**Florencia Grattarola | MOBI Lab | Czech University of Life Sciences in Prague** 

## **The wonders of iNaturalist and why you should embrace community-science derived data**

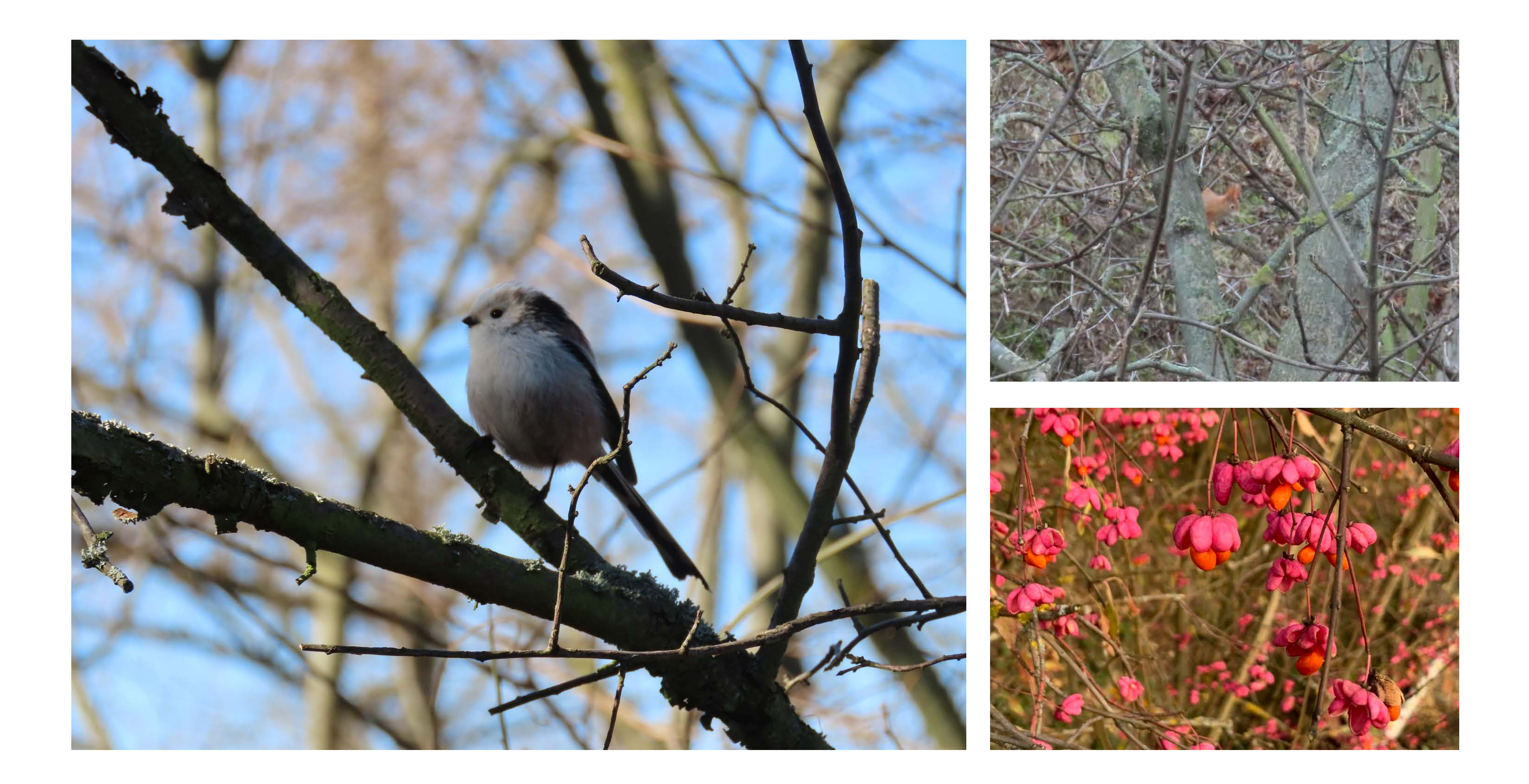

## **Naturalist**

inaturalist.org

• A multi-taxa platform hosted by the California Academy of **Sciences and the National Geographic Society.** 

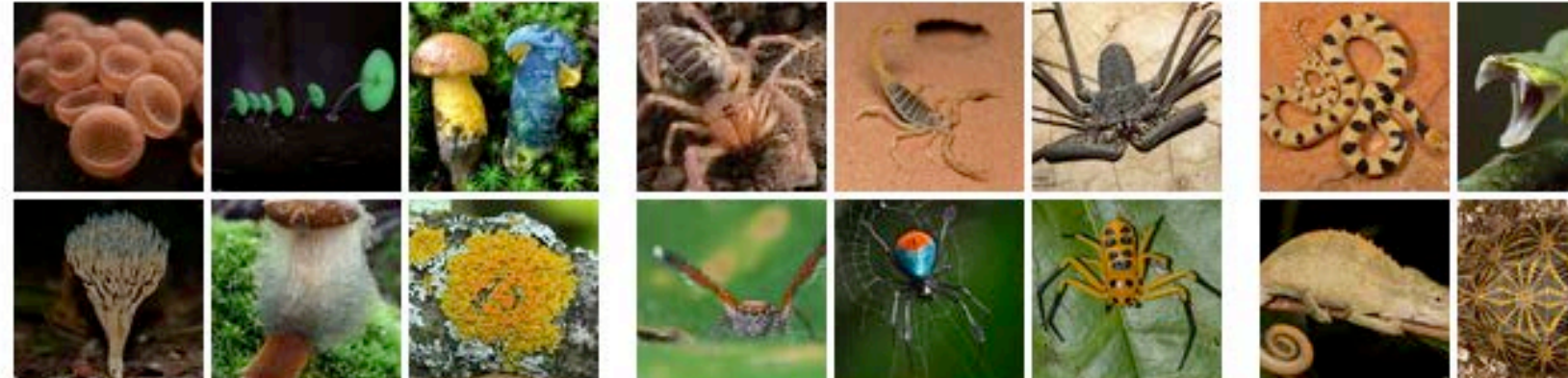

- Kingdom Fungi (Hongos)
- 
- Class Arachnida (Arachnids)

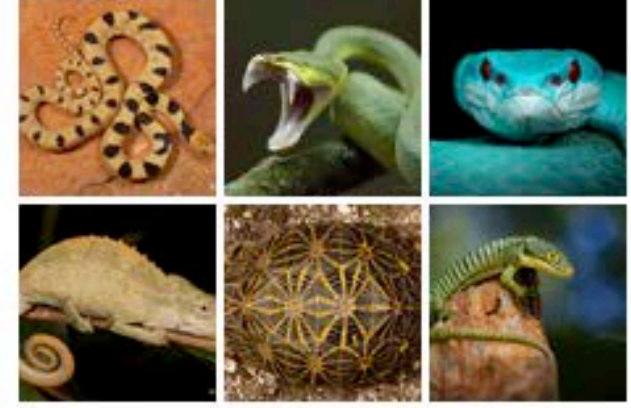

Class Reptilia (Reptiles)

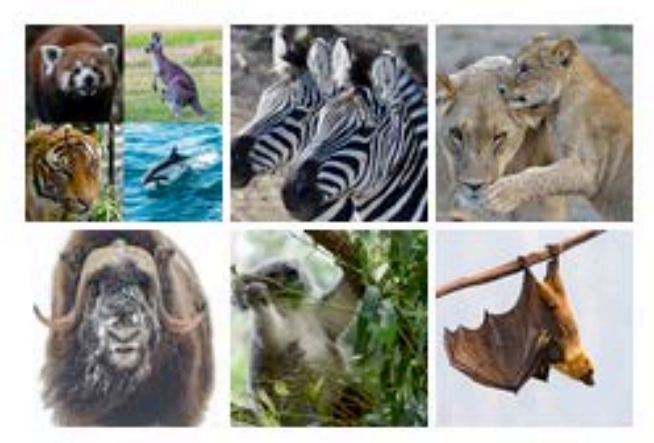

Cos Class Mammalia (Mammals)

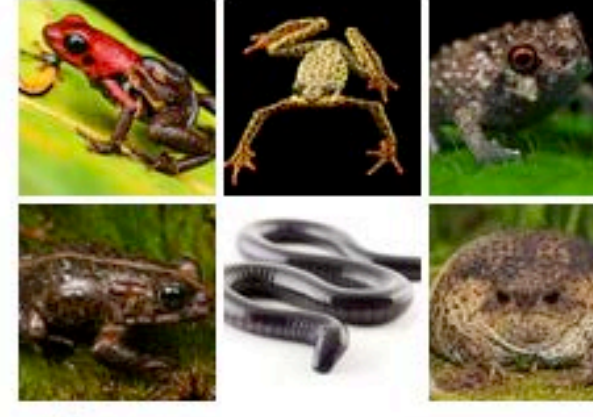

to Class Amphibia (Amphibians)

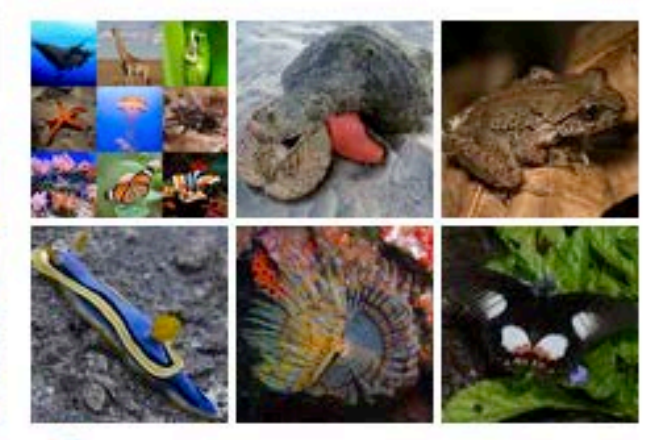

Kingdom Animalia (Animals)

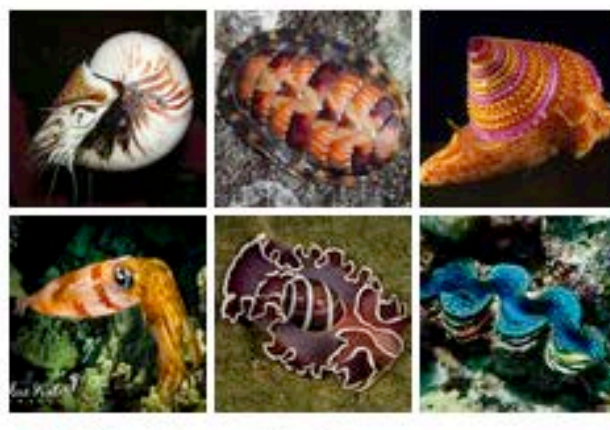

Thylum Mollusca (Molluscs) Fingdom Plantae (Plants)

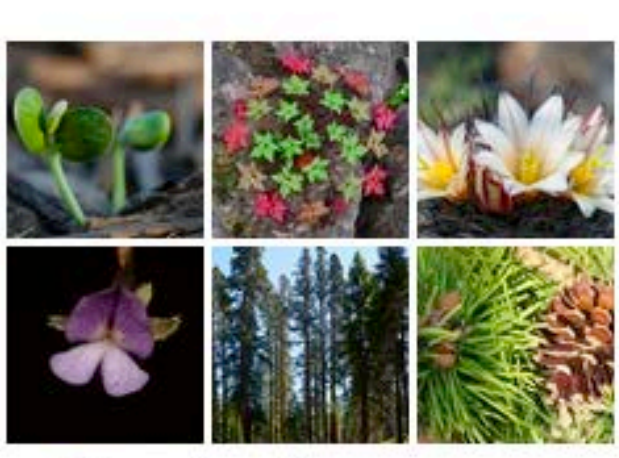

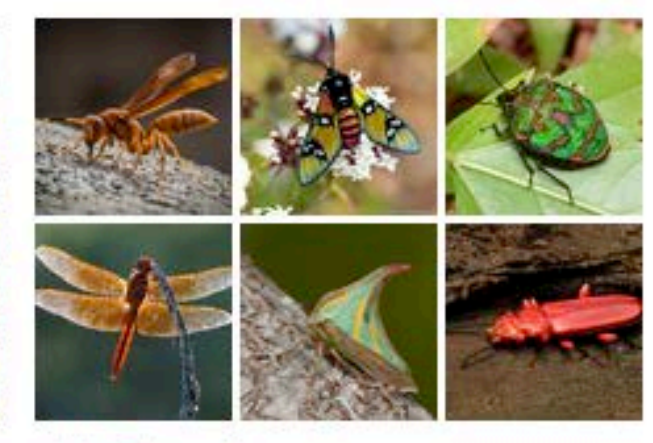

Class Insecta (Insects)

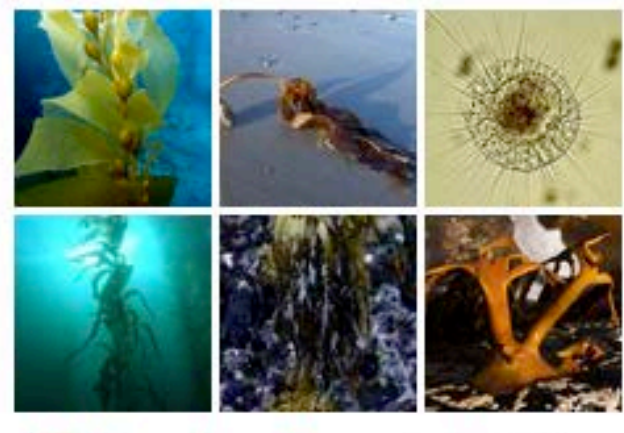

Kingdom Chromista (Kelp, Diatoms, and Allies)

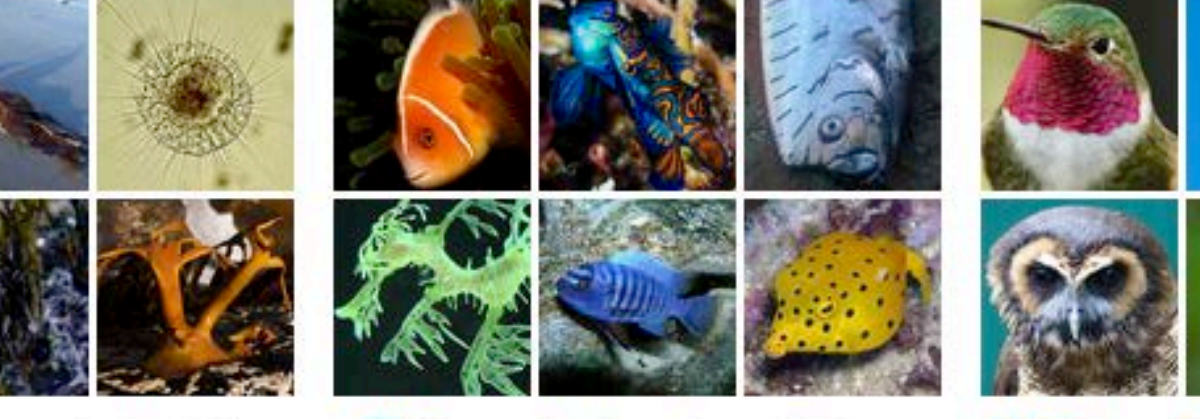

Class Actinopterygii (Rayfinned Fishes)

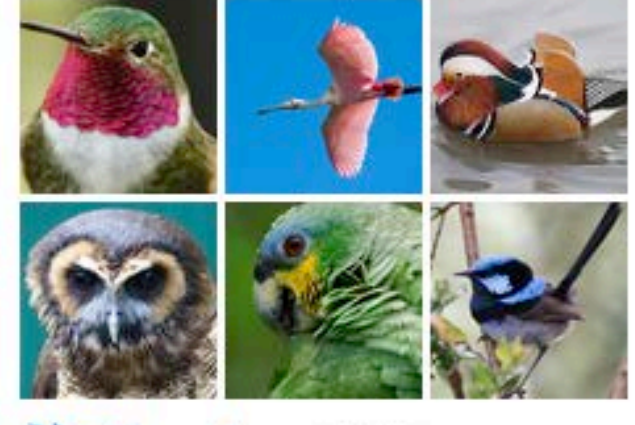

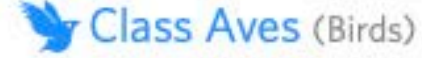

**inaturalist.org**

• Its primary goal is to connect people to nature, and the secondary goal is **to generate scientifically valuable biodiversity data**.

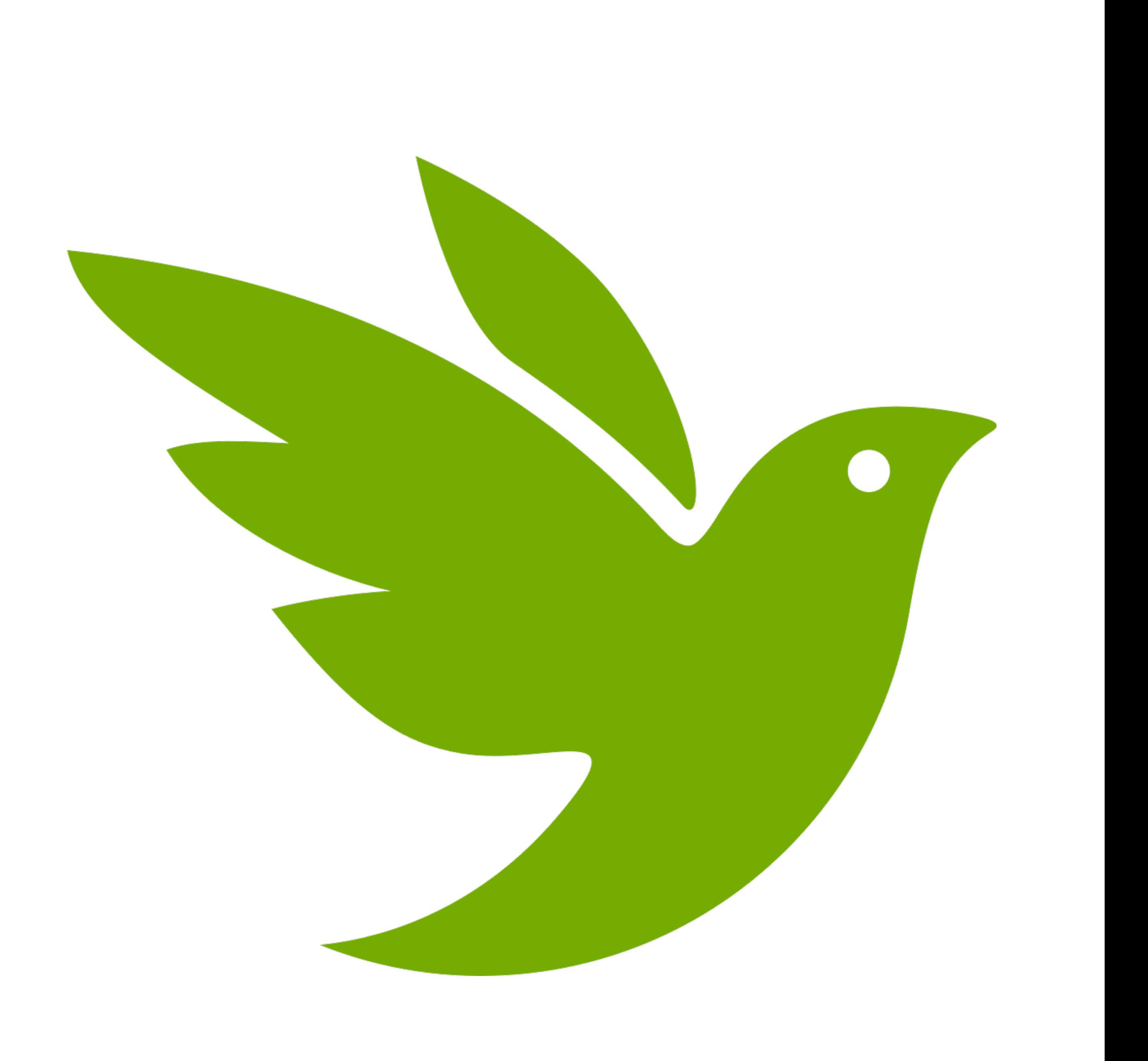

## **iNaturalist**

#### Naturalist.Se

### Maturalist.ca

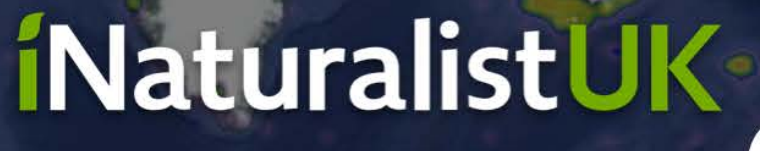

UNITED KINGDOM

Maturalista

#### **BioDiversity4All** NATURALIST PORTUGAL

**Naturalist GT** 

NaturalistEc

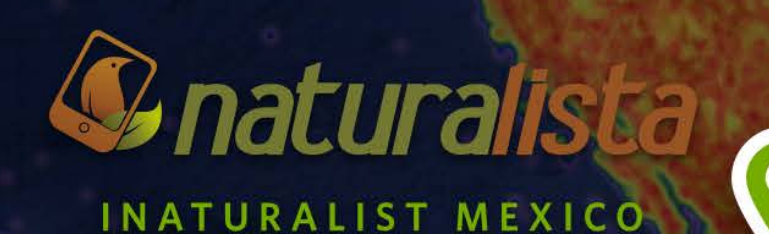

#### NaturalistaCR INATURALIST COSTA RICA

*iNaturalistPa* 

PANAMA

#### *iNaturalistCL* CHILE

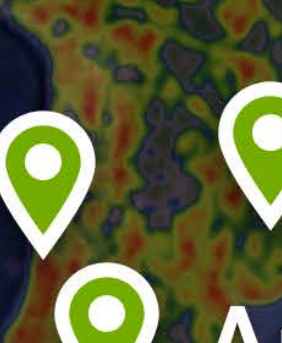

NaturalistaUY ALIST URUGUAY

ArgentíNat ST ARGENTINA

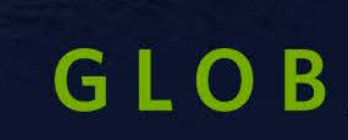

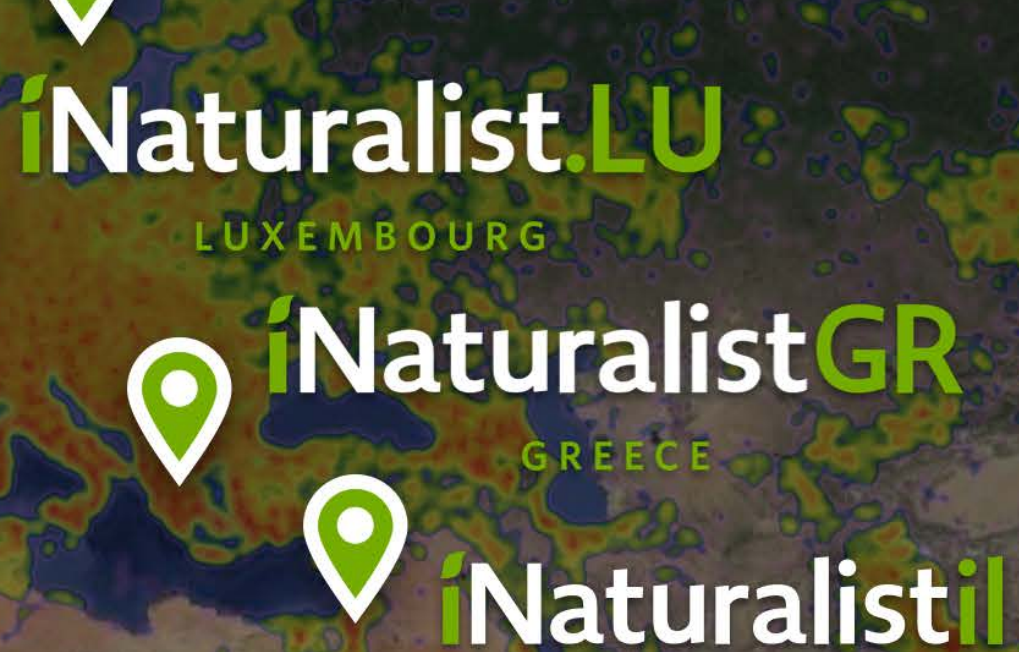

*iNaturalistFi* 

FINLAND

#### *i*Naturalist  $\bullet$ **AUSTRALI**

#### Maturalist.NZ NEW ZEALAND

**CALIFORNIA**<br>ACADEMY OF

### Maturalist GLOBAL NETWORK

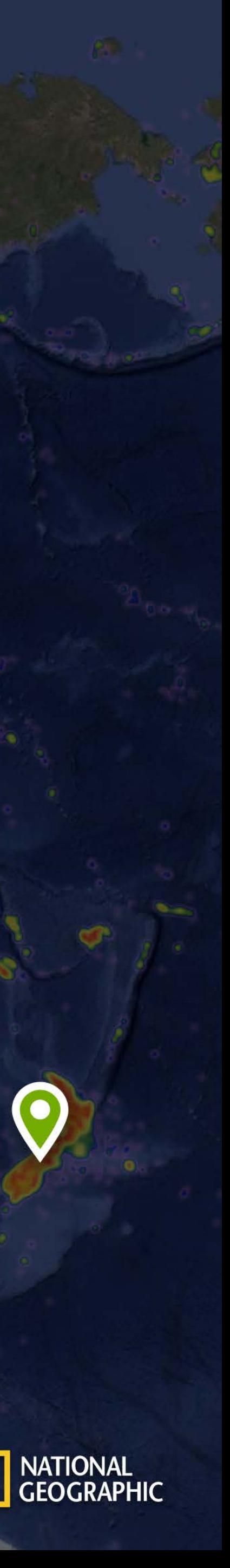

**Open data provider**

• There are currently >1.9 billion species occurrence records in the Global Biodiversity Information Facility (GBIF).

• More than 38 million come from **iNaturalist**.

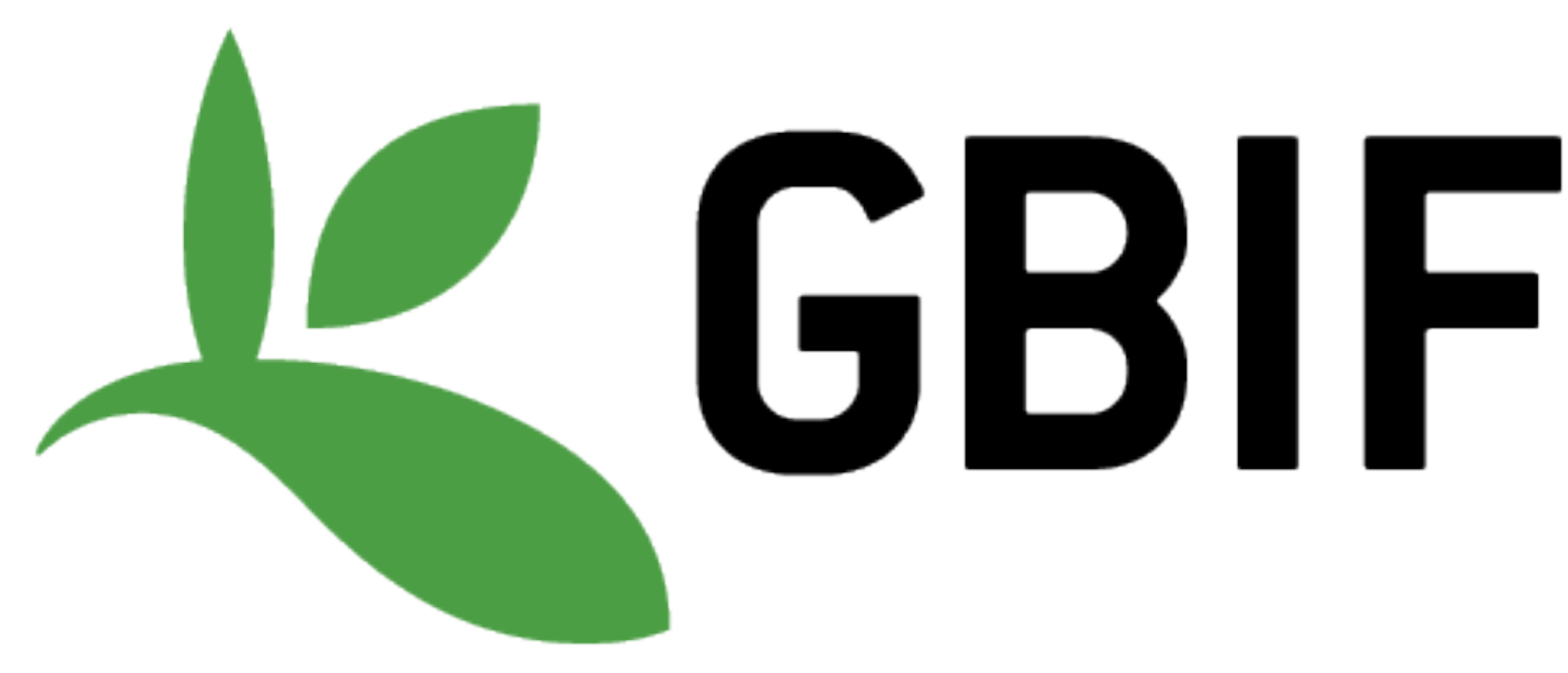

## **iNaturalist**

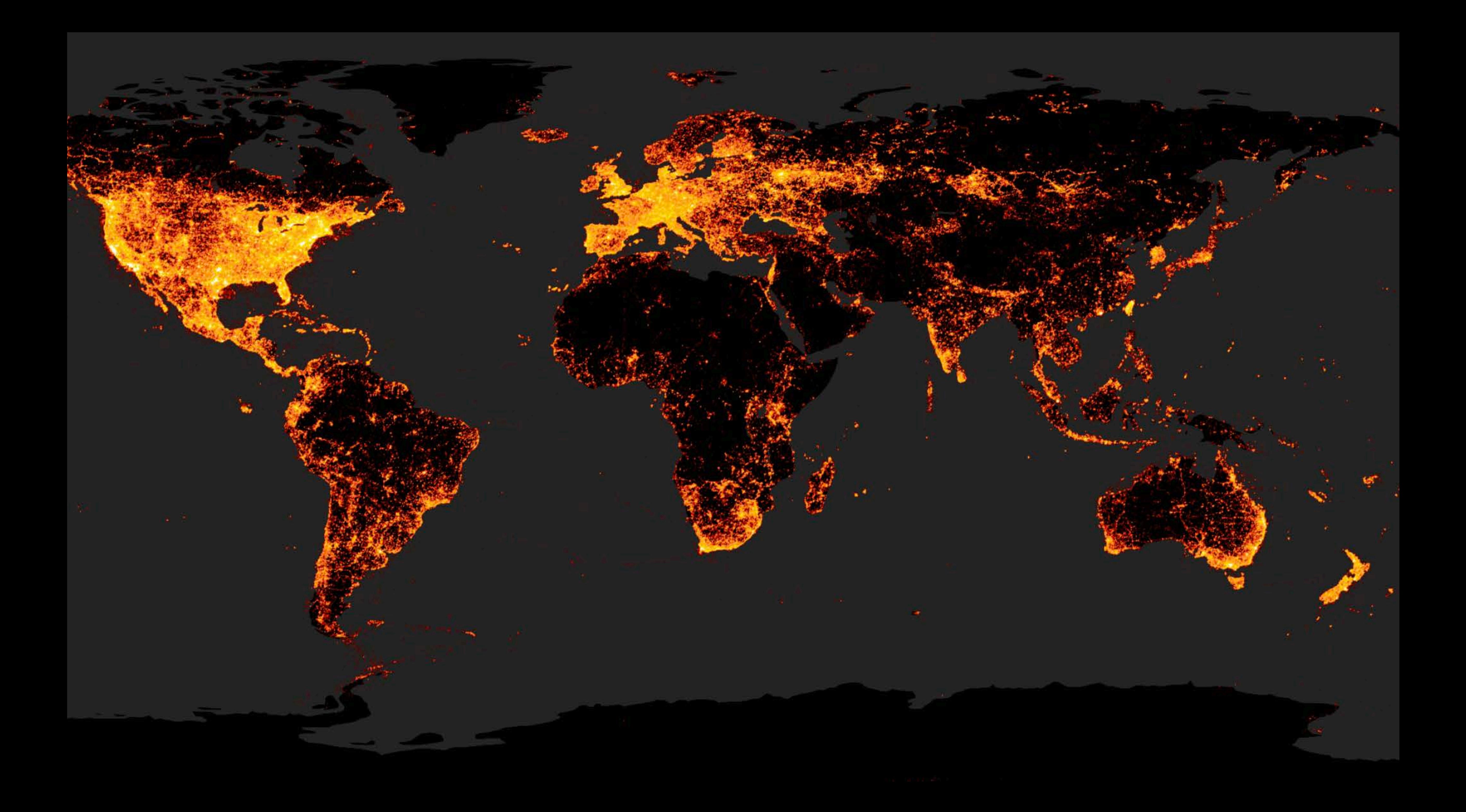

### **How does it work?** Making an **observation**

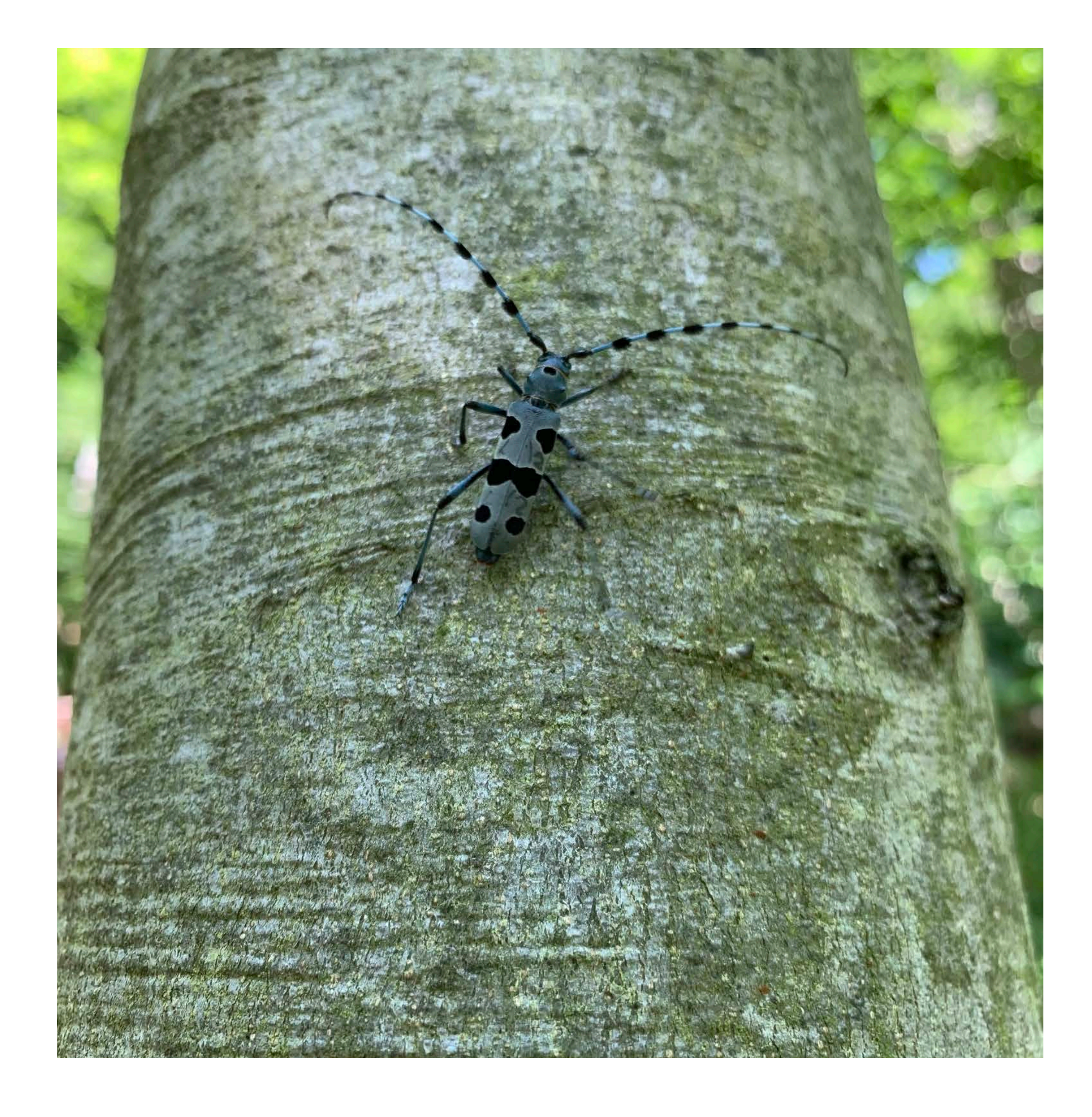

### **Making an observation**

inaturalist.org/observations/upload

• Observations record an encounter with an individual organism at a particular time and location.

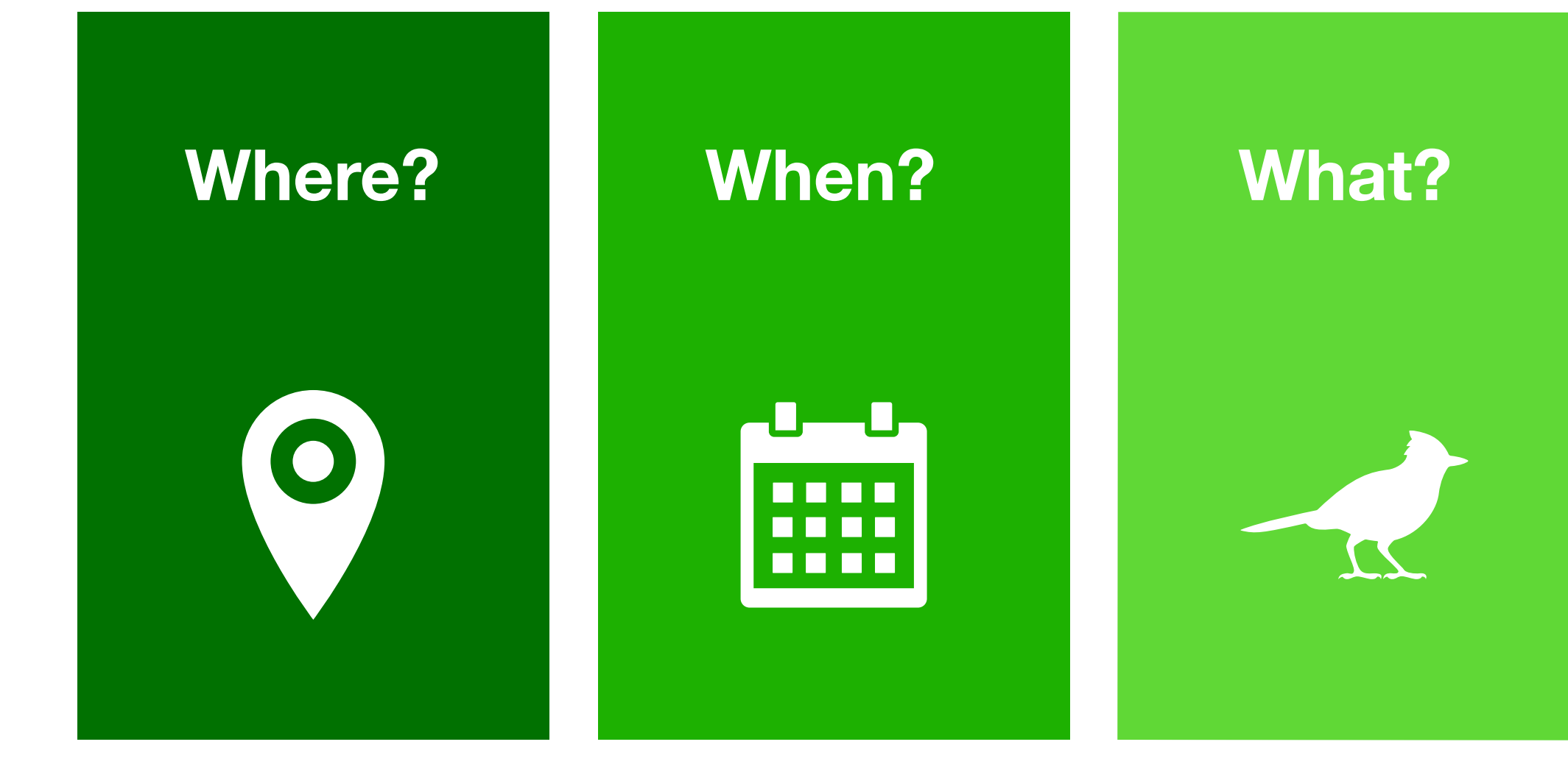

**[inaturalist.org/observations/upload](https://www.inaturalist.org/observations/upload)**

• Observations record an encounter with an **individual organism** at a particular **time** and **location**.

• Start by uploading a **photo** or a **sound** recordings.

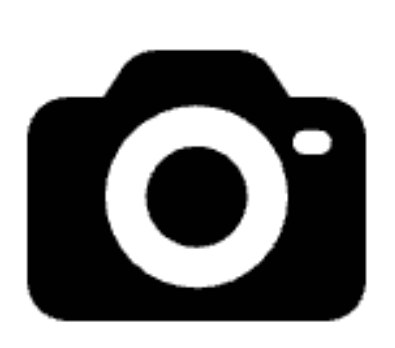

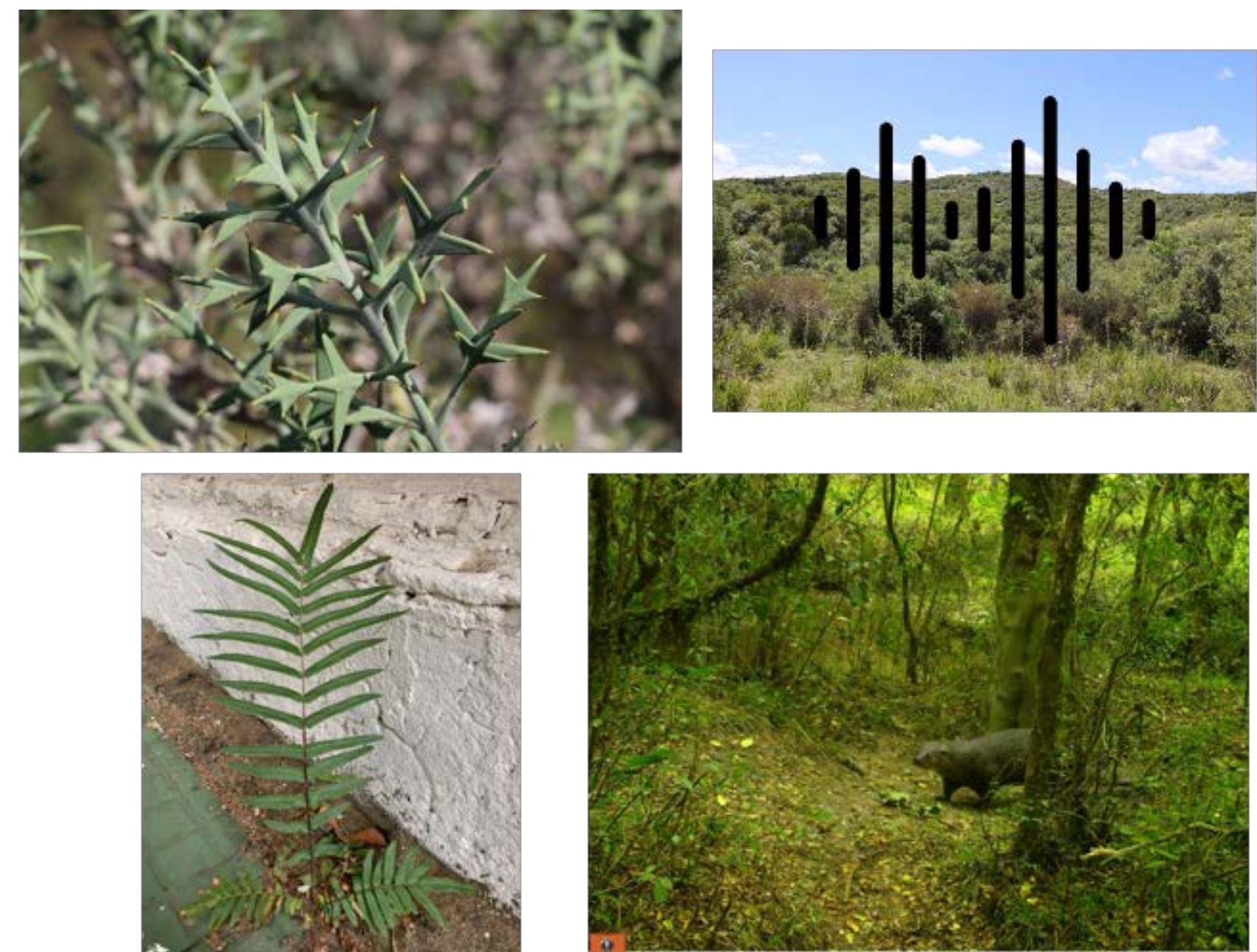

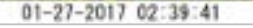

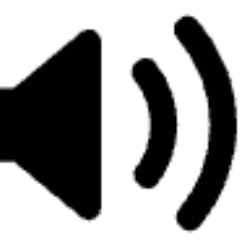

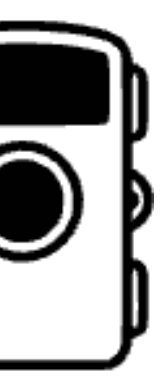

### **Making an observation**

### **Example** Making an **observation**

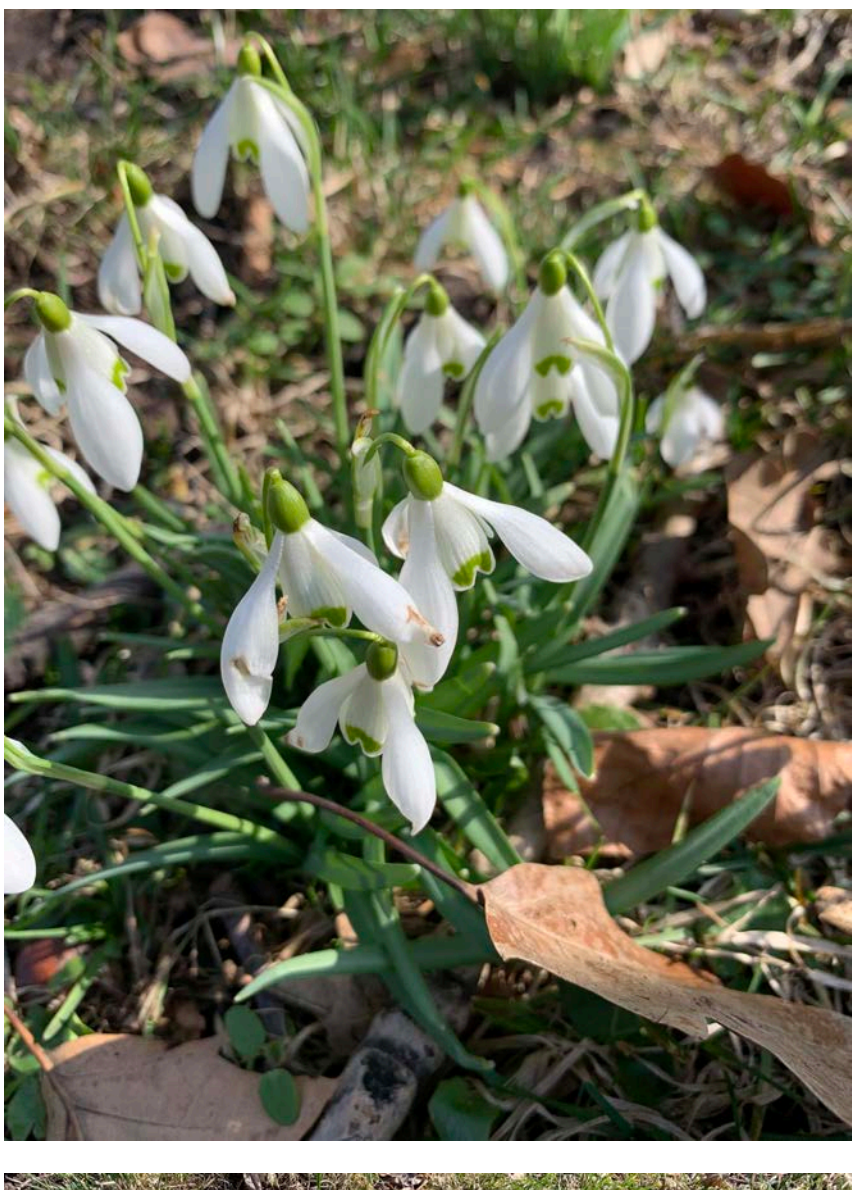

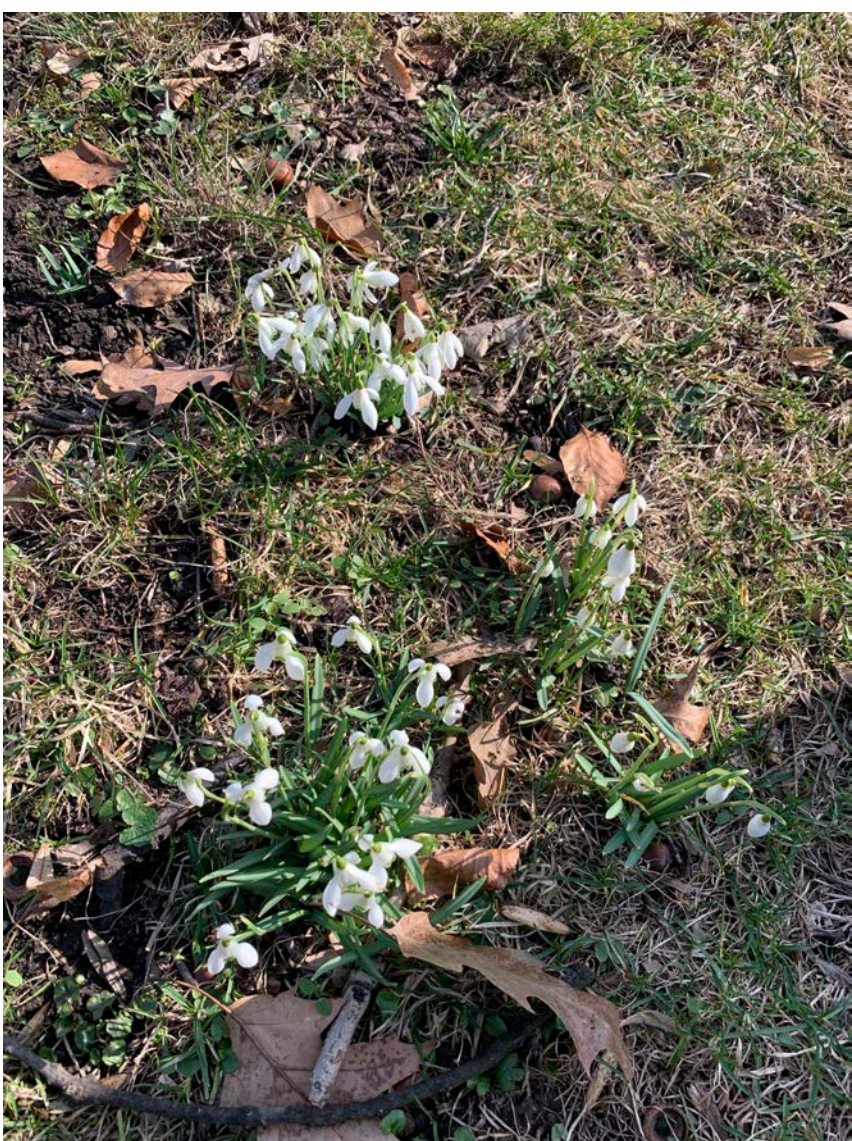

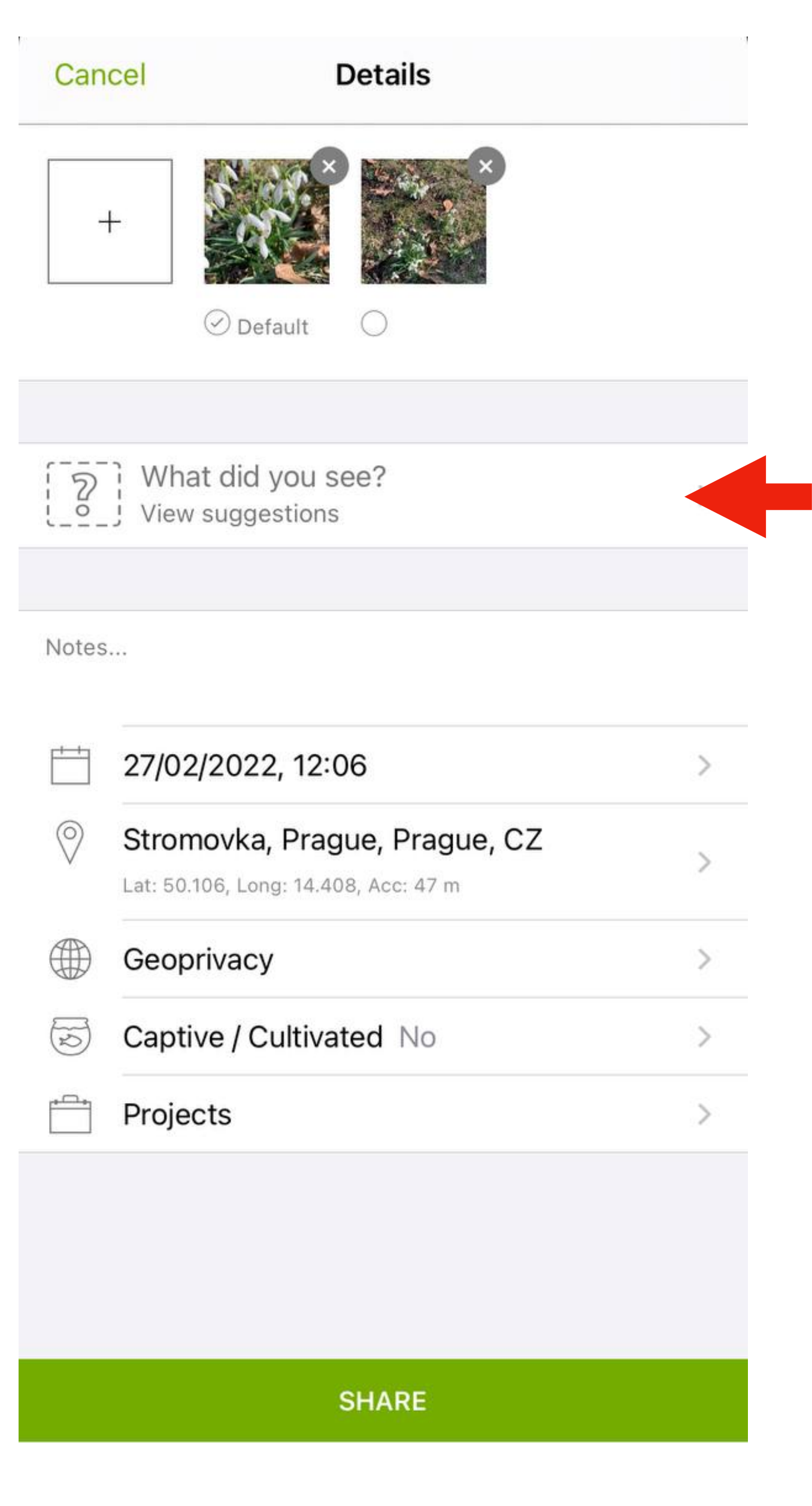

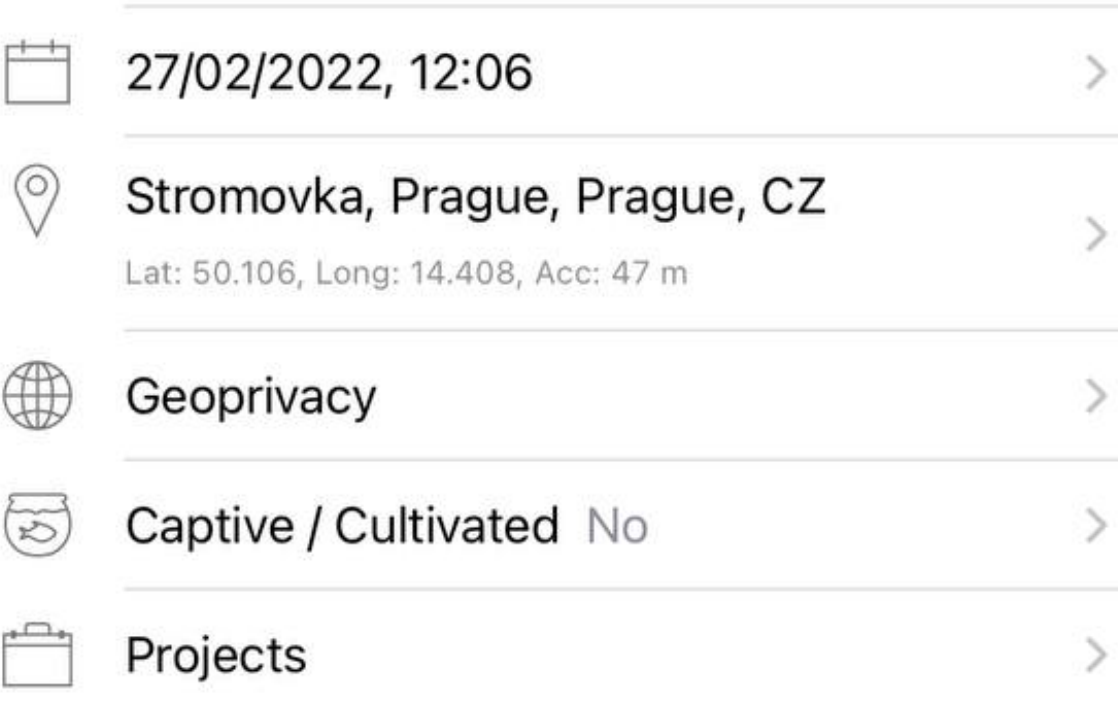

### **Species ID Suggestions Computer Vision**

- iNaturalist uses **computer vision systems** trained on users' photos and identifications in order to provide automated taxon identification suggestions.
- '**Seen nearby**': within 100 kilometres of the observation's coordinates and observed around that time of year (45 days before and after, in any year).

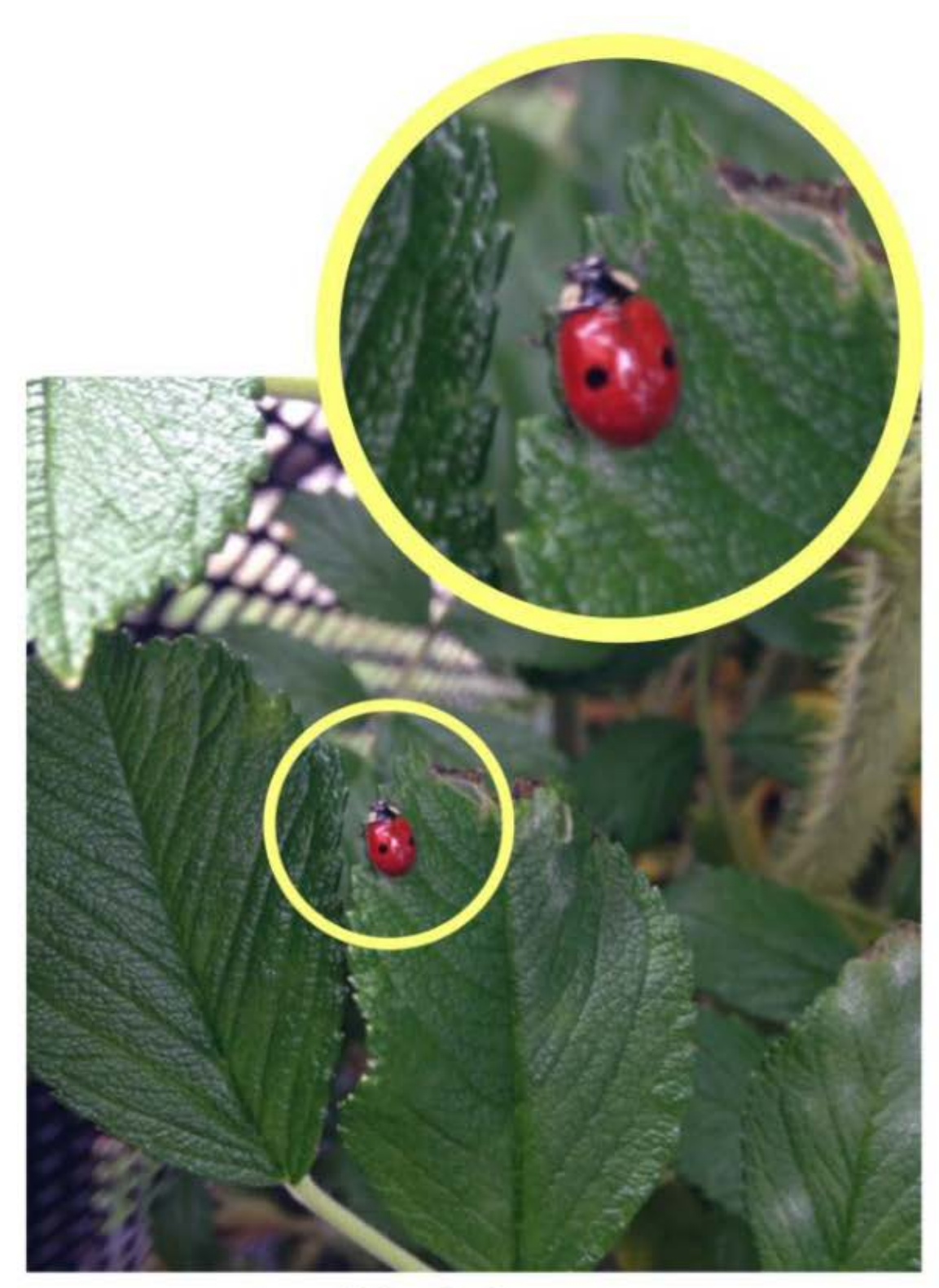

Two-spotted ladybug Adalia bipunctata

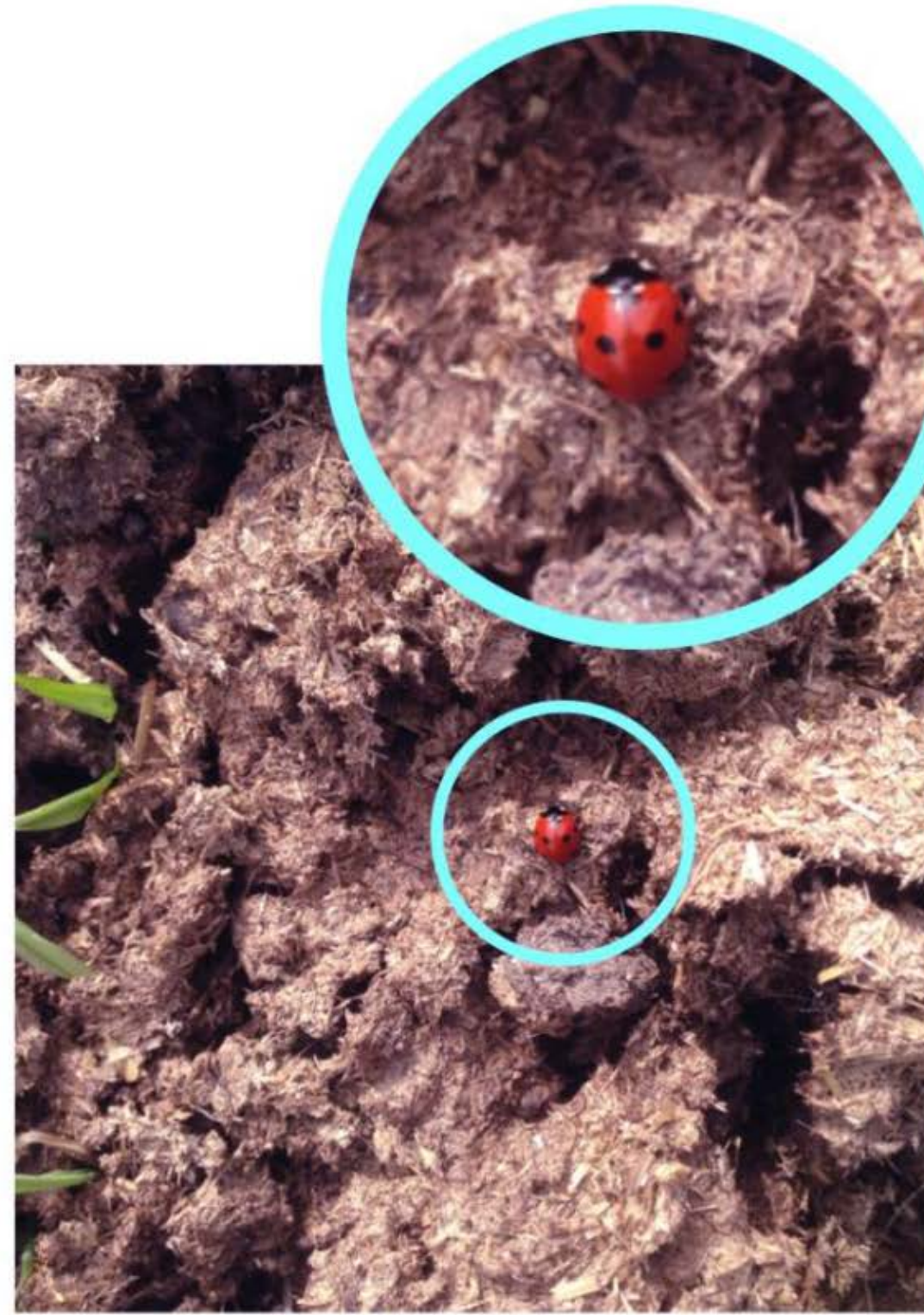

Seven-spotted ladybug Coccinella septempunctata

https://www.inaturalist.org/pages/computer\_vision\_demo

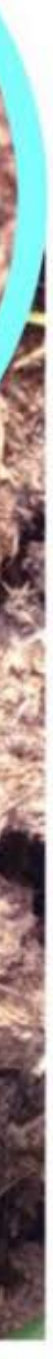

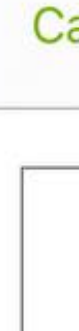

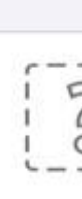

Note

### **Example** Making an **observation**

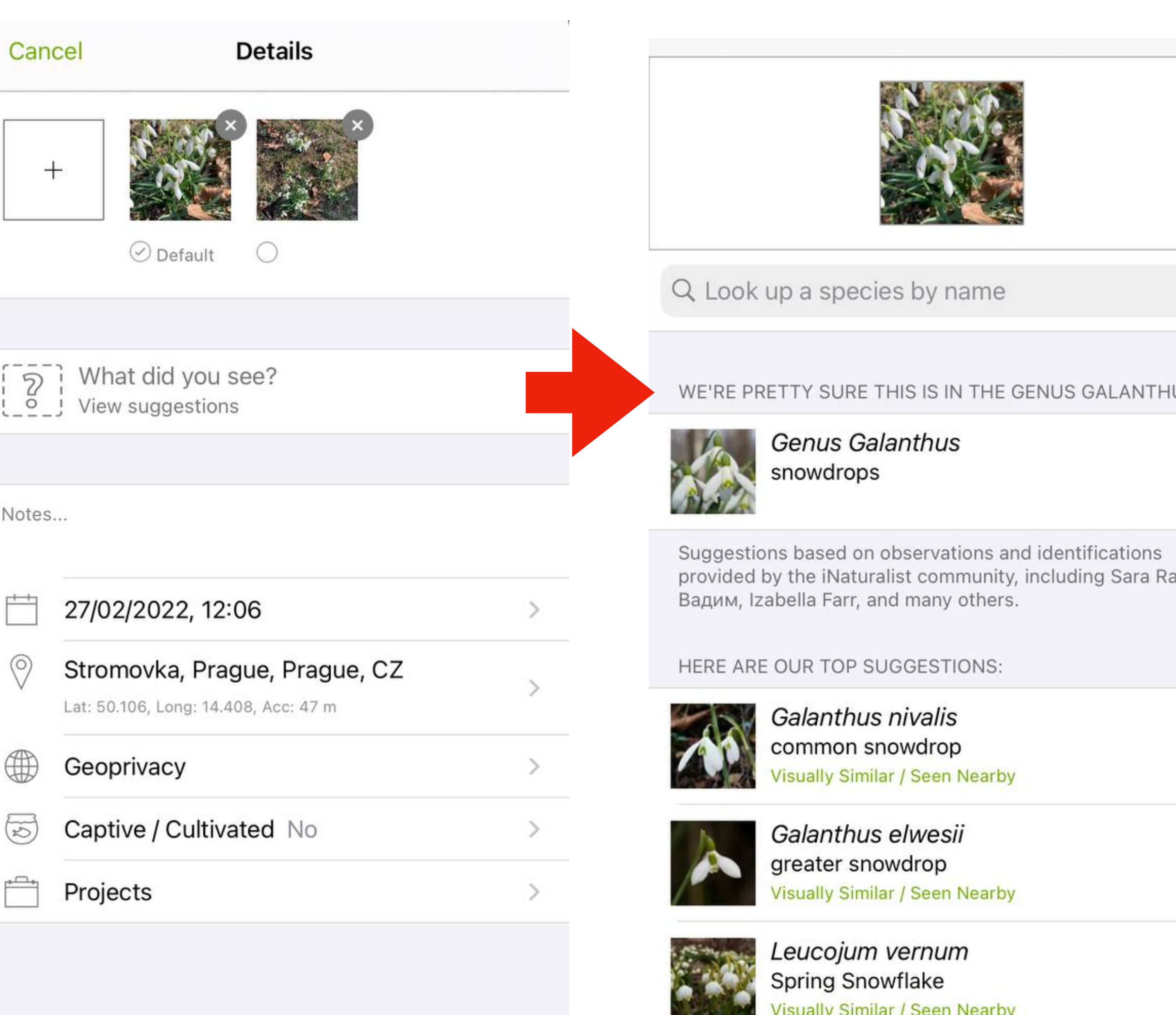

Suggestions based on observations and identifications provided by the iNaturalist community, including Sara Rall,<br>Вадим, Izabella Farr, and many others.

**SHARE** 

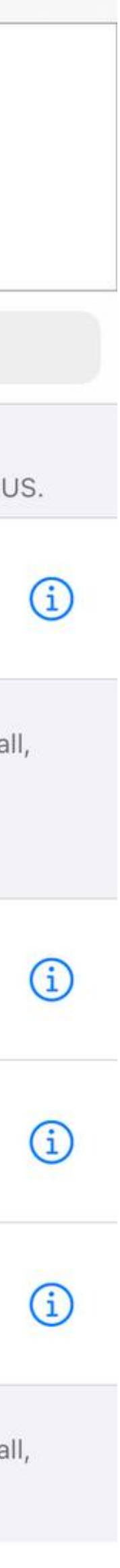

### **Example** Making an **observation**

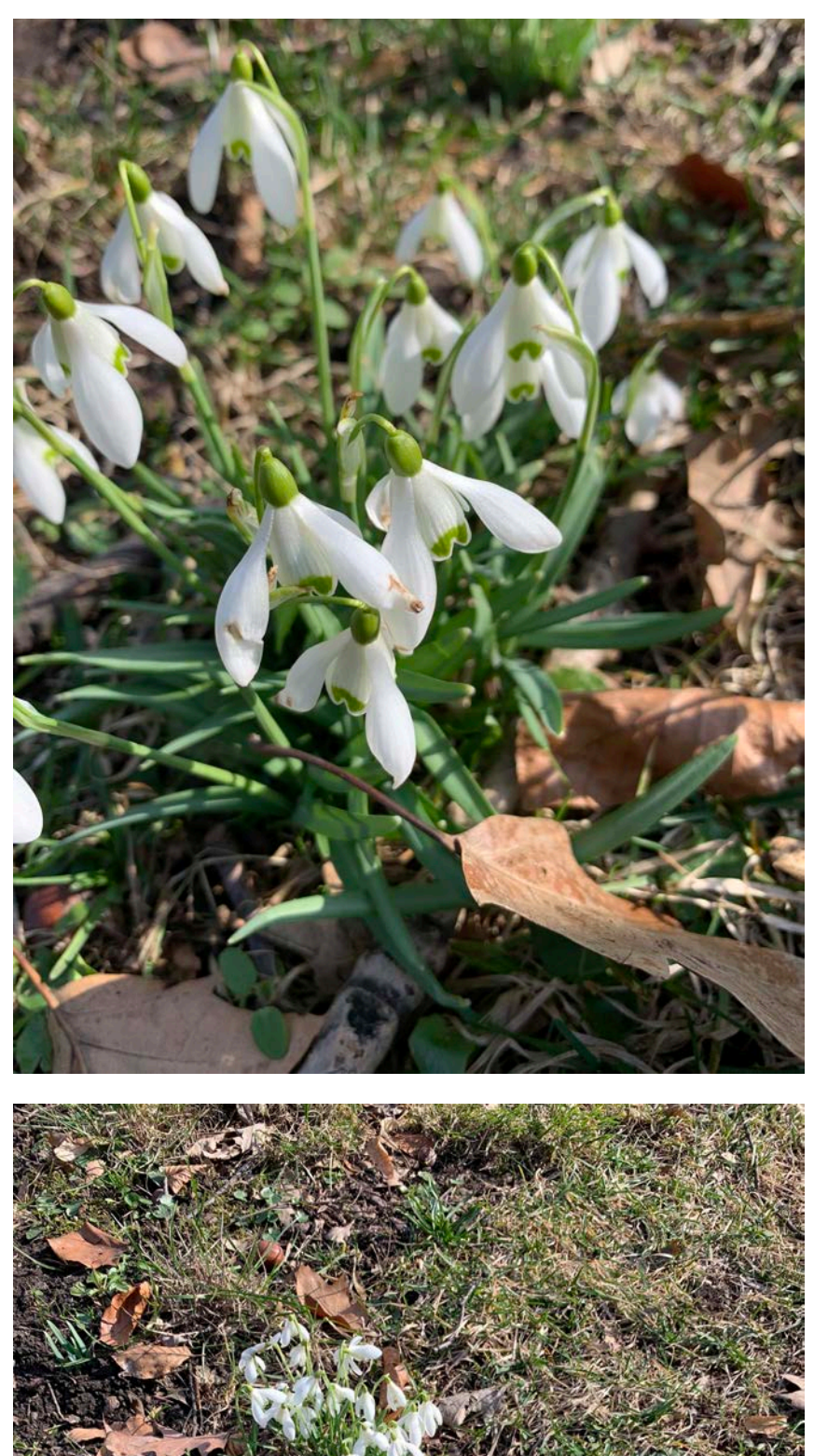

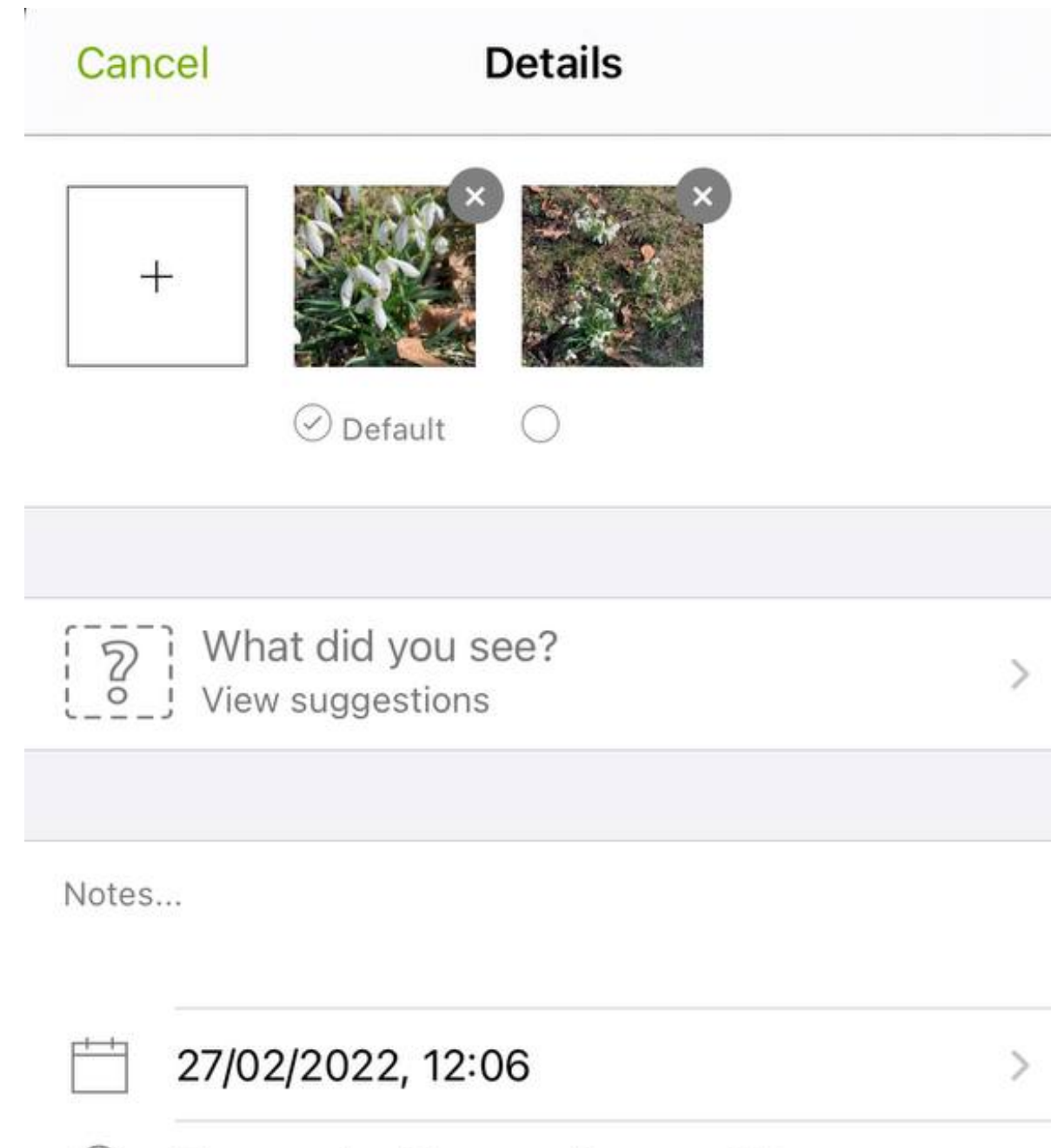

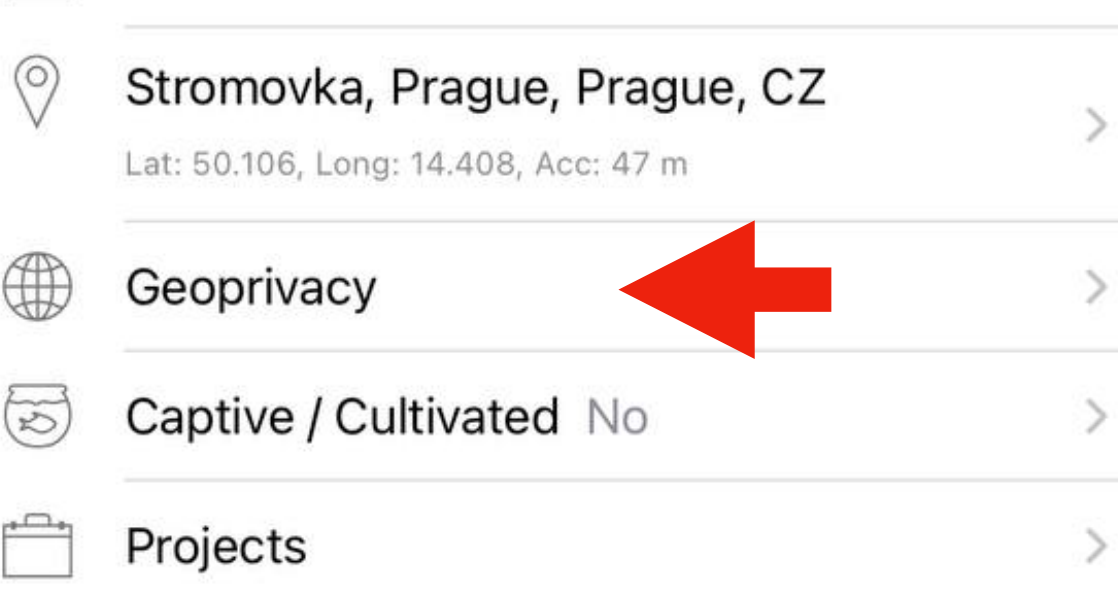

**SHARE** 

### **Obscure location** Geoprivacy

- The individual observer decides when information is restricted and when restricted information is shared.
- The public positional accuracy is increased to the diagonal of a 0.2 x 0.2-degree cell (~500km2).
- Public latitude and longitude are replaced with a random point within this cell.

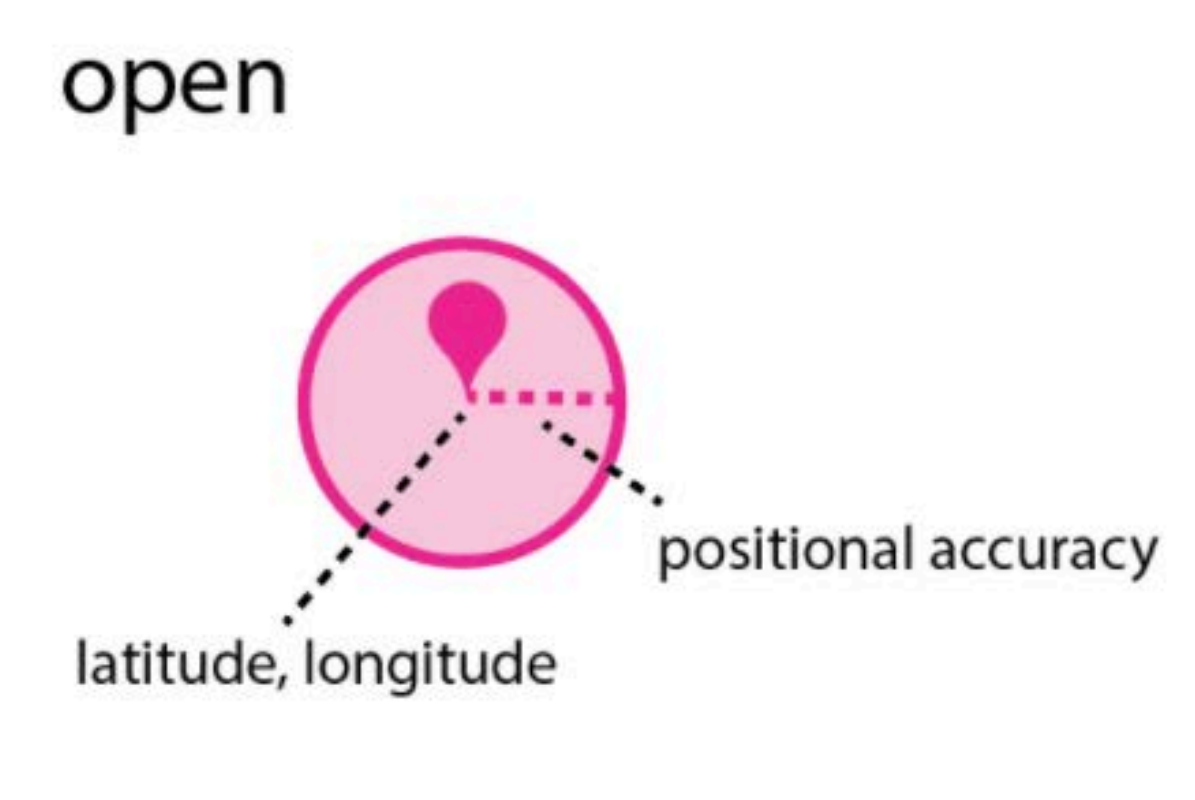

#### obscured

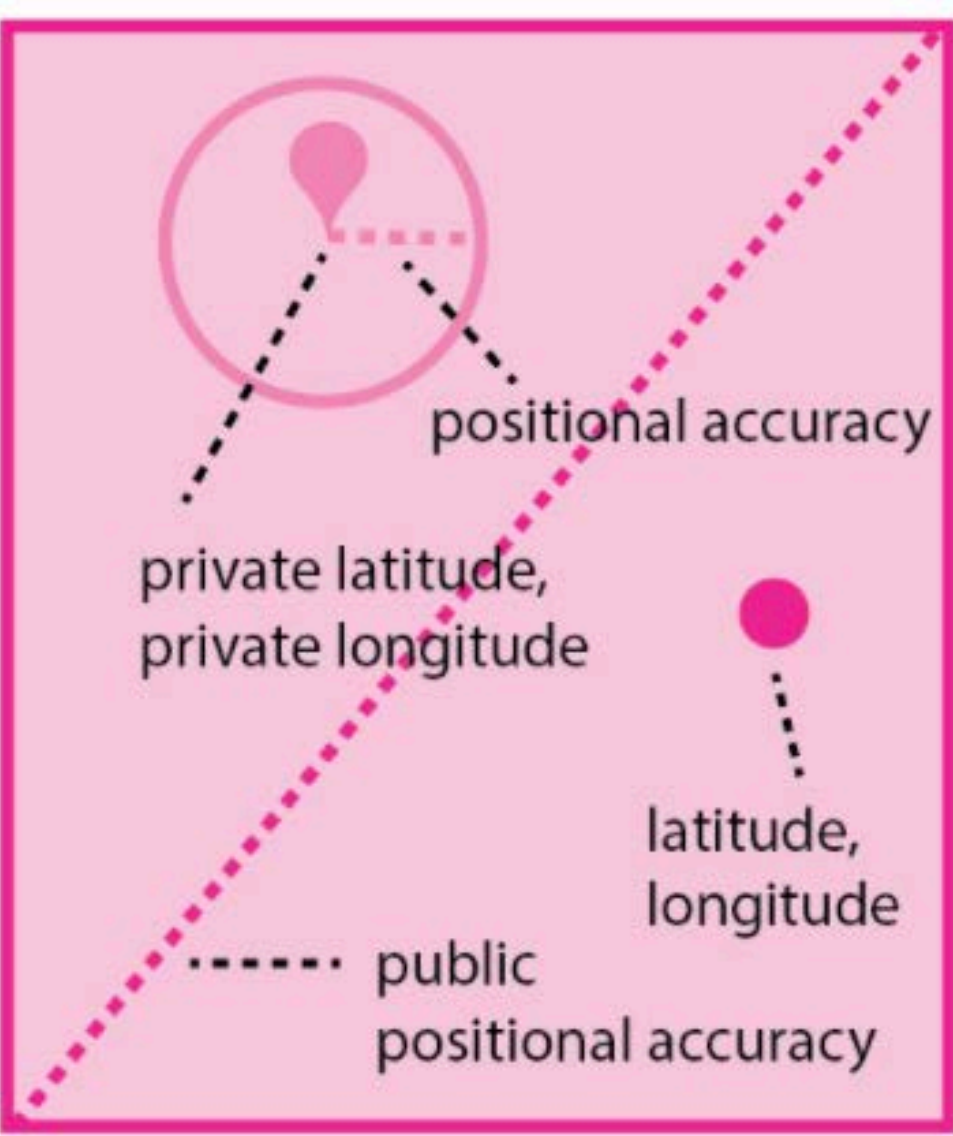

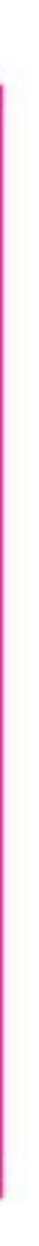

### **Taxon geoprivacy Sensitive species**

- Geoprivacy is automatically applied to all observations of a **threatened taxon**, globally or in the place specified by the conservation status.
- The **real** coordinates can be accessed (e.g., projects, agreements with national nodes).

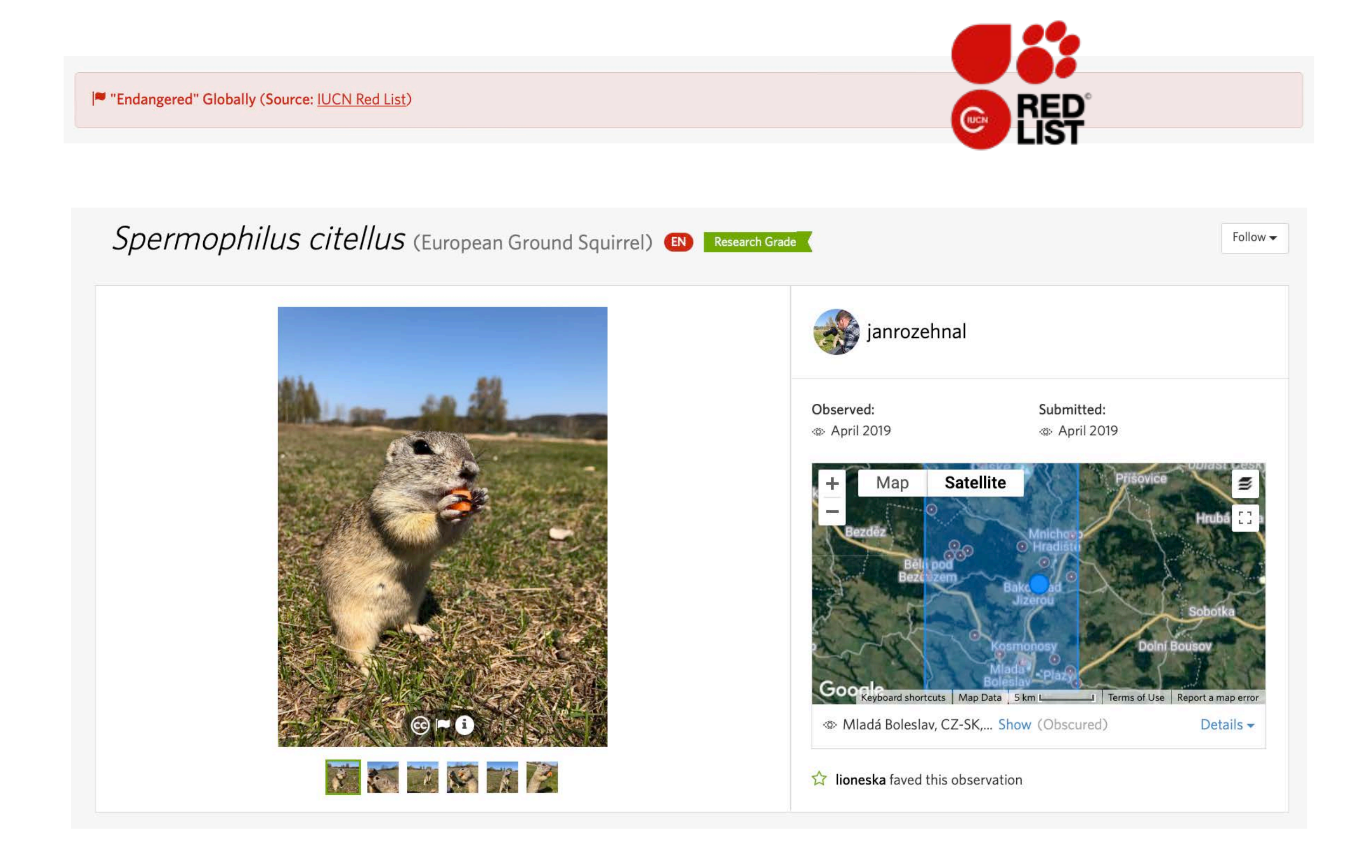

#### **Conservation Status**

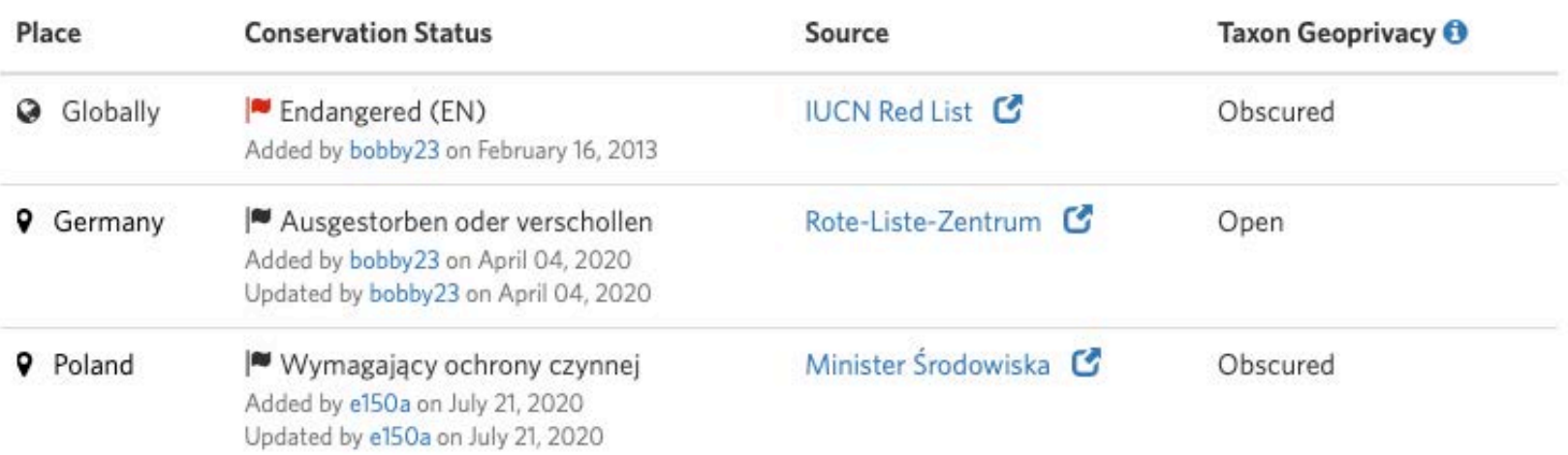

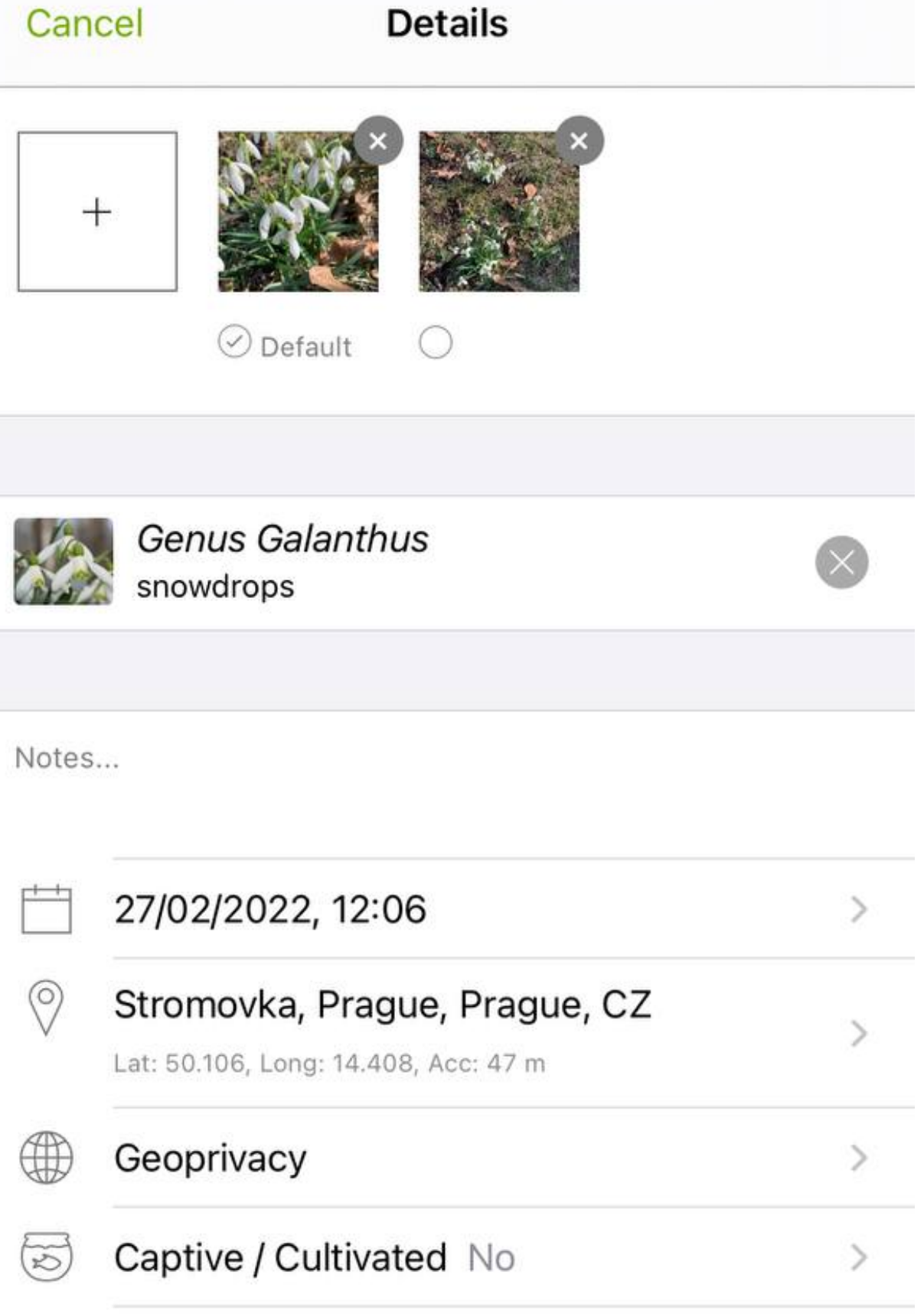

 $\overline{\phantom{a}}$ 

Projects

**Example** Making an **observation**

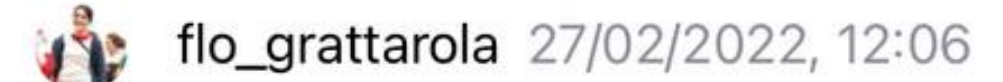

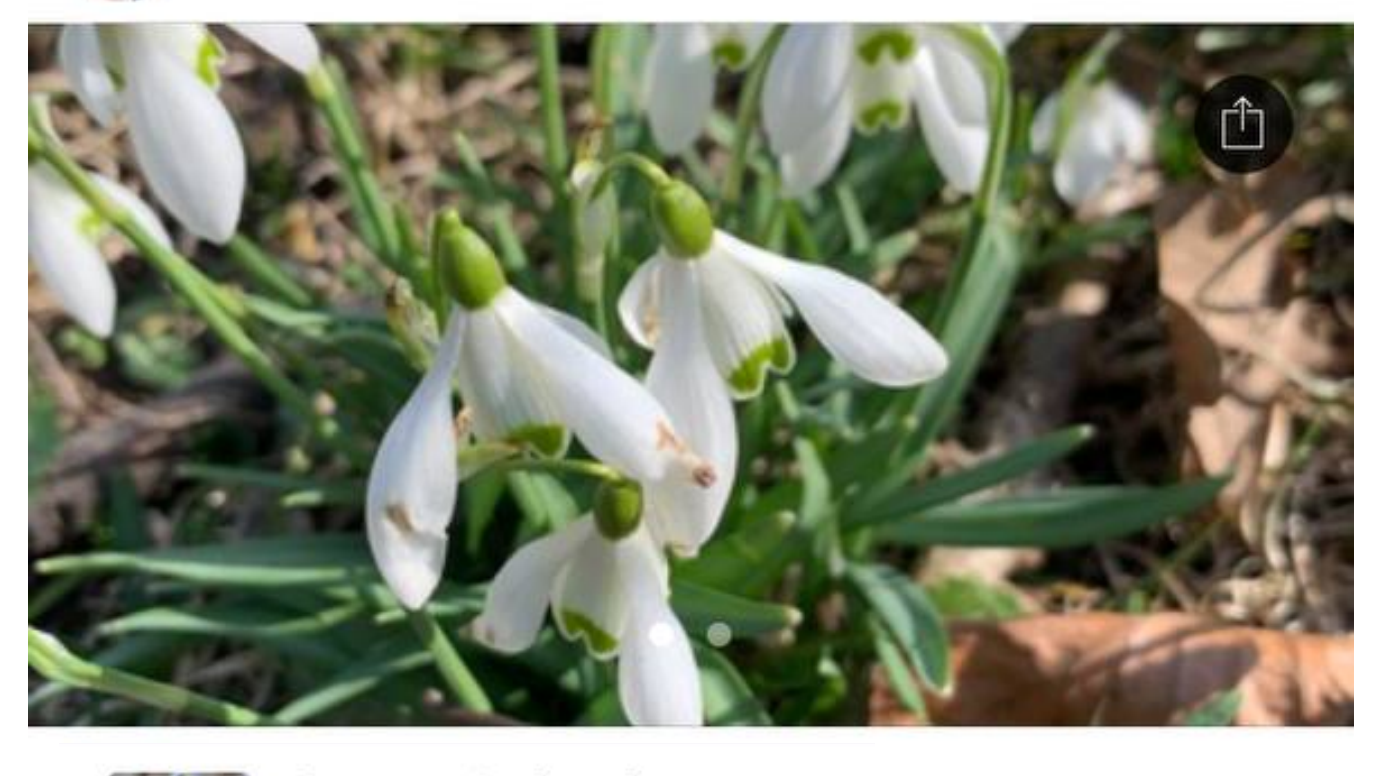

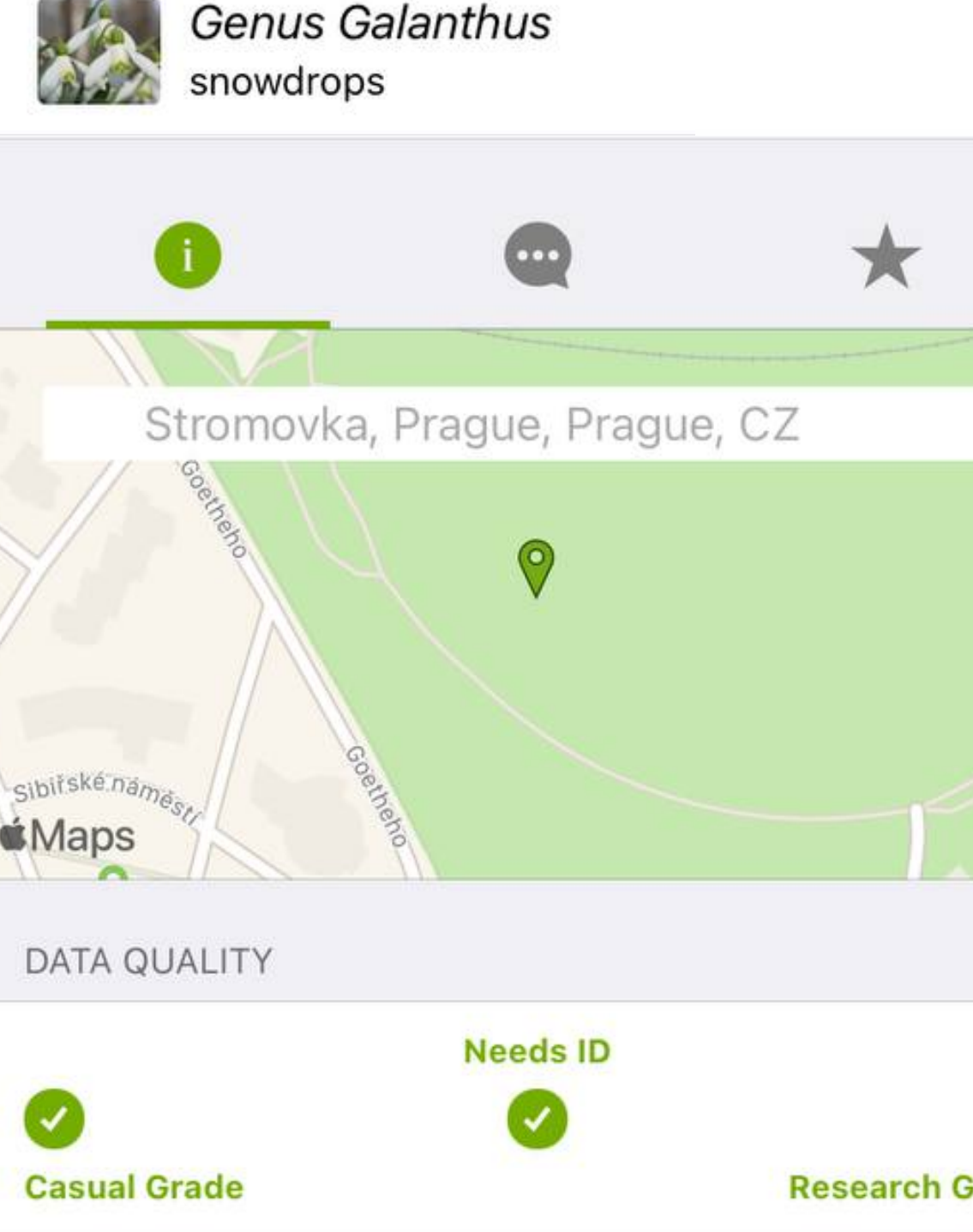

**SHARE** 

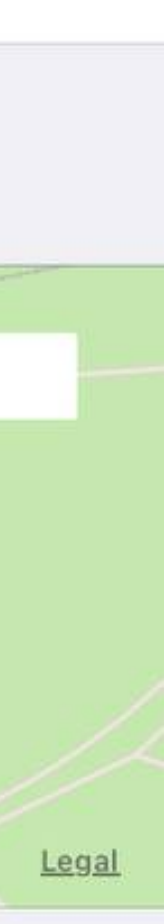

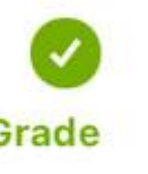

### **How does it work?** Making an **identification**

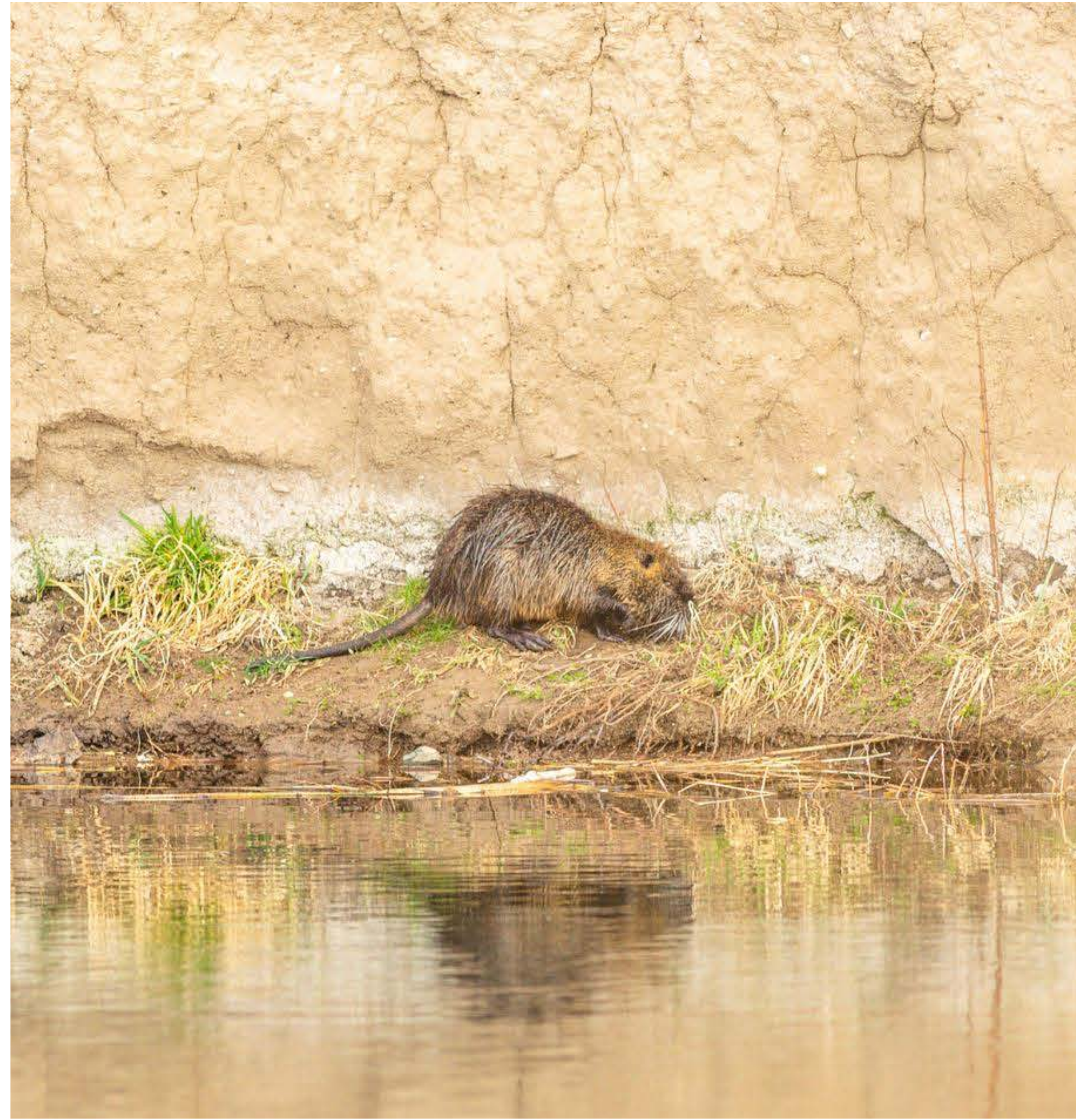

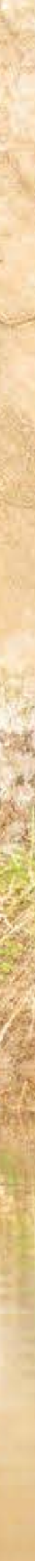

### **Making an identification**

inaturalist.org/observations/identify

• An identification is an assessment of the type of organism that was observed.

• There's a specific site in which you can filter taxa and location.

#### Identify

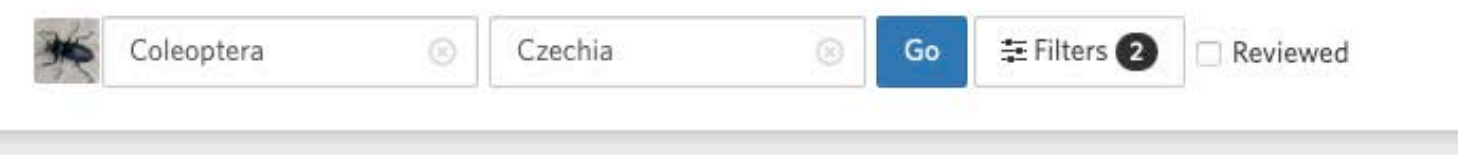

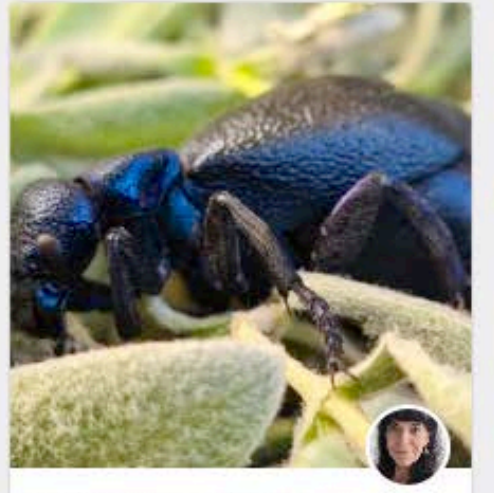

Meloe proscarabaeus Black Oil Beetle  $\blacktriangleright$  Agree

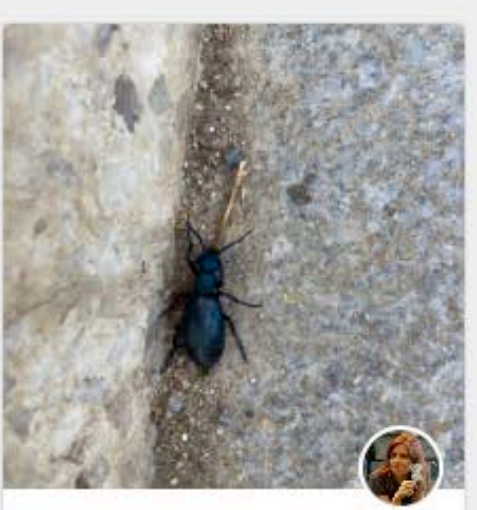

Genus Meloe Oil Beetles

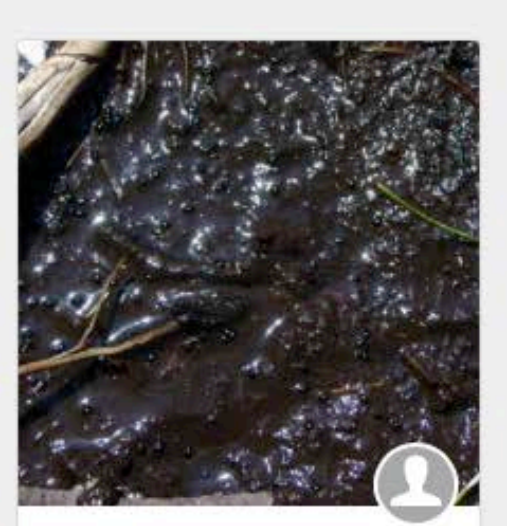

Order Coleoptera Beetles

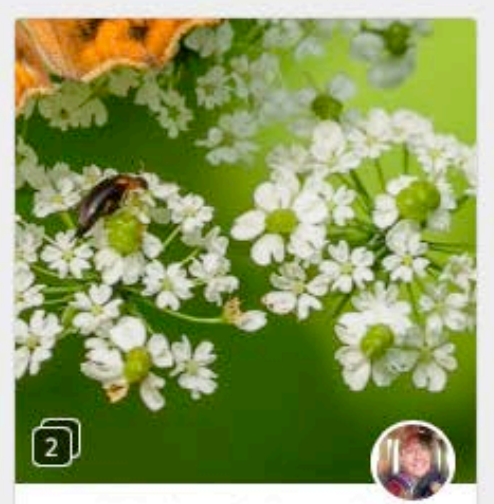

Mordellochroa abdominalis

✔ Agree

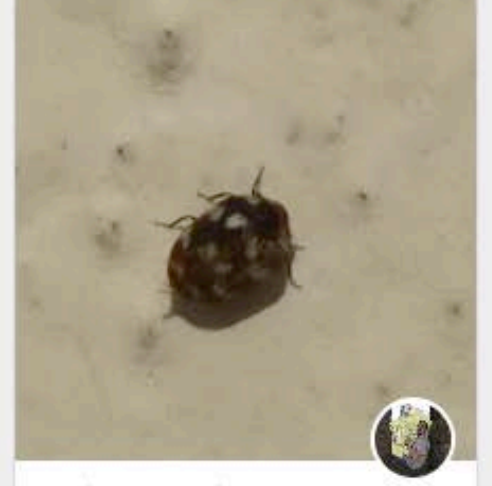

Anthrenus verbasci Varied Carpet Beetle  $\blacktriangleright$  Agree

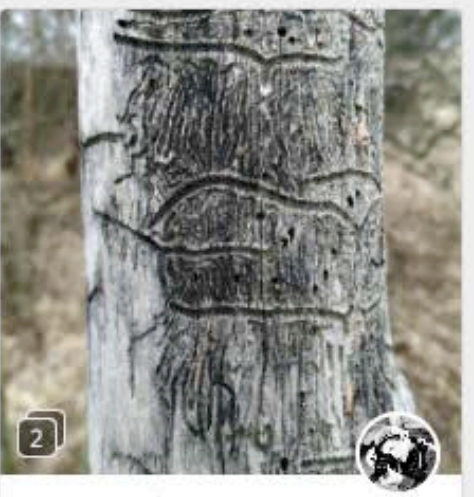

Genus Scolytus

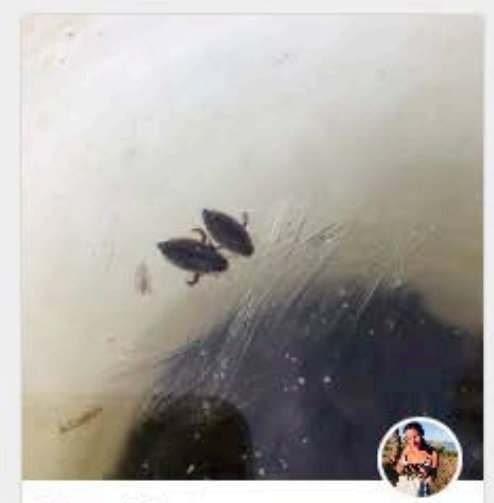

Genus Rhantus

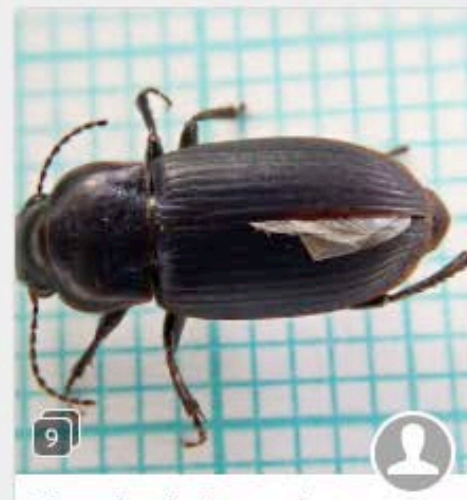

Harpalus distinguendus

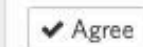

 $02$ 

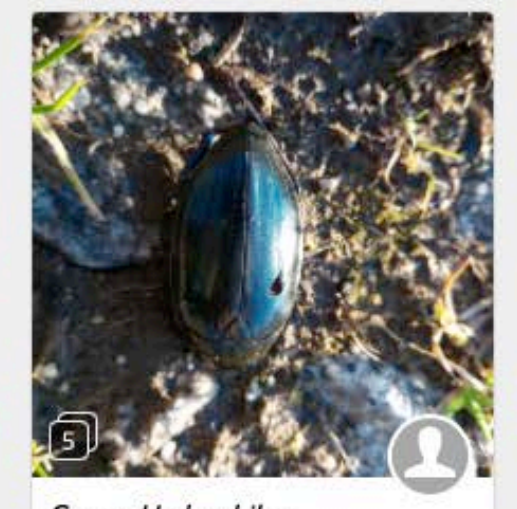

Genus Hydrophilus Giant Water Scavenger Beetles

**[inaturalist.org/observations/identify](https://www.naturalista.uy/observations/identify)**

• An **identification** is an assessment of the type of organism that was observed.

• There's a specific site in which you can filter **taxa** and **location**.

**• Identifiers are needed!**

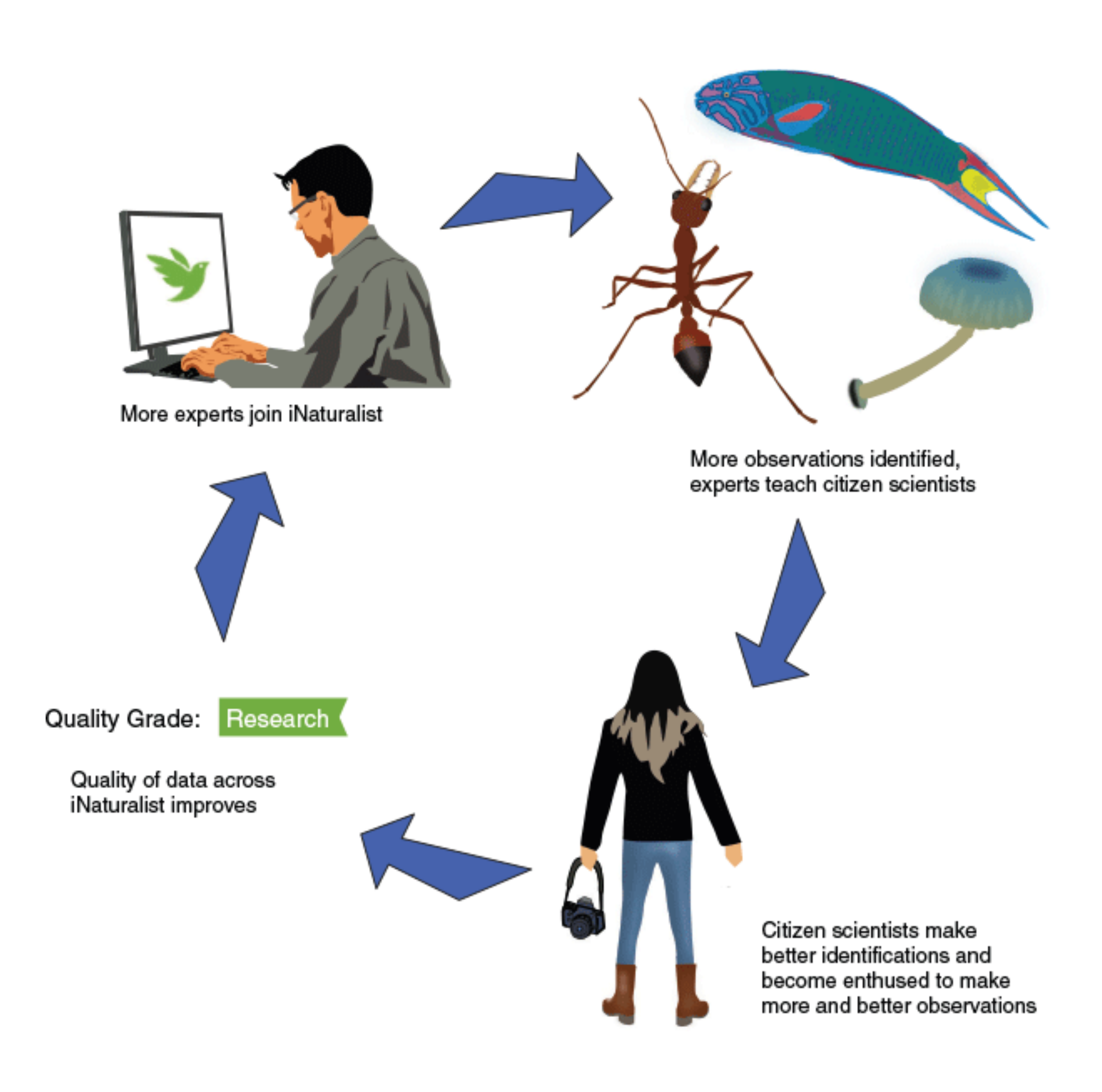

### **Making an identification**

### **Example** Making an **identification**

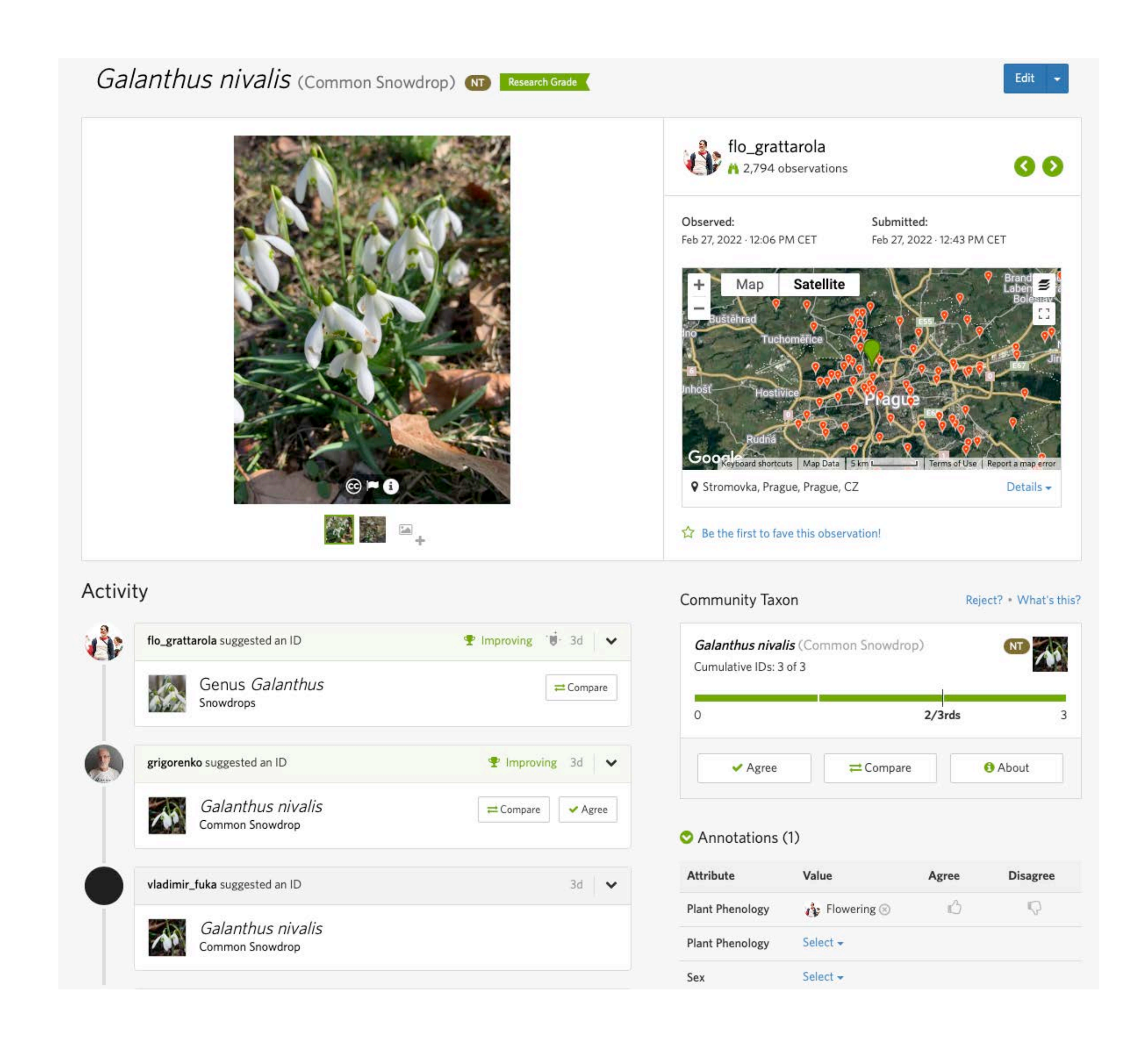

### **Community ID Research Grade**

• An observation is deemed '**Research Grade**' when it has two or more suggested identifications and more than two-thirds of these identifications agree.

#### Grey Heron (Ardea cinerea) Research Grade

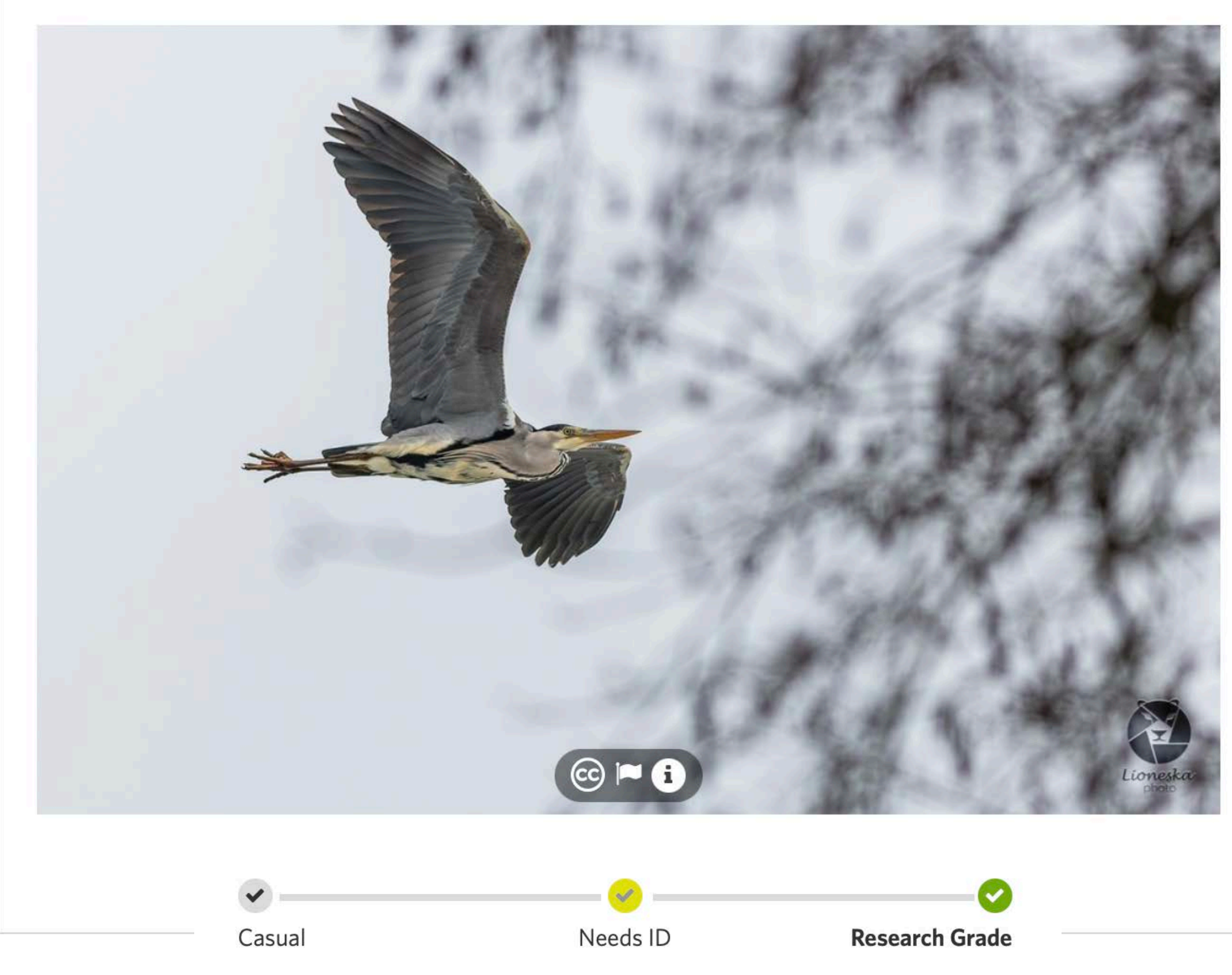

This observation is Research Grade! It can now be used for research and featured on other websites

### **Community ID Research Grade**

- An observation is deemed '**Research Grade**' when it has two or more suggested identifications and more than two-thirds of these identifications agree.
- Research Grade records are then regularly exported to **GBIF**, provided the observation is published under a CC0, CC BY, or CC BY-NC license.

#### Grey Heron (Ardea cinerea) Research Grade

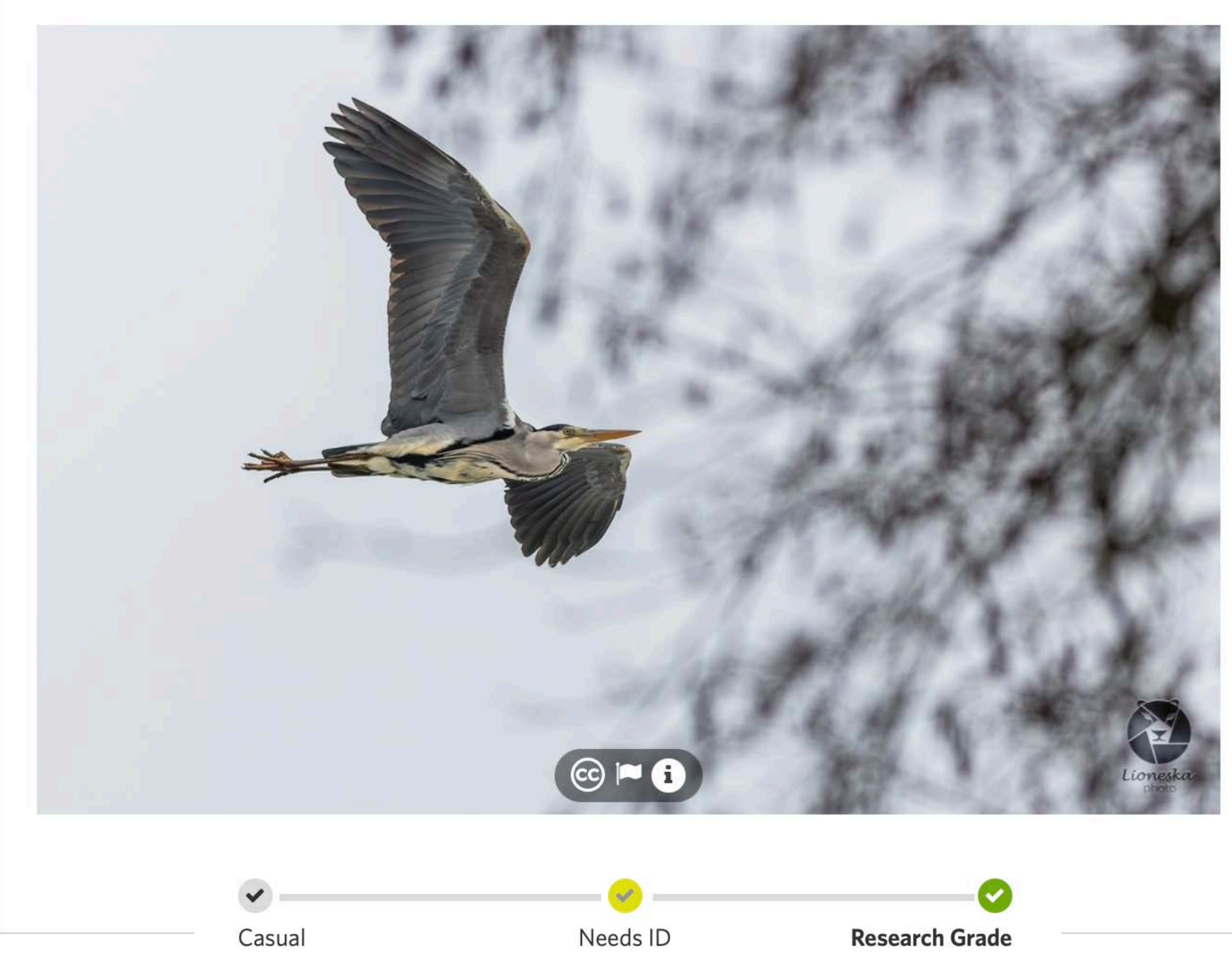

This observation is Research Grade! It can now be used for research and featured on other websites

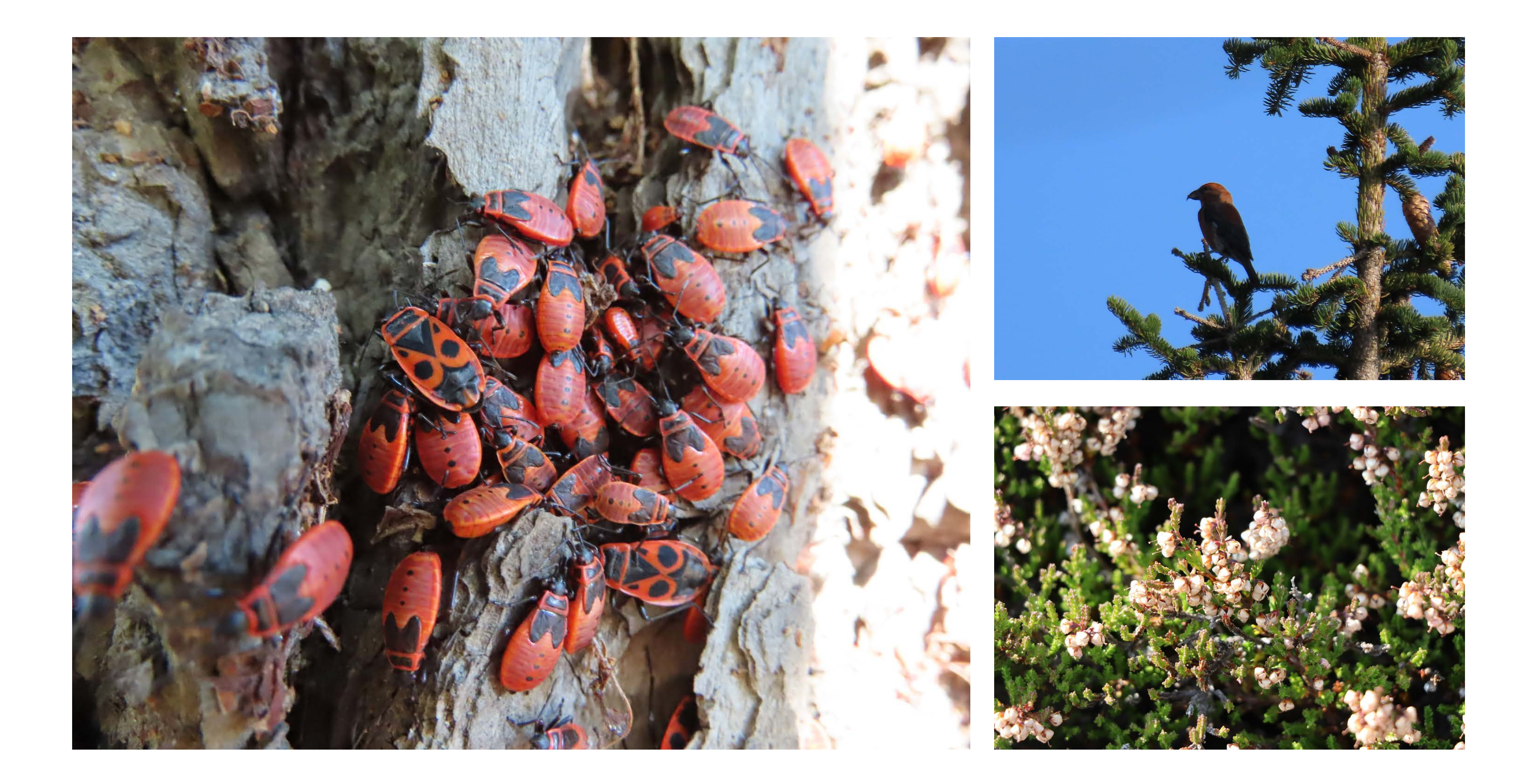

### **Projects**

Algae of the Czech Republic

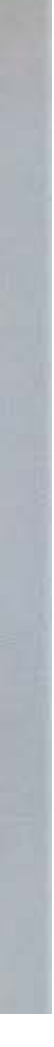

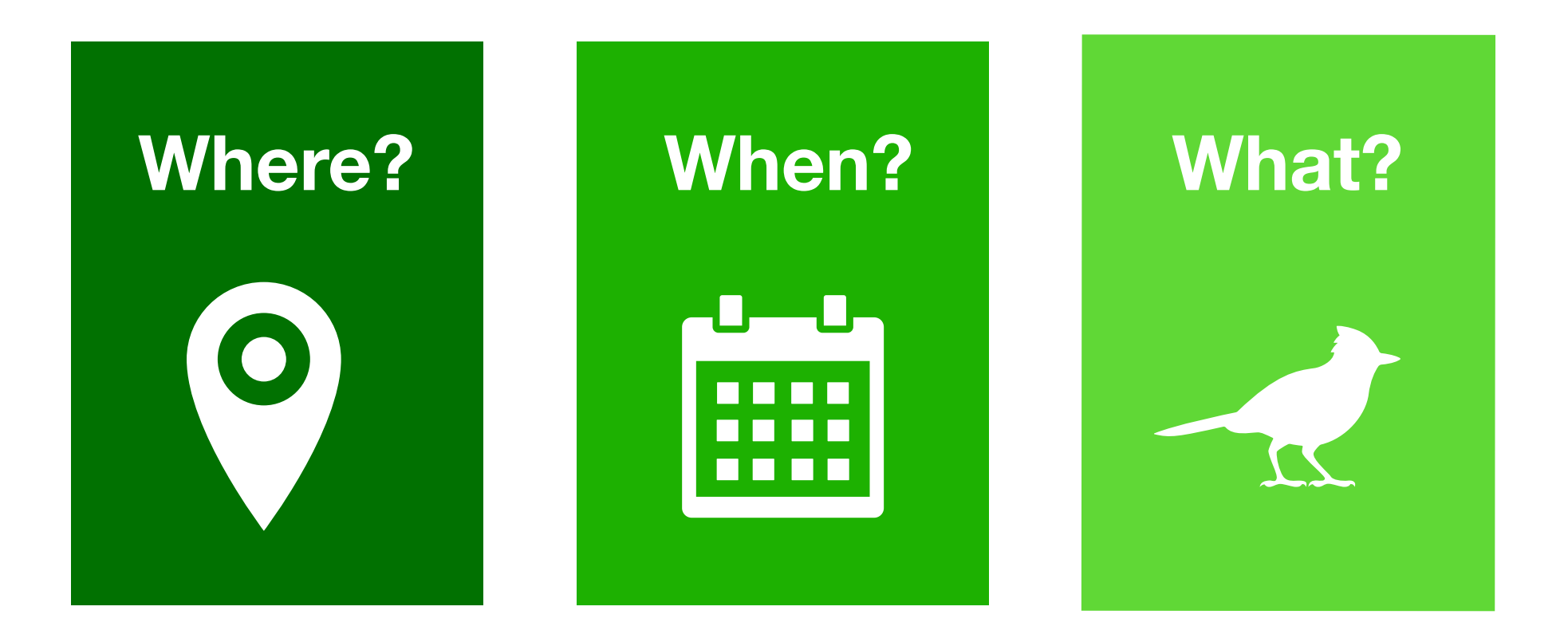

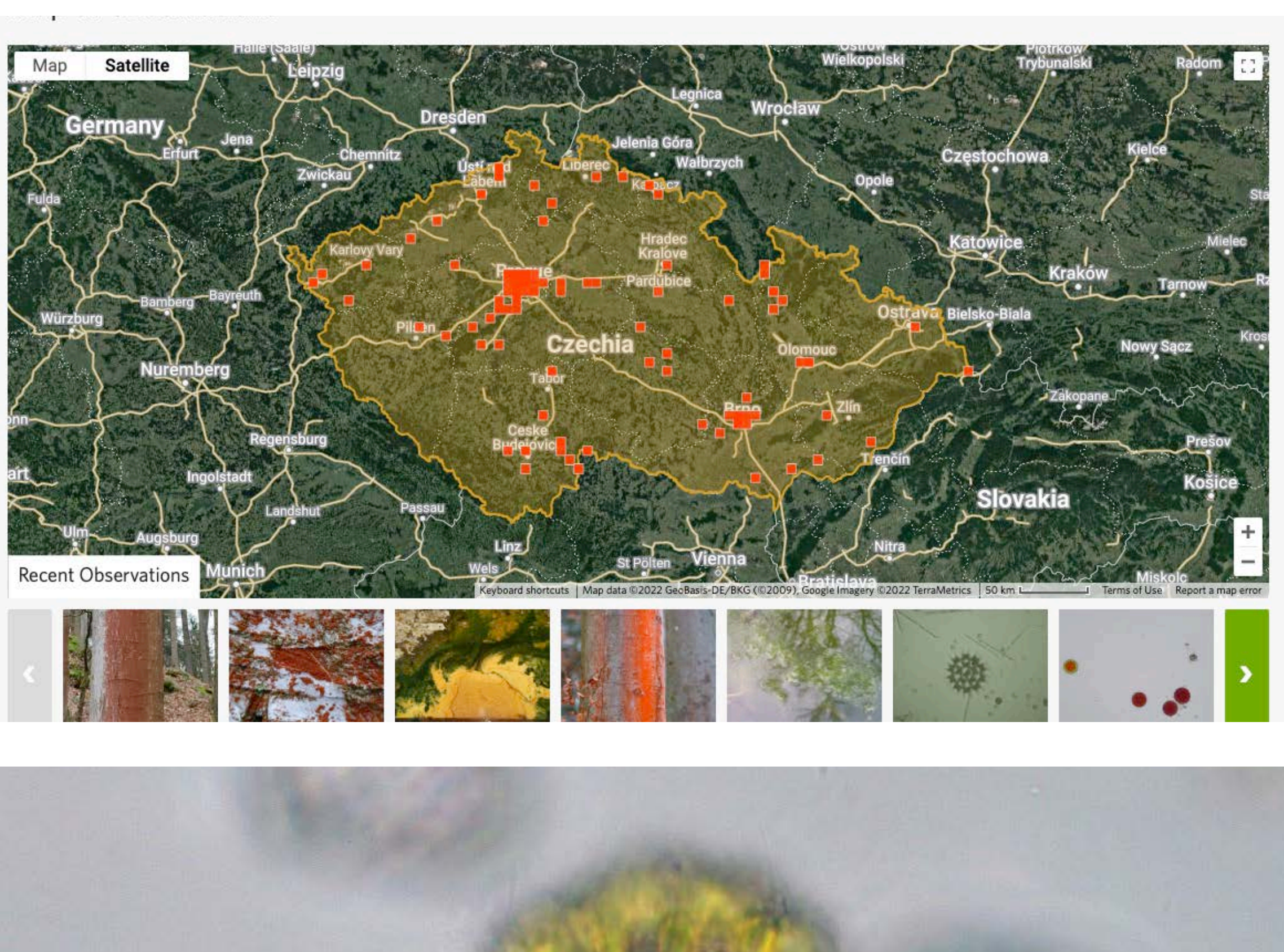

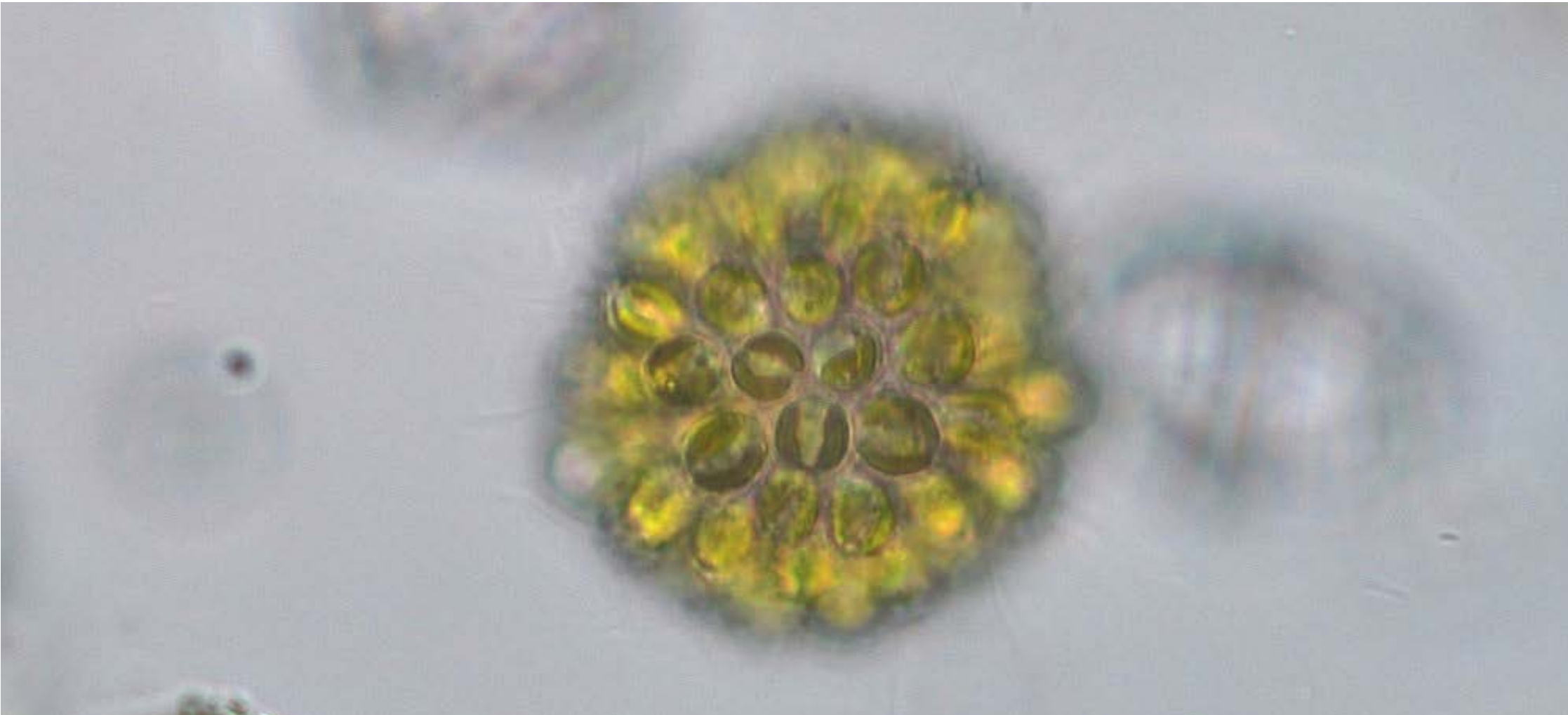

### **Projects**

National System of Protected Areas of Uruguay

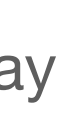

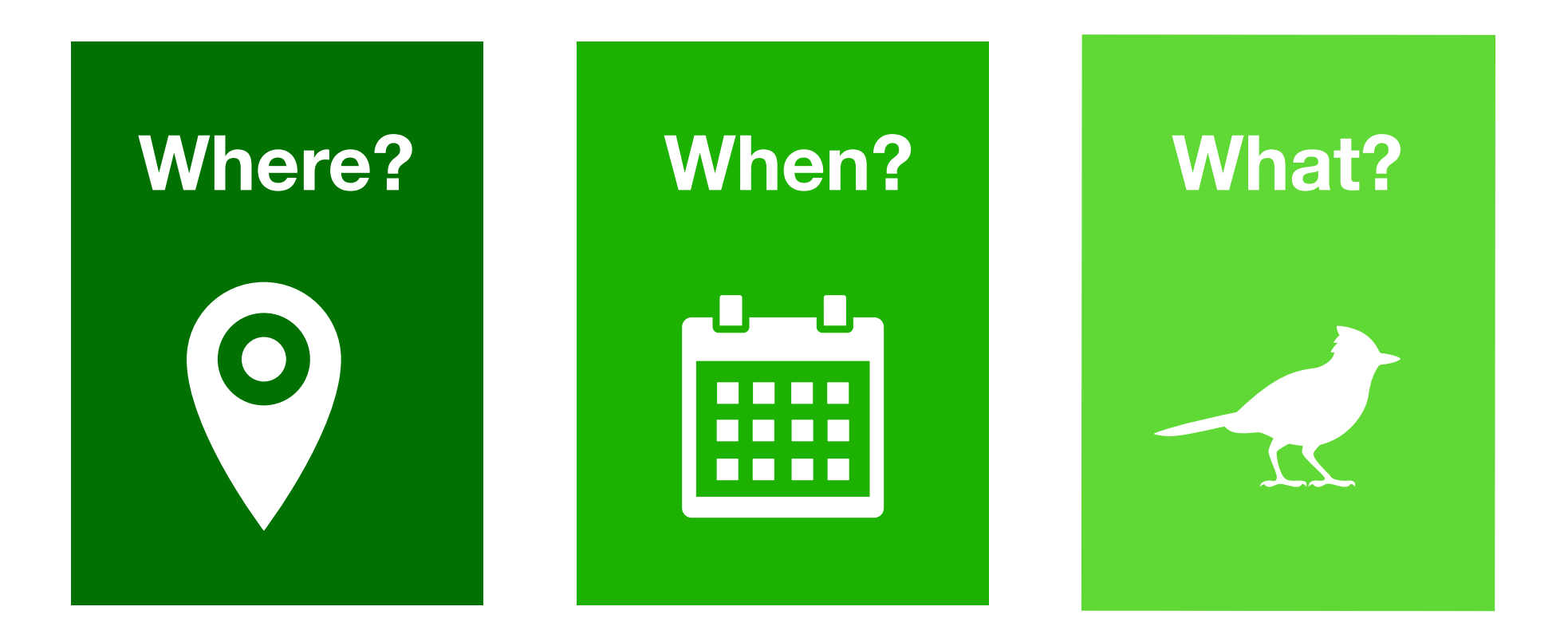

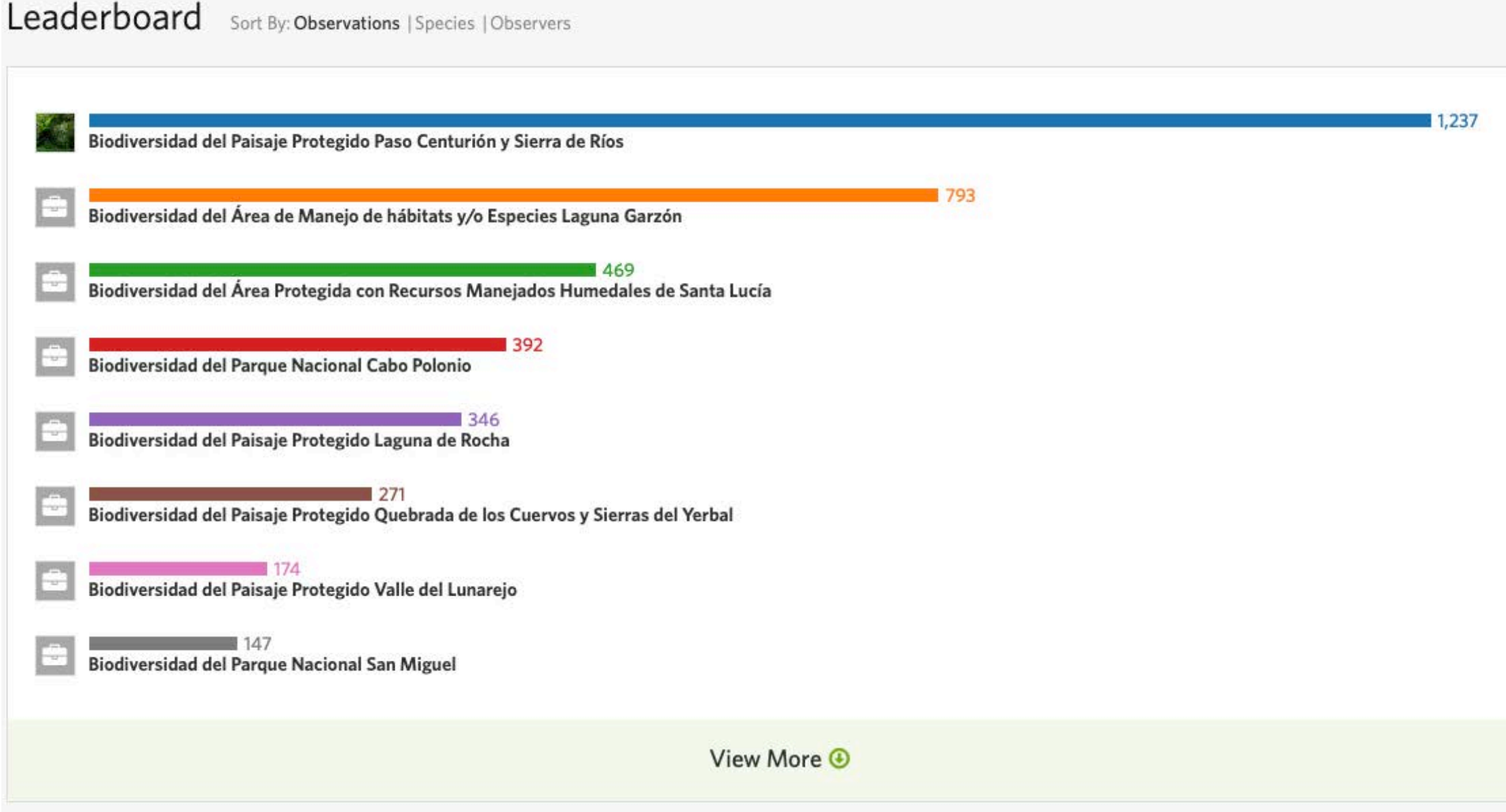

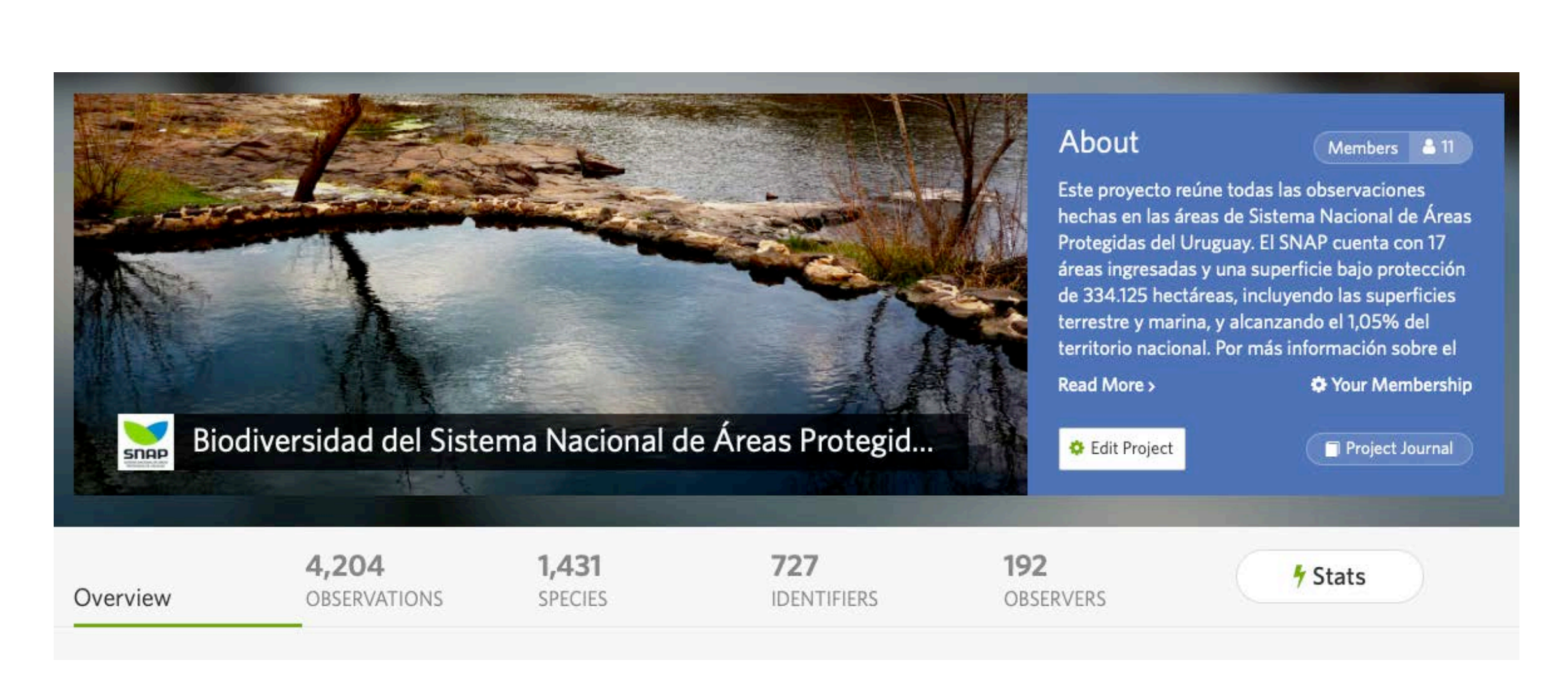

### **Projects**

Global roadkill observations

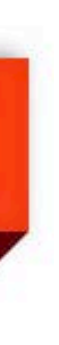

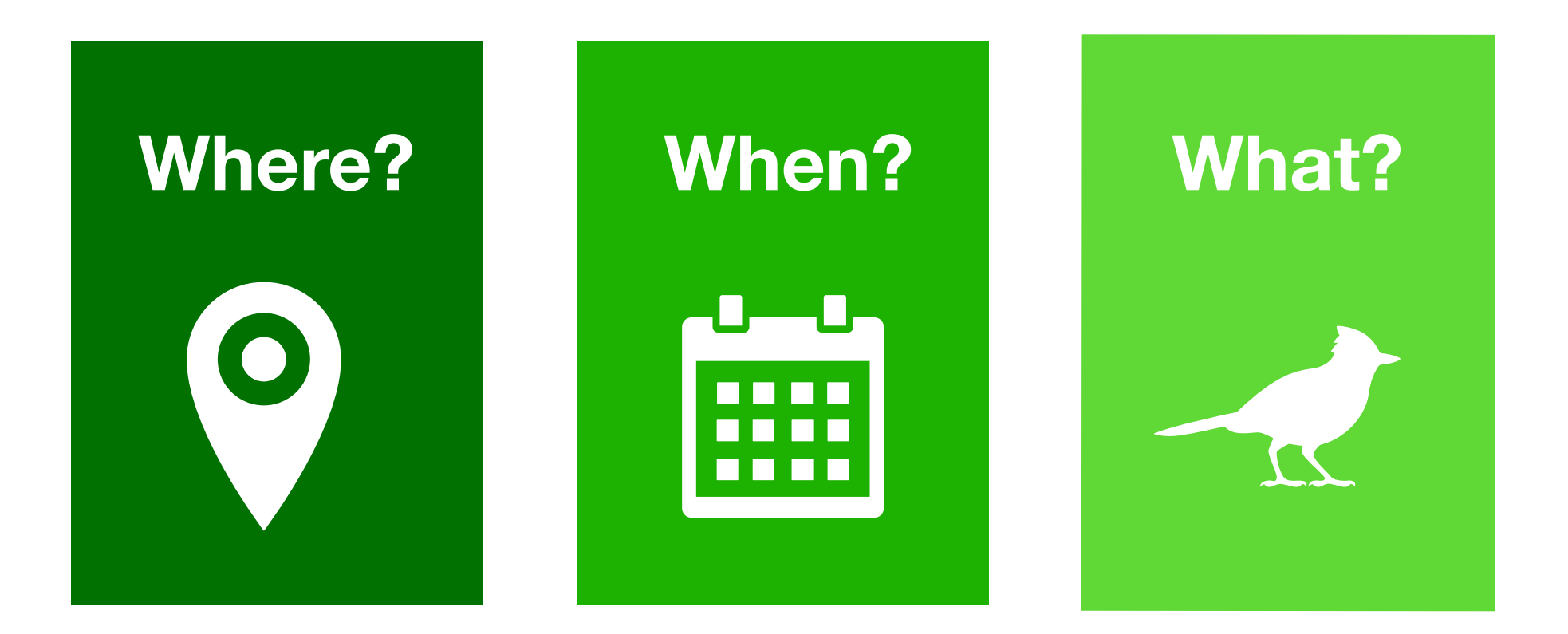

## **Roadkil**

**OBSERVATIONS** 

#### **GLOBAL Roadkill Observations**

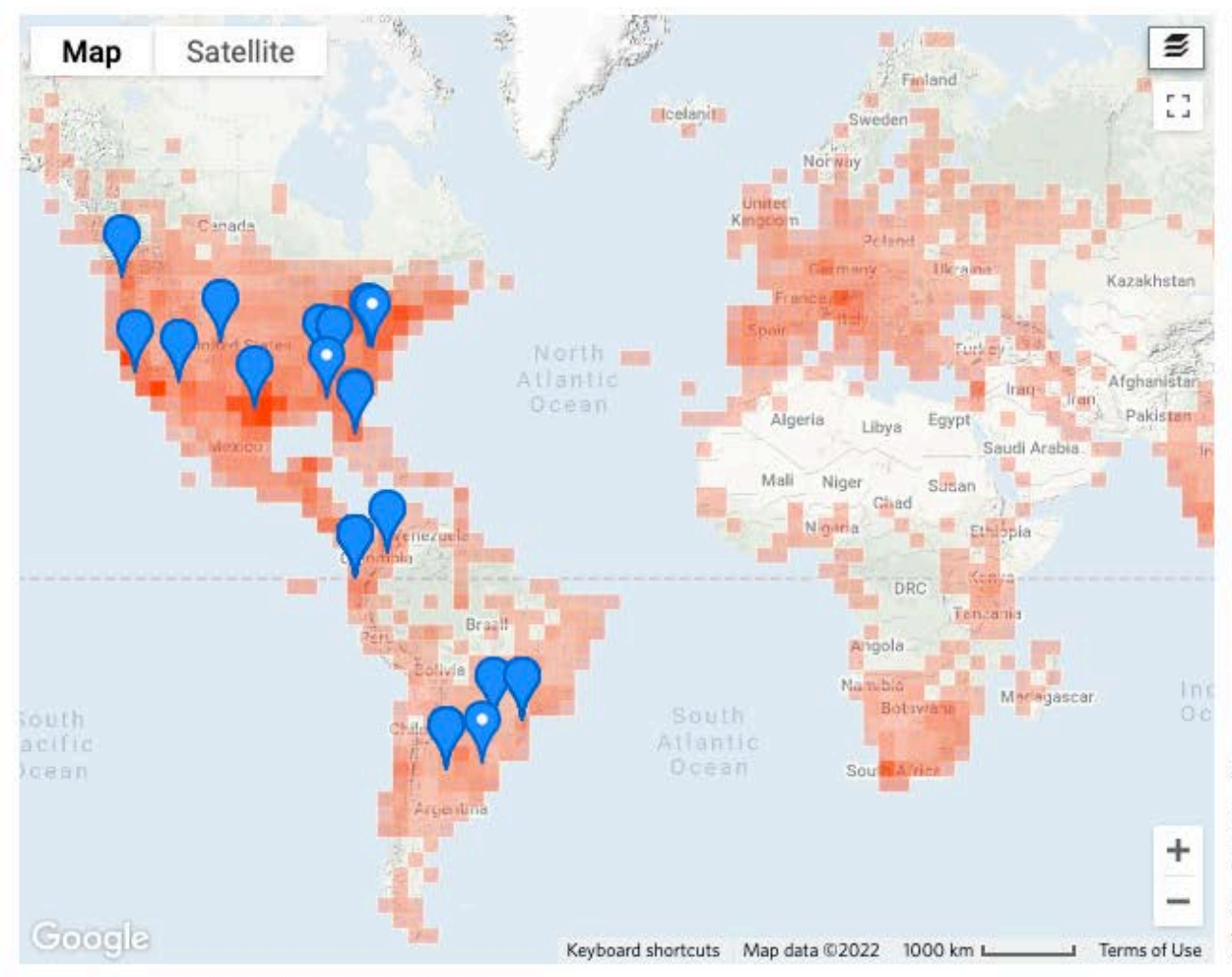

#### Welcome to GLOBAL Roadkill

Because roadkill is a global problem, we are collaborating with organizations globally to record roadkill observations as both evidence of a species occurrence and of wildlife-vehicle conflict. The Road Ecology Center is an academic-science entity, but we believe that

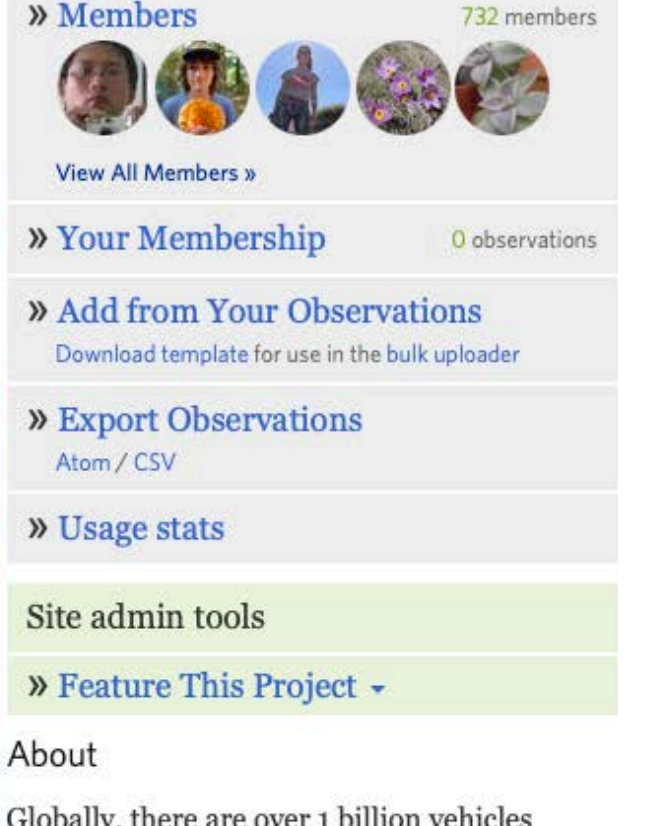

Globally, there are over 1 billion vehicles driving on almost 6 million miles of paved roads. Every day, millions of mammals, herpetofauna, birds, and insects are killed trying to cross roads, or incidentally as they move around. At the Road Ecology Center, we want to reduce this loss and the first step is to understand where it is occurring. We operate the largest volunteer-based roadkill ...more  $\downarrow$ 

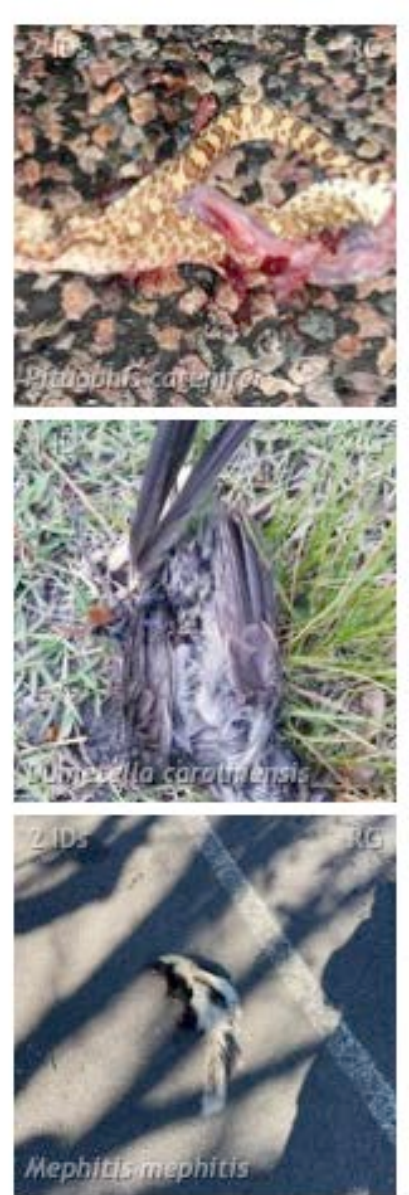

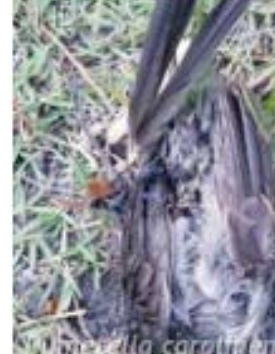

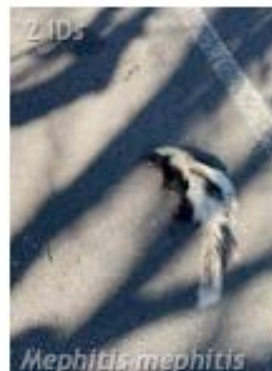

### **Annotations: Phenology**

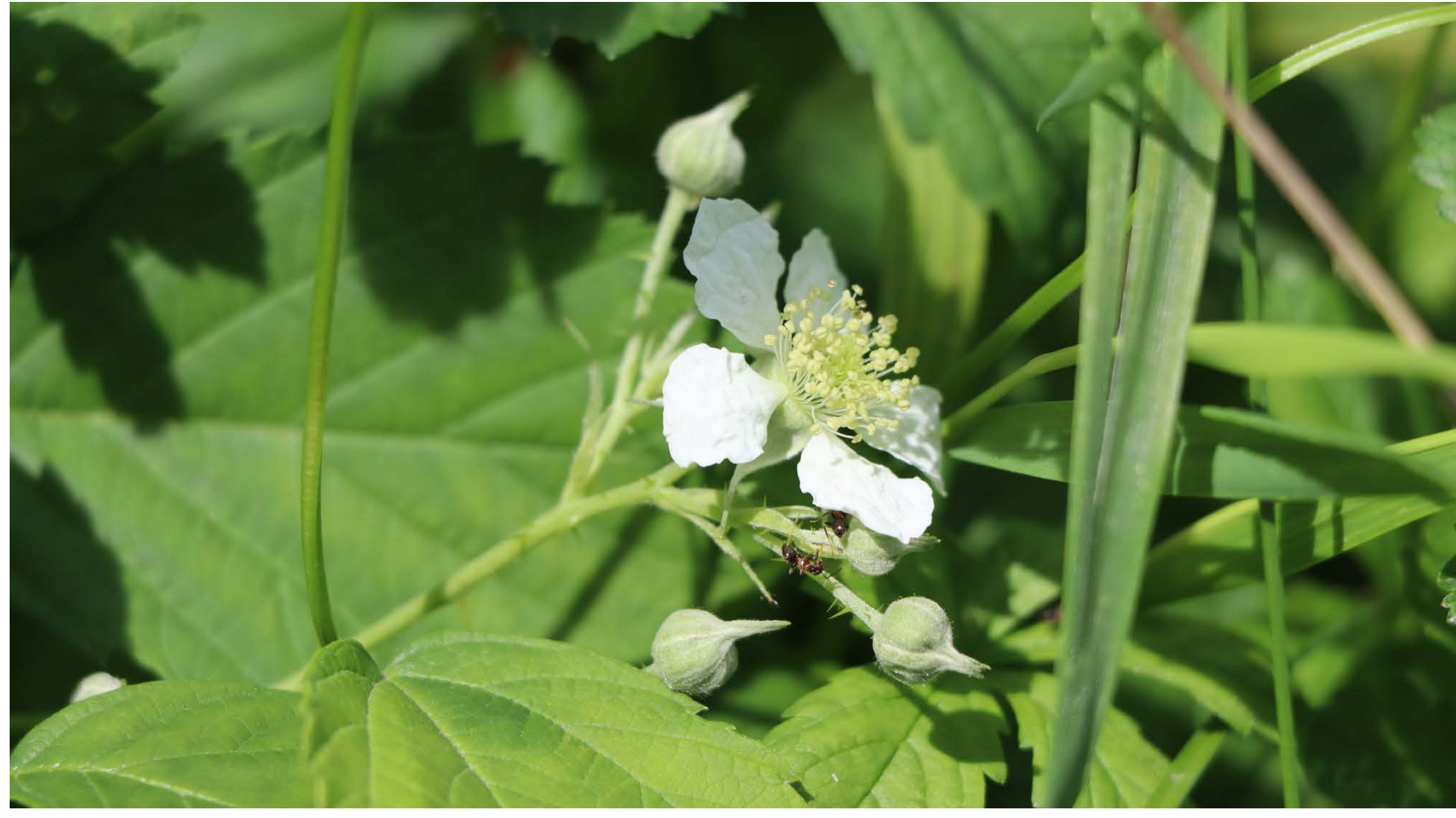

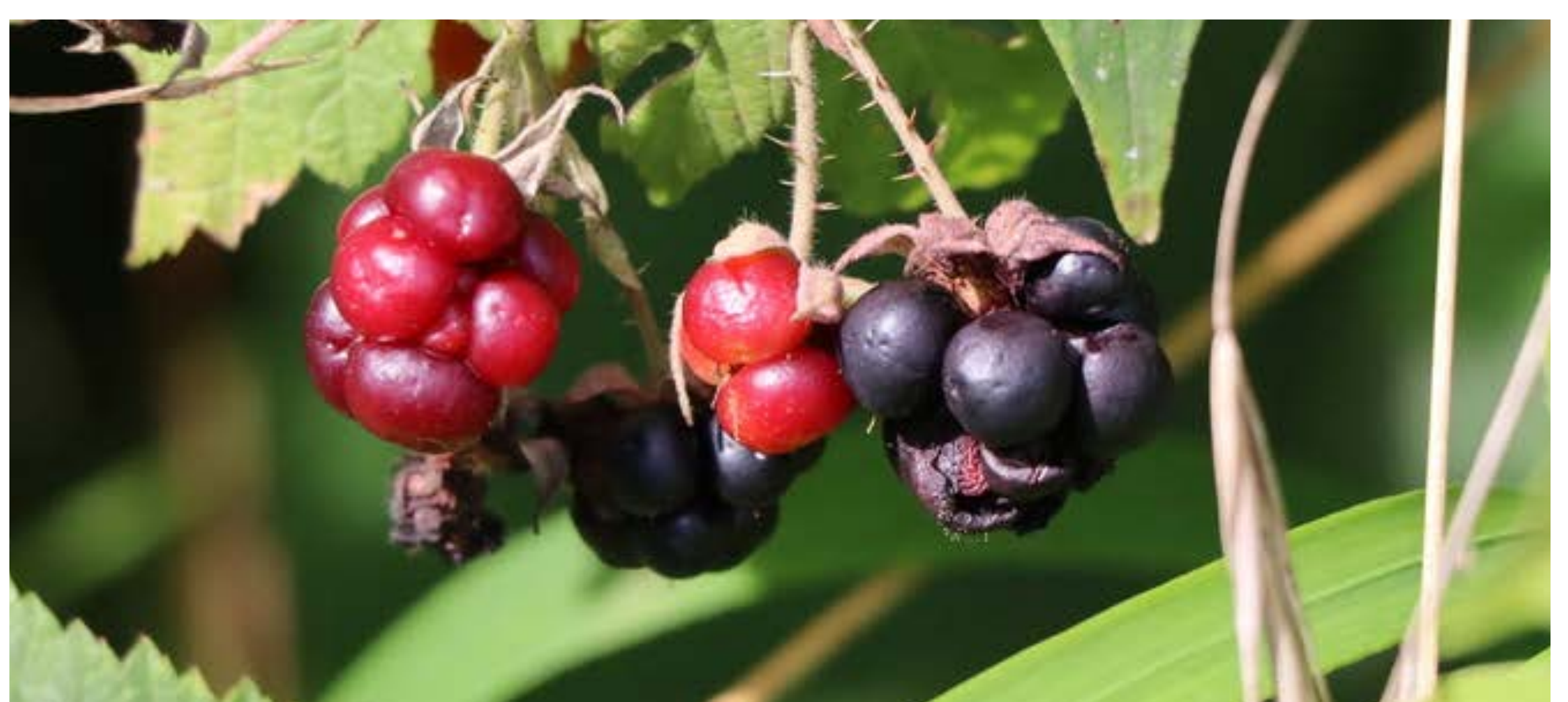

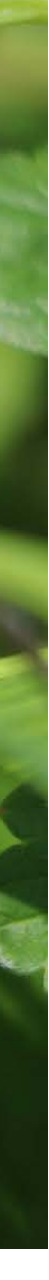

#### Dianthus carthusianorum

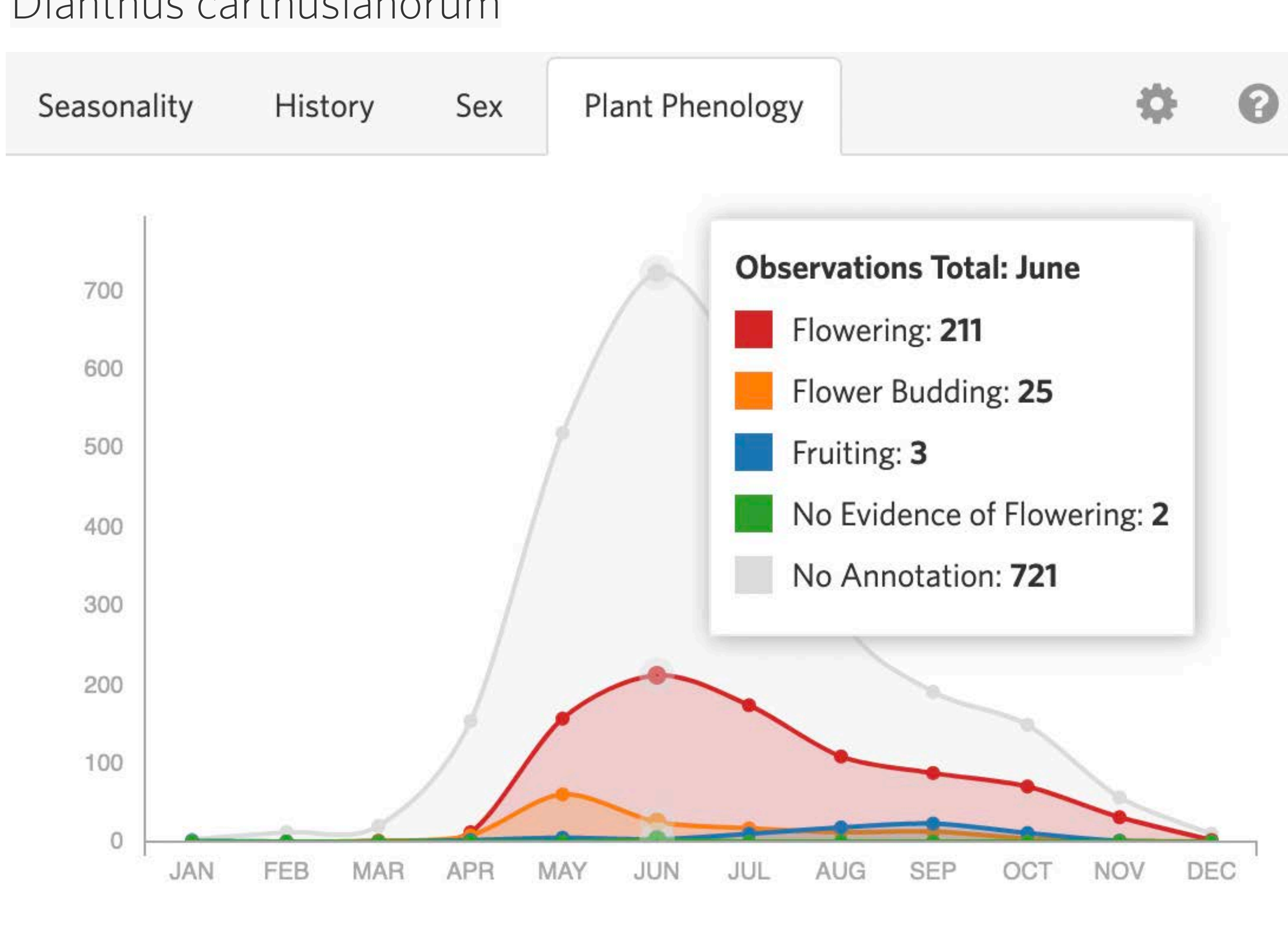

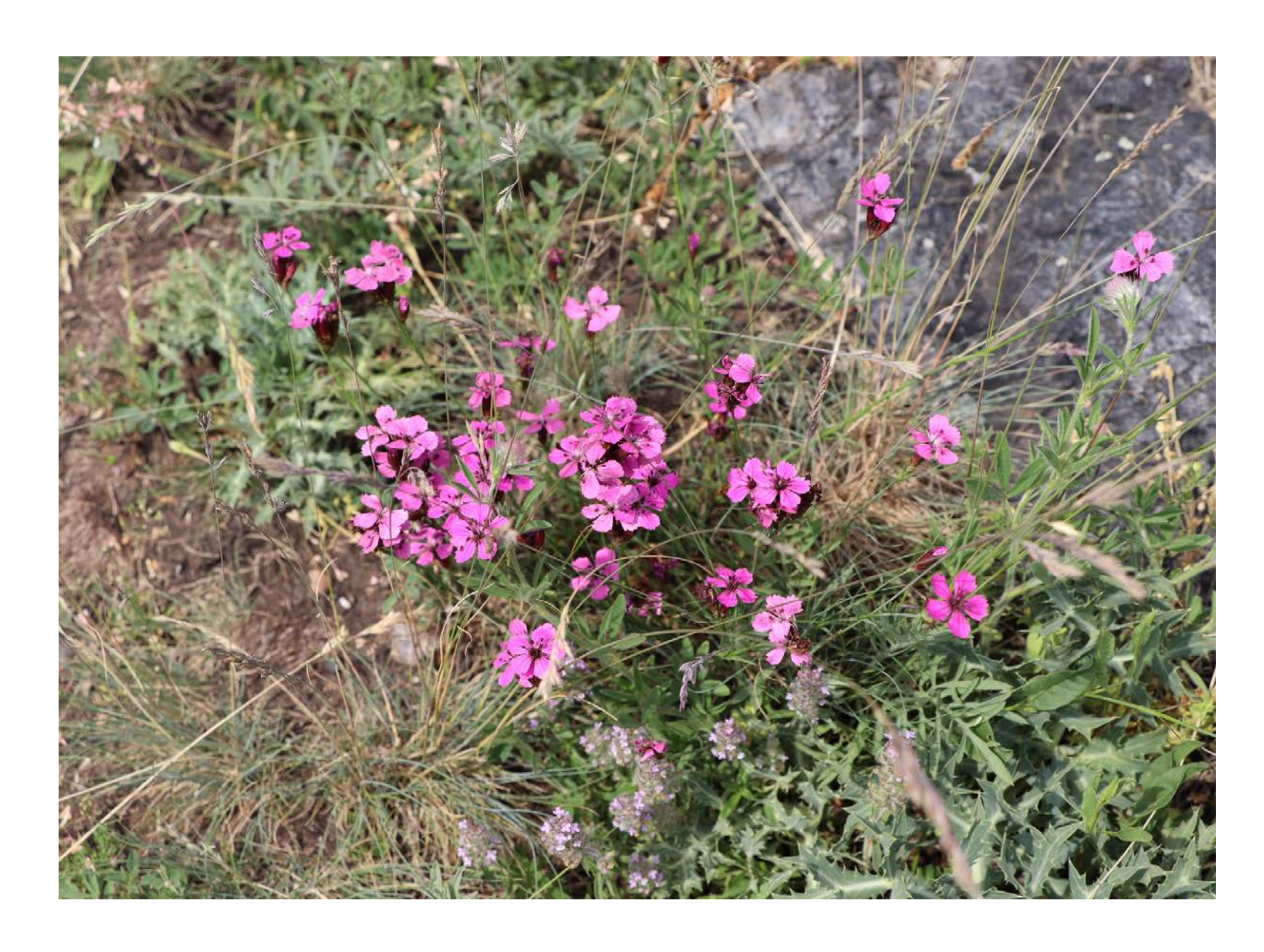

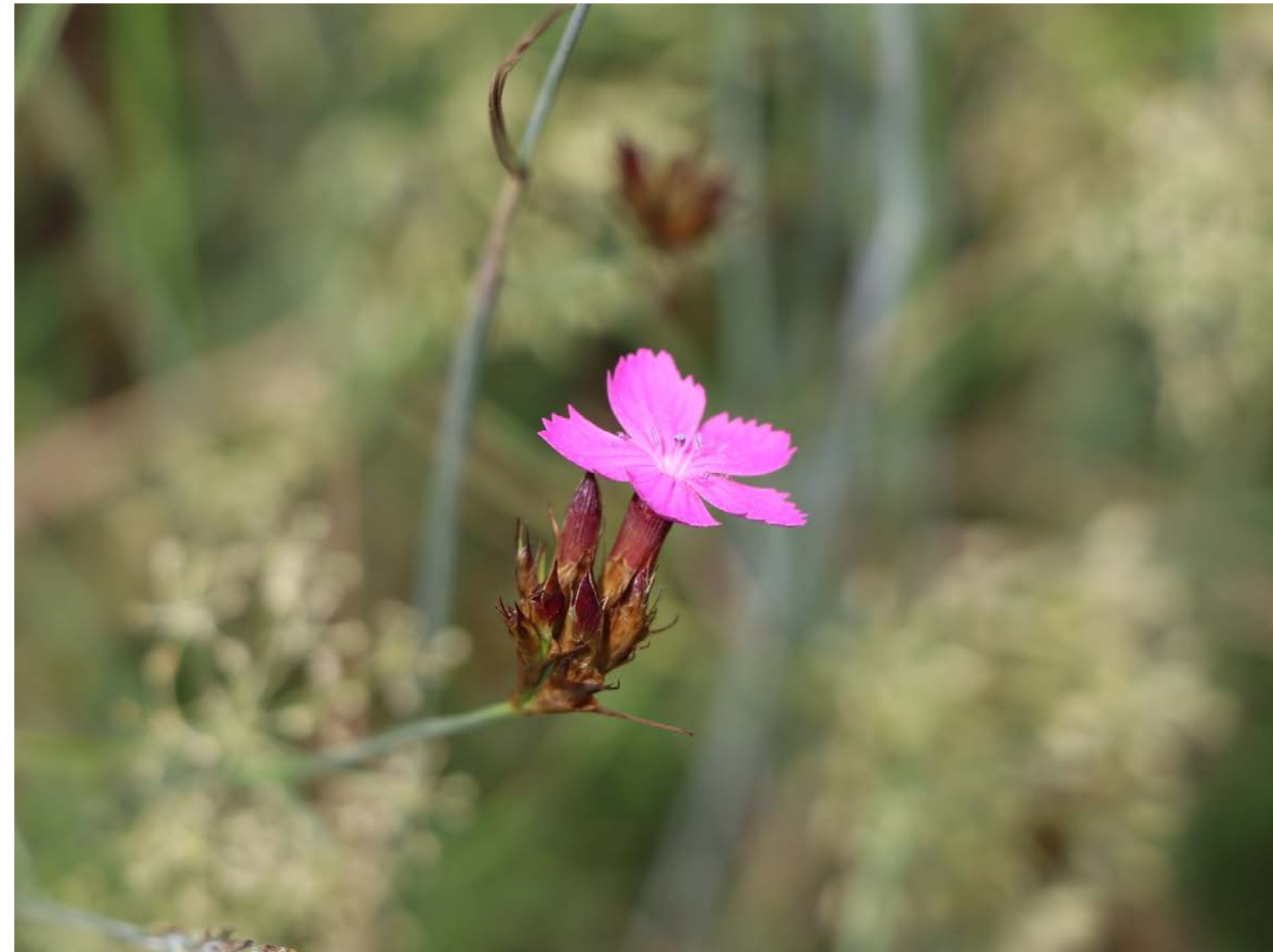

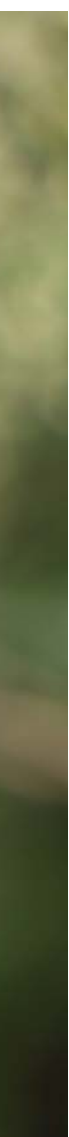

### **Annotations: Life stage**

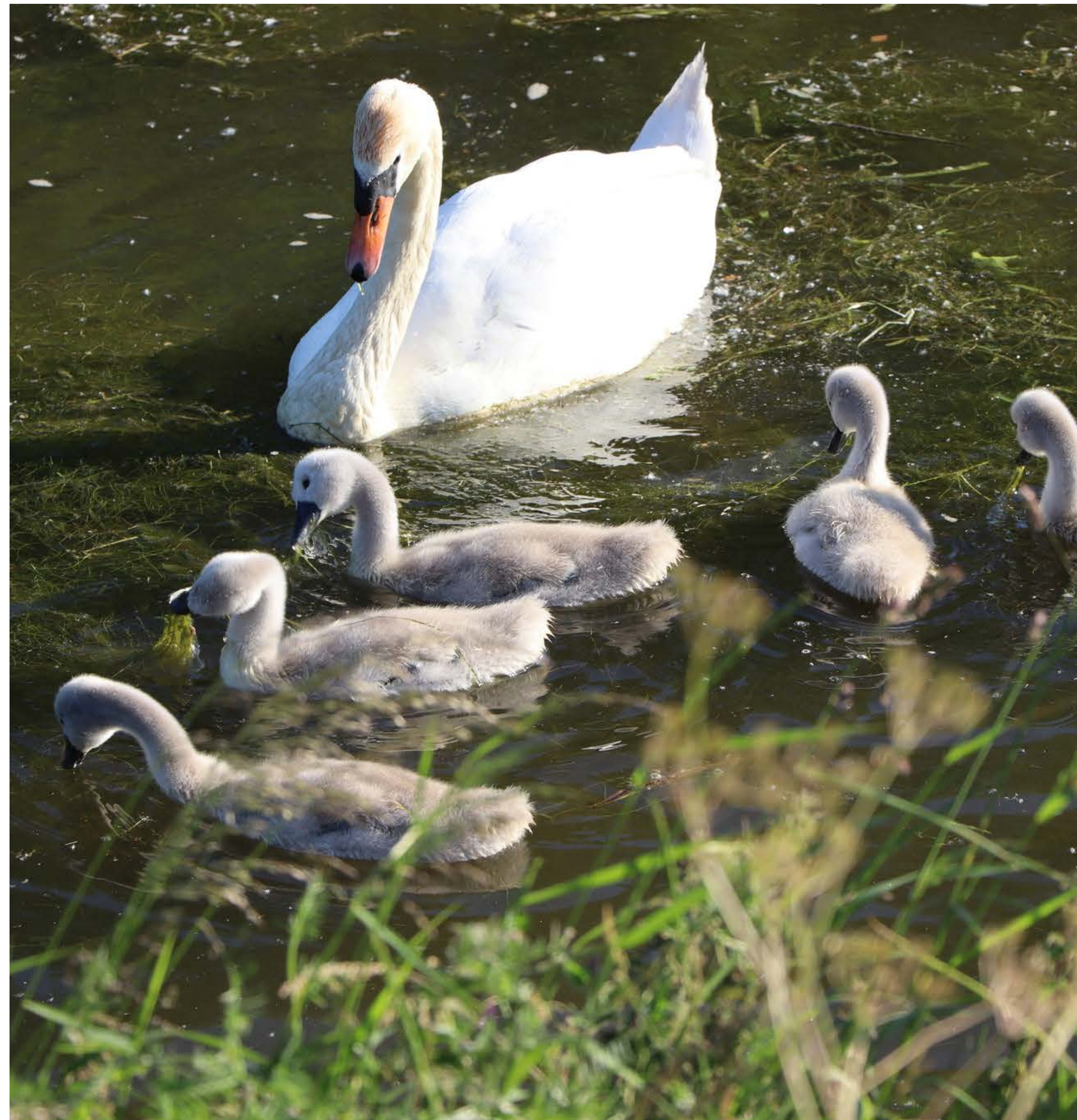

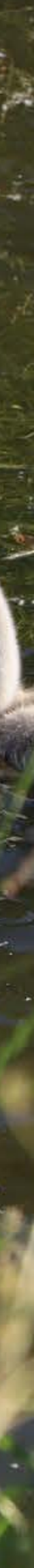

#### Aglais io

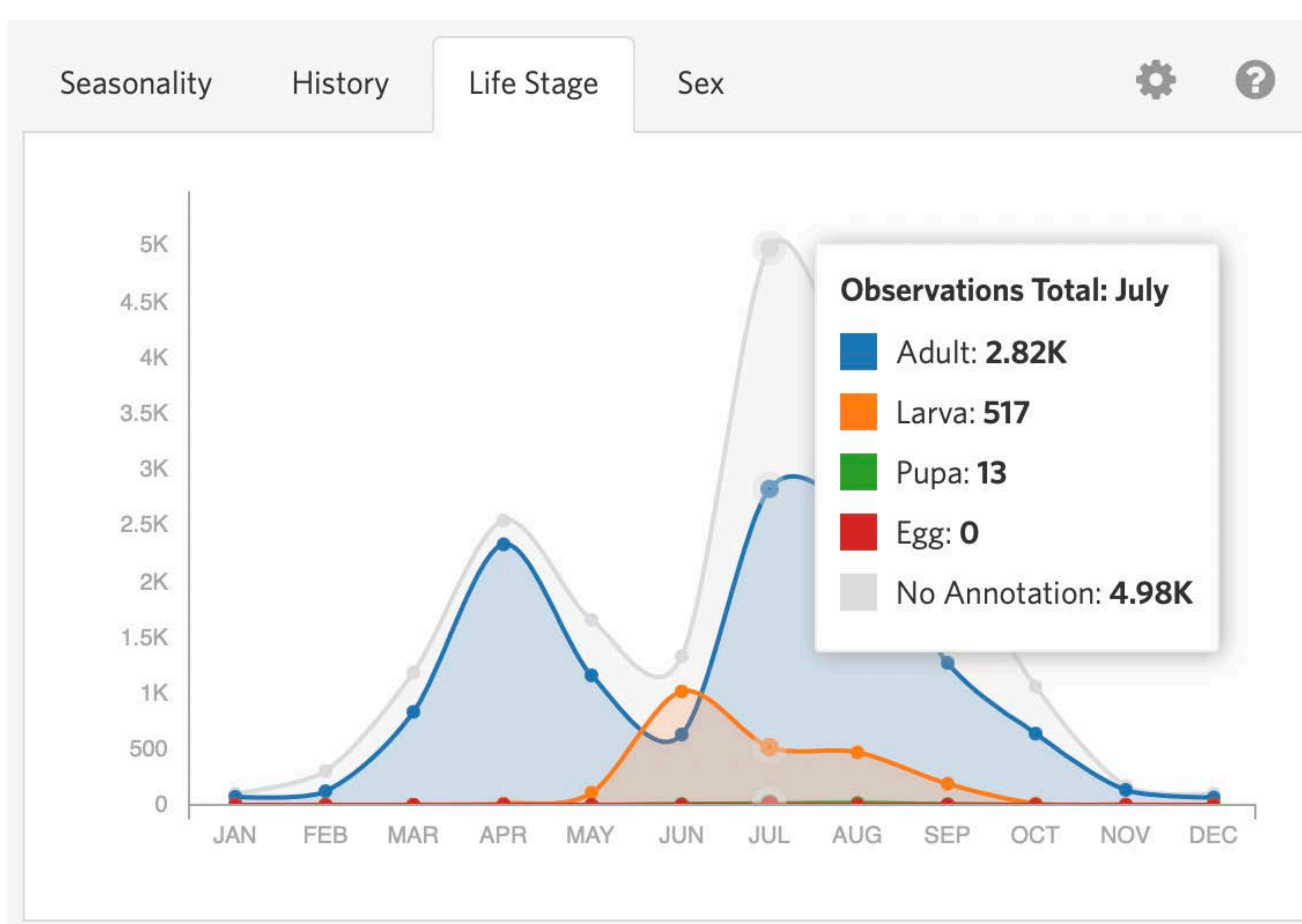

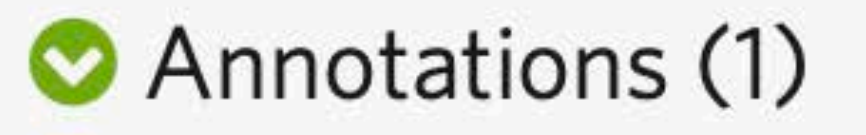

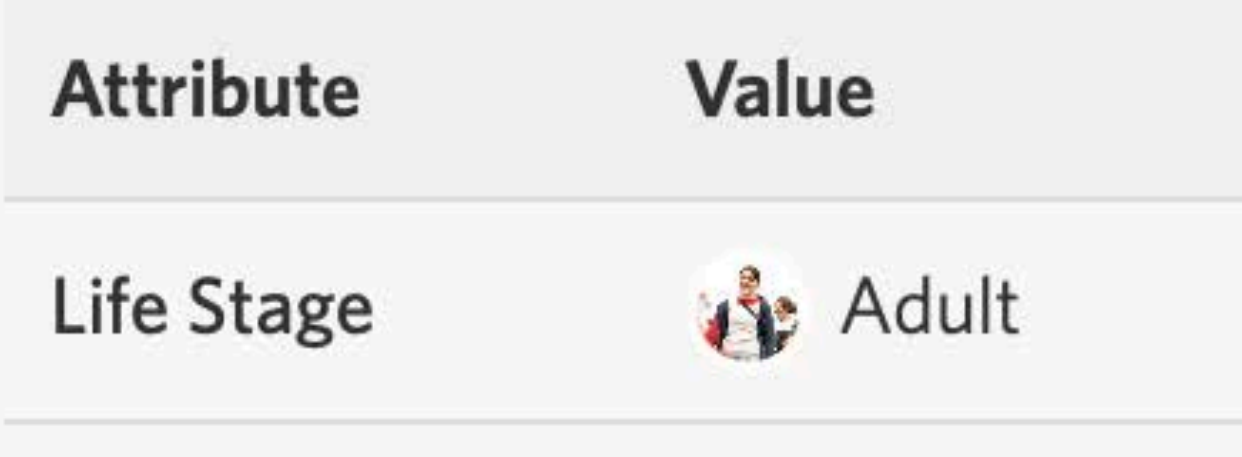

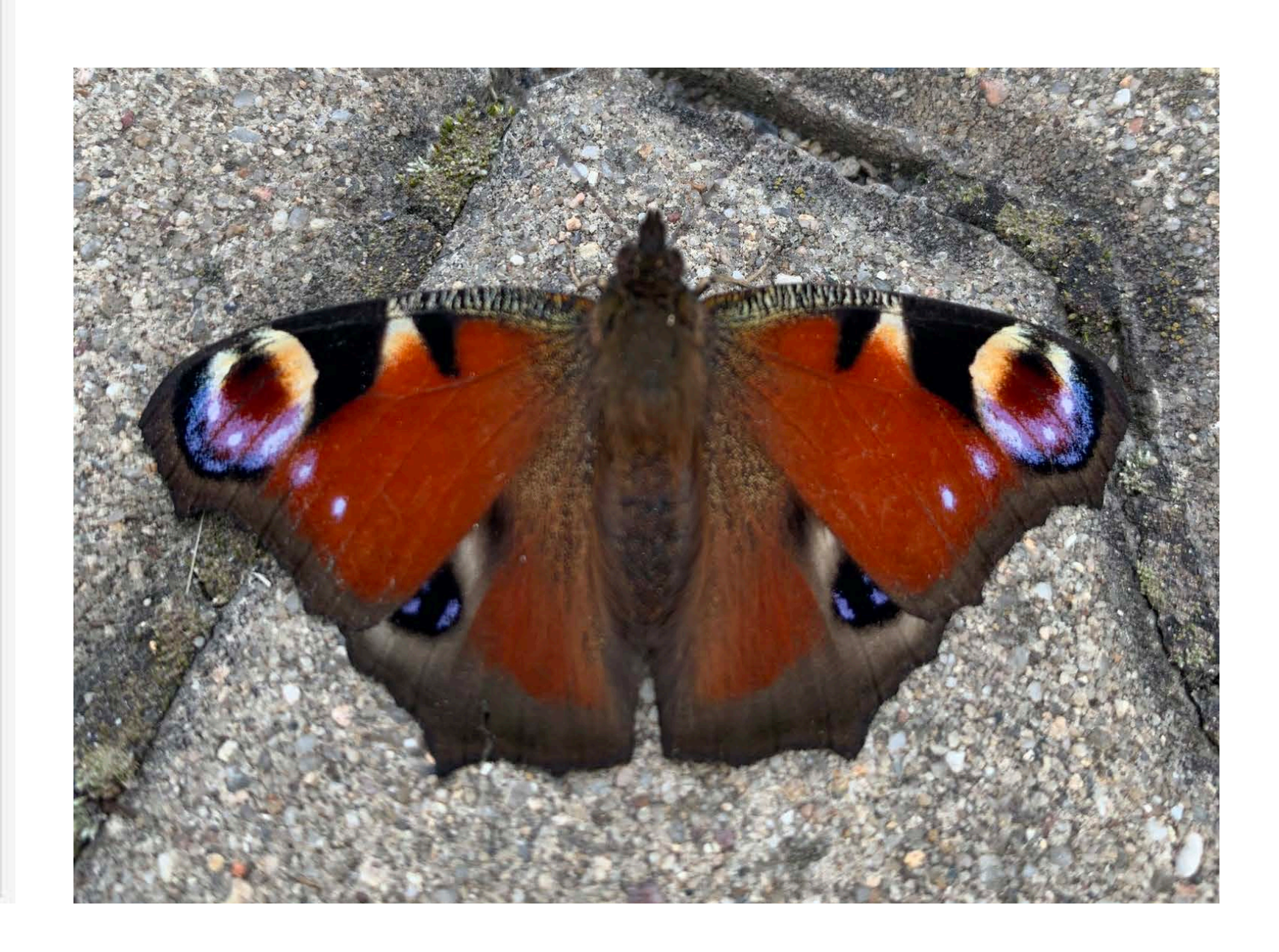

### **Observation fields**

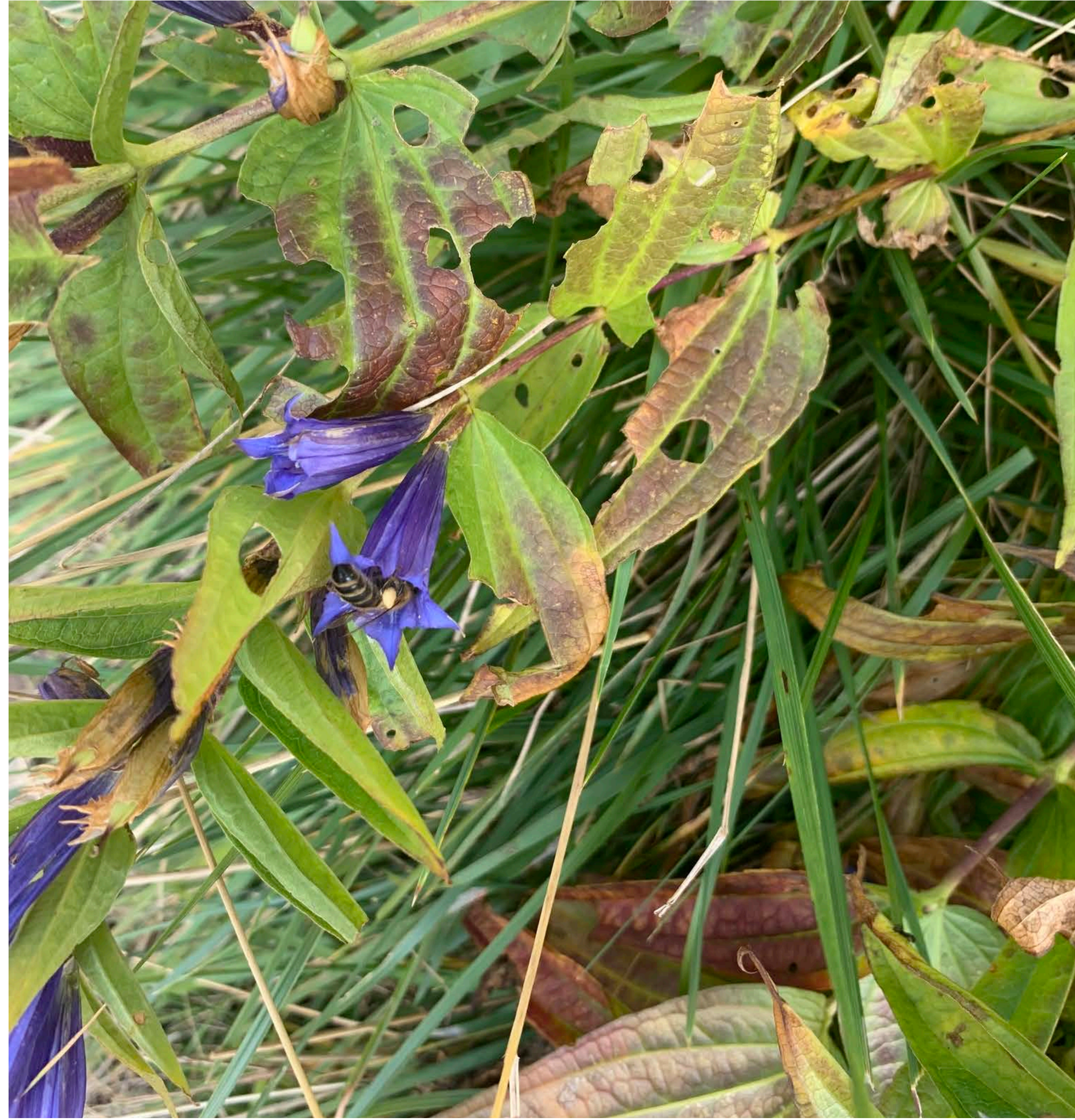

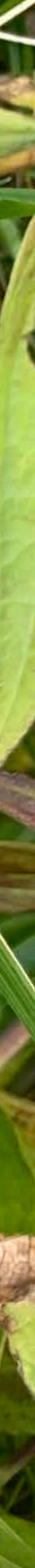

### **Krkonošský národní park**

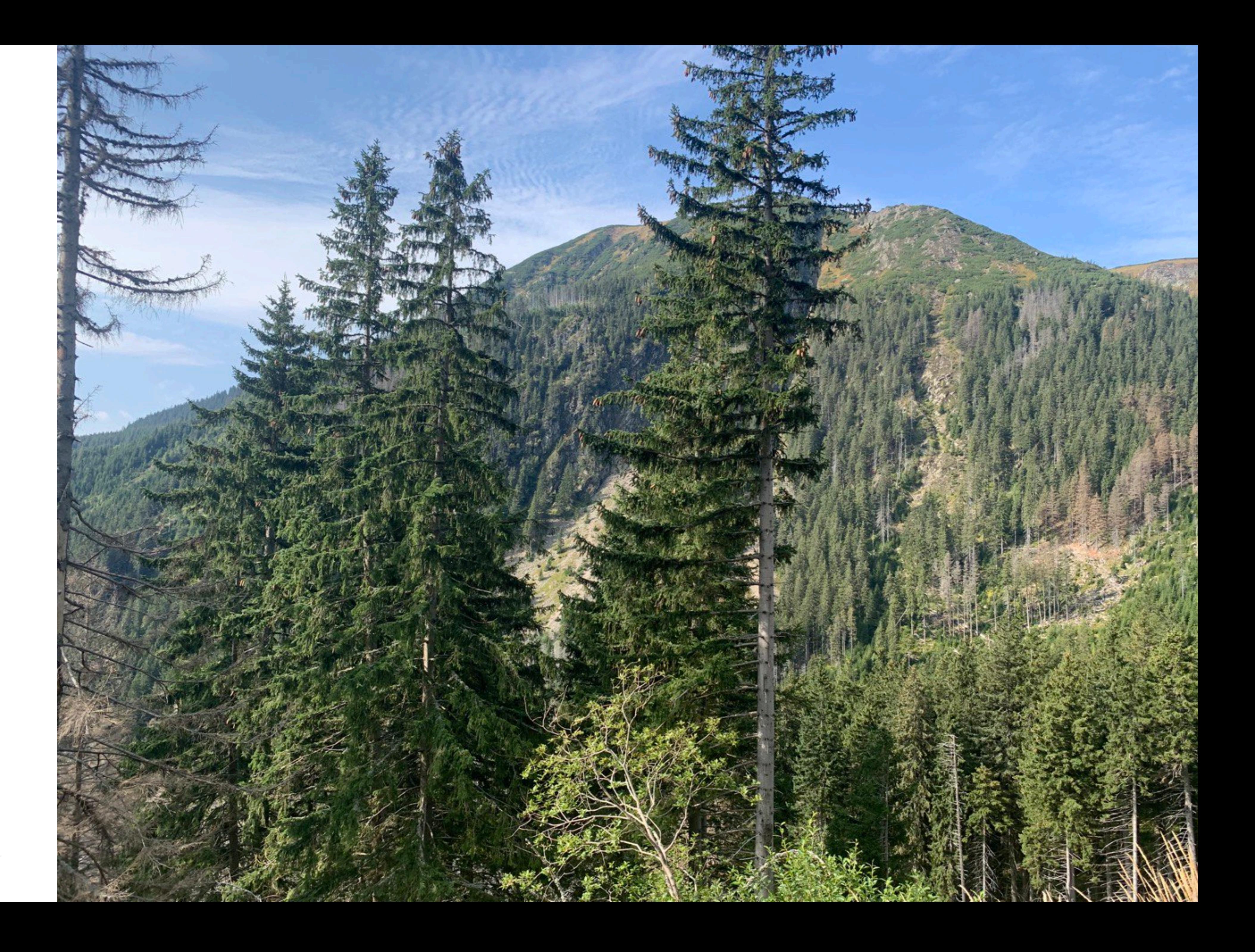

#### Gentiana asclepiadea (Willow Gentian) Research Grade

![](_page_34_Picture_1.jpeg)

#### **Plant**

![](_page_34_Picture_3.jpeg)

![](_page_34_Picture_4.jpeg)

Observed: Sep 26, 2021 · 12:31 PM EEST

flo\_grattarola

Sep 27, 2021 · 8:50 AM CEST

Submitted:

![](_page_34_Figure_7.jpeg)

![](_page_35_Picture_1.jpeg)

### **Pollinator**

![](_page_35_Figure_3.jpeg)

![](_page_36_Picture_0.jpeg)

![](_page_36_Picture_1.jpeg)

![](_page_37_Picture_0.jpeg)

## How can these data be used?

## Discovery of new species

![](_page_39_Picture_1.jpeg)

Phytotaxa 472 (3): 249–258<br>https://www.mapress.com/j/pt/<br>Copyright © 2020 Magnolia Press

**Article** 

![](_page_39_Picture_4.jpeg)

https://doi.org/10.11646/phytotaxa.472.3.3

#### Gonolobus naturalistae (Apocynaceae; Asclepiadoideae; Gonolobeae; Gonolobinae), a New Species From México

LEONARDO O. ALVARADO-CÁRDENAS<sup>1,3\*</sup>, MARÍA G. CHÁVEZ-HERNÁNDEZ<sup>1,4</sup> & JUAN F. PÍO LEÓN<sup>2,5</sup>

<sup>1</sup> Departamento de Biología Comparada, Laboratorio de Plantas Vasculares, Facultad de Ciencias, Universidad Nacional Autónoma de México, Apartado Postal 70-282, 04510, Ciudad de México, México.

- <sup>2</sup> Universidad Politécnica del Mar y la Sierra, Código Postal 82700, La Cruz de Elota, Sinaloa, México.
- <sup>3</sup>  $\equiv$  leonardo.oac77@gmail.com; Ohttps://orcid.org/0000-0002-4938-8339
- <sup>4</sup>  $\equiv$  mariagchavezh@ciencias.unam.mx;  $\bullet$  https://orcid.org/0000-0003-1071-9994
- $\frac{1}{2}$  = dlj17kk@hotmail.com; https://orcid.org/0000-0002-1926-110X

\*Correspondence author: leonardo.oac77@gmail.com

![](_page_39_Picture_14.jpeg)

![](_page_39_Picture_15.jpeg)

## **Invasive species**

#### **Example**

NOVITATES CARIBAEA 17: 179-183, 2021

179

NOTA

#### SPILOSTETHUS PANDURUS (HEMIPTERA: HETEROPTERA: LYGAEIDAE), NUEVO REGISTRO PARA REPÚBLICA DOMINICANA Y EL CARIBE INSULAR

#### Spilostethus pandurus (Hemiptera: Heteroptera: Lygaeidae), new record for Dominican Republic and the insular Caribbean

Ruth H. Bastardo<sup>1\*</sup> y Daniel E. Perez-Gelabert<sup>2</sup>

<sup>1</sup>Instituto de Investigaciones Botánicas y Zoológicas, Universidad Autónoma de Santo Domingo; Oorcid.org/0000-0003-1564-0724. <sup>2</sup>Integrated Taxonomic Information System (ITIS) and Department of Entomology, National Museum of Natural History, Smithsonian Institution, P.O. Box 37012, Washington, DC 20013-7012, USA; O orcid.org/0000-0003-3270-9551; perezd@si.edu. \*Para correspondencia: rbastardo40@uasd.edu.do.

![](_page_40_Picture_9.jpeg)

early detection of an exotic (invasive) species

![](_page_40_Picture_11.jpeg)

## **Phenology**

### **Example**

#### scientific reports

#### OPEN Analyzing a phenological anomaly in Yucca of the southwestern **United States**

Check for updates

Laura Brenskelle $^{1,2\boxtimes}$ , Vijay Barve $^1$ , Lucas C. Majure $^1$ , Rob P. Guralnick $^1$  & Daijiang Li $^{3,4}$ 

![](_page_41_Picture_6.jpeg)

studying of normal and anomalous blooming events

![](_page_41_Picture_8.jpeg)

## **Phenology**

### **Example**

![](_page_42_Picture_2.jpeg)

**Research** 

Continent-scale phenotype mapping using citizen scientists' photographs

Jonathan P. Drury, Morgan Barnes, Ann E. Finneran, Maddie Harris and Gregory F. Grether

![](_page_42_Picture_6.jpeg)

studying phenotypic variation in damselfly wings

![](_page_42_Picture_8.jpeg)

### **Species interactions**

### **Example**

Received: 2 September 2021 | Accepted: 12 October 2021

DOI: 10.1111/2041-210X.13762

**RESEARCH ARTICLE** 

Methods in Ecology and Evolution **1 Express** 

#### MetaComNet: A random forest-based framework for making spatial predictions of plant-pollinator interactions

Markus A. K. Sydenham<sup>1</sup> | Zander S. Venter<sup>1</sup> | Trond Reitan<sup>2</sup> | Markus A. K. Sydenham<sup>1</sup> | Zander S. Venter<sup>1</sup> | Trond Reitan<sup>2</sup> Claus Rasmussen<sup>3</sup> | Astrid B. Skrindo<sup>1</sup> | Daniel I. J. Skoog<sup>4</sup> | Kaj-Andreas Hanevik<sup>4</sup> Stein Joar Hegland<sup>5</sup> | Yoko L. Dupont<sup>6</sup> | Anders Nielsen<sup>7,2</sup> | Joseph Chipperfield<sup>8</sup> | Graciela M. Rusch<sup>9</sup>

![](_page_43_Picture_8.jpeg)

predicting plant–pollinator interaction networks over space and time

![](_page_43_Picture_10.jpeg)

### **Species interactions**

### **Example** scientific reports

#### OPEN The power of community science to quantify ecological interactions in cities

Breanna J. Putman $^{1,2\boxtimes}$ , Riley Williams<sup>1</sup>, Enjie Li<sup>1</sup> & Gregory B. Pauly<sup>1</sup>

![](_page_44_Picture_6.jpeg)

quantifying interactions with predators and parasites

![](_page_44_Picture_8.jpeg)

### **Species distribution**

#### **Example**

Official journal website: amphibian-reptile-conservation.org

![](_page_45_Picture_3.jpeg)

**Amphibian & Reptile Conservation** 15(2) [General Section]: 228-237 (e290).

#### Updating the distributions of four Uruguayan hylids (Anura: Hylidae): recent expansions or lack of sampling effort?

<sup>1,2</sup>Gabriel Laufer, <sup>1,3</sup>Noelia Gobel, <sup>1,4</sup>Nadia Kacevas, <sup>1</sup>lgnacio Lado, <sup>1,5</sup>Sofía Cortizas, <sup>2</sup>Magdalena Carabio, <sup>6</sup>Diego Arrieta, <sup>6</sup>Carlos Prigioni, <sup>6</sup>Claudio Borteiro, and <sup>6,\*</sup>Francisco Kolenc

<sup>1</sup>Área Biodiversidad y Conservación, Museo Nacional de Historia Natural, MEC, Miguelete 1825, 11800 Montevideo, URUGUAY <sup>2</sup>Vida Silvestre Uruguay, Canelones 1198, 11100 Montevideo, URUGUAY <sup>3</sup>Sistema Nacional de Áreas Protegidas, DINAMA-MVOTMA, Galicia 1133, 11100 Montevideo, URUGUAY <sup>4</sup>Departamento de Ecología y Biología Evolutiva, Departamento de Biodiversidad y Genética, Instituto de Investigaciones Biológicas Clemente Estable, Av. Italia 3318, 11600 Montevideo, URUGUAY <sup>5</sup>Instituto Tecnológico Regional Centro Sur, Universidad Tecnológica del Uruguay, Francisco Antonio Maciel s/n, 97000 Durazno, URUGUAY <sup>6</sup>Sección Herpetología, Museo Nacional de Historia Natural, MEC, Miguelete 1825, 11800 Montevideo, URUGUAY

![](_page_45_Picture_8.jpeg)

expanding species distribution ranges and proposed conservation status reassessment

![](_page_45_Picture_10.jpeg)

### In 2021 more than 600 studies used data from iNaturalist

#### Studies That Used iNaturalist Data in 2021

Click the flower charts for more information about what the numbers and colors mean. Impact data and charts courtesy of Altmetric, Information about data usage courtesy of our friends at the Global Biodiversity Information Facility.

![](_page_46_Picture_3.jpeg)

Méndez-Camacho, K., Leon-Alvarado, O. and Miranda-Esquivel, D. Biogeographic evidence supports the Old Amazon hypothesis for the formation of the Amazon fluvial system Peerl Data used: doi:10.15468/dl.pvy4y9 doi:10.15468/dl.qdgb4q

doi:10.15468/dl.qwkkmk doi:10.15468/dl.rg7h5r doi:10.15468/dl.t6v9hn doi:10.15468/dl.xmxbkx

![](_page_46_Figure_6.jpeg)

Schweiger, A., Ullmann, G., Nürk, N., Triebel, D., Schobert, R., and Rambold, G. Chemical properties of key metabolites determine the global distribution of lichens **Ecology Letters** Data used: doi:10.15468/dd.4rxy36

Macaluso, L., Villa, A., Carnevale, G., and Delfino, M. Past, present, and future climate space of the only endemic vertebrate genus of the Italian peninsula Scientific Reports Data used: doi:10.15468/dl.as6sk2

#### iNaturalist data is the second most downloaded source of data from GBIF

![](_page_46_Picture_10.jpeg)

Satterthwaite, E., Bax, N., Miloslavich, P., Ratnarajah, L., Canonico, G., Dunn, D., Simmons, S., Carini, R., Evans, K., Allain, V., Appeltans, W., Batten, S., Benedetti-Cecchi, L., Bernard, A., Bristol, S., Benson, A., Buttigieg, P., Gerhardinger, L., Chiba, S., Davies, T., Duffy, J., Giron-Nava, A., Hsu, A., Kraberg, A., Kudela, R., Lear, D., Montes, E., Muller-Karger, F., O'Brien, T., Obura, D., Provoost, P., Pruckner, S., Rebelo, L., Selig, E., Kjesbu, O., Starger, C., Stuart-Smith, R., Vierros, M., Waller, J., Weatherdon, L., Wellman, T., and Zivian, A.

#### Establishing the Foundation for the Global Observing System for Marine Life

Frontiers in Marine Science Data used: doi:10.15468/dd.e7a92g

![](_page_46_Picture_14.jpeg)

27

Williams, J., Freeman, R., Spooner, F., and Newbold, T. Vertebrate population trends are influenced by interactions between land use, climatic position, habitat loss and climate change

Global Change Biology Data used: doi:10.15468/dl.rrlzzi

Ballen, G., Jaramillo, C., Dagosta, F., and Pinna, M. A fossil fish assemblage from the middle Miocene of the Cocinetas Basin, northern Colombia Papers in Palaeontology Data used: doi:10.15468/dl.67lg6f doi:10.15468/dl.6glxkb doi:10.15468/dl:9aryay doi:10.15468/dl:d33vwn

## **Challenges**

### **List of challenges for the use of citizen science data for monitoring biodiversity**

Johnston et al. (2022) <https://doi.org/10.1111/2041-210X.13834>

![](_page_47_Picture_22.jpeg)

## **Observer bias**

### **Example**scientific reports

Check for updates

#### OPEN Large-bodied birds are over-represented in unstructured citizen science data

Corey T. Callaghan<sup>1,2,3⊠</sup>, Alistair G. B. Poore<sup>2</sup>, Max Hofmann<sup>1,3</sup>, Christopher J. Roberts<sup>2</sup> &<br>Henrique M. Pereira<sup>1,3</sup>

![](_page_48_Figure_5.jpeg)

![](_page_48_Figure_6.jpeg)

![](_page_48_Picture_7.jpeg)

## **Statistical methods**

![](_page_49_Figure_1.jpeg)

![](_page_49_Picture_2.jpeg)

#### **Accesibility Country of origin**

![](_page_49_Picture_9.jpeg)

**Temporal dynamics of geographic ranges of carnivores in Latin America**  (Grattarola, Bowler & Keil)

#### **Occurrences**

#### Probability of retaining (observing) a point as a function

![](_page_49_Picture_6.jpeg)

I hope you are now convinced about using community-science derived data

![](_page_51_Picture_0.jpeg)

![](_page_52_Picture_0.jpeg)

![](_page_52_Picture_1.jpeg)

![](_page_52_Picture_2.jpeg)

# **A NaturalistaUY**

![](_page_52_Picture_4.jpeg)

![](_page_53_Picture_0.jpeg)

![](_page_53_Picture_1.jpeg)

![](_page_53_Picture_2.jpeg)

![](_page_53_Picture_3.jpeg)

![](_page_53_Picture_4.jpeg)

![](_page_53_Picture_6.jpeg)

Citizen science is the process of community-based research through the collection, analysis and interpretation of data, and the integration of diverse knowledge, for the generation of new knowledge and the creation of learning opportunities

![](_page_54_Picture_1.jpeg)

### **Participative monitoring to improve biodiversity knowledge**

### **[https://](https://bienflorencia.shinyapps.io/iNatUy_priority_map/) [bienflorencia.shinyapps.io/](https://bienflorencia.shinyapps.io/iNatUy_priority_map/) [iNatUy\\_priority\\_map/](https://bienflorencia.shinyapps.io/iNatUy_priority_map/)**

![](_page_55_Figure_2.jpeg)

- 1. **Islands from the Uruguay river and wetland from La Curtiembre stream**: an area with potential to be included in the national system of PA.
- 2. **Cololó**: a tourism initiative within an agricultural cooperative.
- 3. **Ubajay**: an initiative to build an urban park in the city of San José.

![](_page_56_Picture_4.jpeg)

![](_page_56_Figure_5.jpeg)

#### **Three sampling events in areas of the country with lack of data and active local communities**

- 1. Generate case examples of **community-based** biodiversity knowledge generation in Uruguay.
- 2. Explore the **behaviour of people at mass monitoring events** and assess the potential of the tool for diverse research questions (e.g., invasive species).

![](_page_57_Picture_3.jpeg)

## **Goals**

![](_page_58_Picture_0.jpeg)

Contribute and use iNaturalist

## It's fun!

## The value of opportunistic records is increasing

## You have the opportunity to engage the broader public